Trabajo Fín de Grado Ingeniería de la Energía

Validación de modelos simplificados para el cálculo de distribución de flujo en plantas termosolares de receptor central.

Autor: José Antonio López Álvarez. Tutor: Manuel Antonio Silva Pérez.

> **Dep. Ingeniería Energética Escuela Técnica Superior de Ingeniería Universidad de Sevilla**

> > Sevilla, 2016

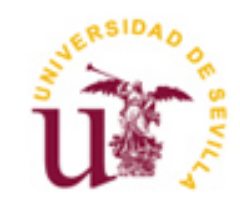

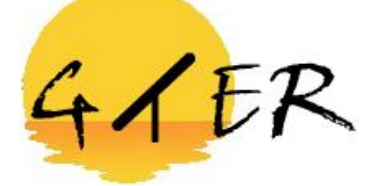

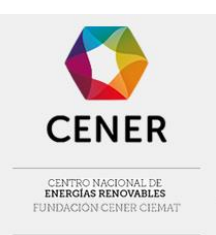

Trabajo Fin de Grado Ingeniería de la Energía

# **Validación de modelos simplificados para el cálculo de distribución de flujo en plantas termosolares de receptor central.**

Autor: José Antonio López Álvarez

Tutor: Manuel Antonio Silva Pérez Profesor Contratado Doctor

Dep. De Ingeniería Energética Escuela Técnica Superior de Ingeniería Universidad de Sevilla Sevilla, 2016

Autor: José Antonio López Álvarez

Tutor: Manuel Antonio Silva Pérez

El tribunal nombrado para juzgar el Proyecto arriba indicado, compuesto por los siguientes miembros:

Presidente:

Vocales:

Secretario:

Acuerdan otorgarle la calificación de:

Sevilla, 2016

El Secretario del Tribunal

*A mi maestro, Don Luís Rastrollo, por enseñarme a ser un luchador. Por ser un referente en mi vida.*

*A mis amigos, por estar siempre ahí.*

La realización de un TFG (Trabajo Fin de Grado) no es una tarea trivial y sencilla, por lo que llegar hasta este punto a nivel académico ha sido un camino lleno de obstáculos y baches el cual he tenido que ir sorteando paso a paso, sin pausa, sin prisa, con la ilusión y el optimismo que me caracteriza. La culminación de todo esto no es solo fruto de un servidor, pues son muchas las personas que me agarraron del brazo cuando iba a caer, que me dieron un empujón y me hicieron avanzar cuando el miedo paralizaba mis piernas. Por eso quería agradecer, en primer lugar, y emocionalmente hablando, todo el apoyo en los momentos más duros a los pilares básicos de mi vida, los cimientos donde se sustenta mi persona; Mi familia. A mi padre Pepe, a mi madre María Del Carmen y a mi hermana María, porque como dijo André Maurois: "Sin una familia, el hombre, solo en el mundo, tiembla de frío". Gracias por ayudarme a superar este camino, a que nunca ande solo en la vida.

Fuera del ámbito familiar, quiero darles todo mi agradecimiento a los profesores que han puesto su pequeño grano de arena para que el sueño de ser ingeniero se hiciese realidad, en especial a Manuel Silva, mi tutor, que me ha guiado, no solo a lo largo de este proyecto, sino que también a lo largo de la carrera.

También cabe destacar mi experiencia en CENER, rodeado de grandes profesionales como Vicent, Carlos, Jonathan y Ana, mi tutora de prácticas, que me ayudó no solo a formarme profesionalmente, sino a descubrir que áreas de la ingeniería a nivel profesional podrían interesarme para un futuro laboral. Mención especial en CENER para Amaia Mutuberria, que me ha guiado incansablemente y me ha apoyado en todo lo posible para que la realización de este proyecto llegara a buen puerto.

> *José Antonio López Álvarez Sevilla, 2016*

El desarrollo de este trabajo está centrado en la obtención y comparación mediante dos programas de softwares distintos de matrices de eficiencia óptica en centrales termosolares con tecnología de receptor central o de torre, la cual está emergiendo con mucha fuerza hoy día y representará un porcentaje significativo de las futuras plantas termosolares. Además de adquirir dichas matrices de eficiencia óptica, también se elaborará el mapa de flujo en el receptor así como el cálculo de la energía térmica anual en el mismo para varios tipos de plantas (receptores planos y cilíndricos).

Para la realización de dichos cálculos se tendrá la ayuda, por una parte, de Tonatiuh, un software libre basado en el método de Monte-Carlo de trazado de rayos, el cual facilita el diseño y análisis de sistemas de concentración solar. Por otra parte, se contará con un software diseñado por CENER (Centro nacional de Energías Renovables) basado en la óptica de conos para la obtención de dichos resultados, simplificando así los cálculos y reduciendo el coste computacional, puesto que Tonatiuh presenta tiempos de simulación muy elevados.

De forma adicional, se explicará brevemente el modelado y diseño de centrales termosolares en Tonatiuh para poder abordar el problema conociendo lo máximo posible las herramientas a utilizar.

The development of this work is focused on obtaining and compared using two different software matrix optical efficiency in solar thermal power plants with central receiver technology or tower, which is emerging strongly today and will represent a significant percentage of future solar thermal plants. In addition to acquiring these matrices optical efficiency, the flow map will also be developed in the receiver and the calculation of the annual thermal energy therein for various types of plants (flat receiver and cylindrical).

To carry out these calculations the aid will, on the one hand, of Tonatiuh, free software based on the method of Monte- Carlo raytracing, which facilitates the design and analysis of solar concentrating systems. Moreover, there will be software designed by CENER (National Renewable Energy Centre) based on optical cones for obtaining these results, thus simplifying the calculations and reducing the computational cost, since Tonatiuh presents simulation times very high.

Additionally, briefly explain the modeling and design of solar thermal power plants in Tonatiuh to address the problem by knowing as much as possible tools to use.

# **Índice**

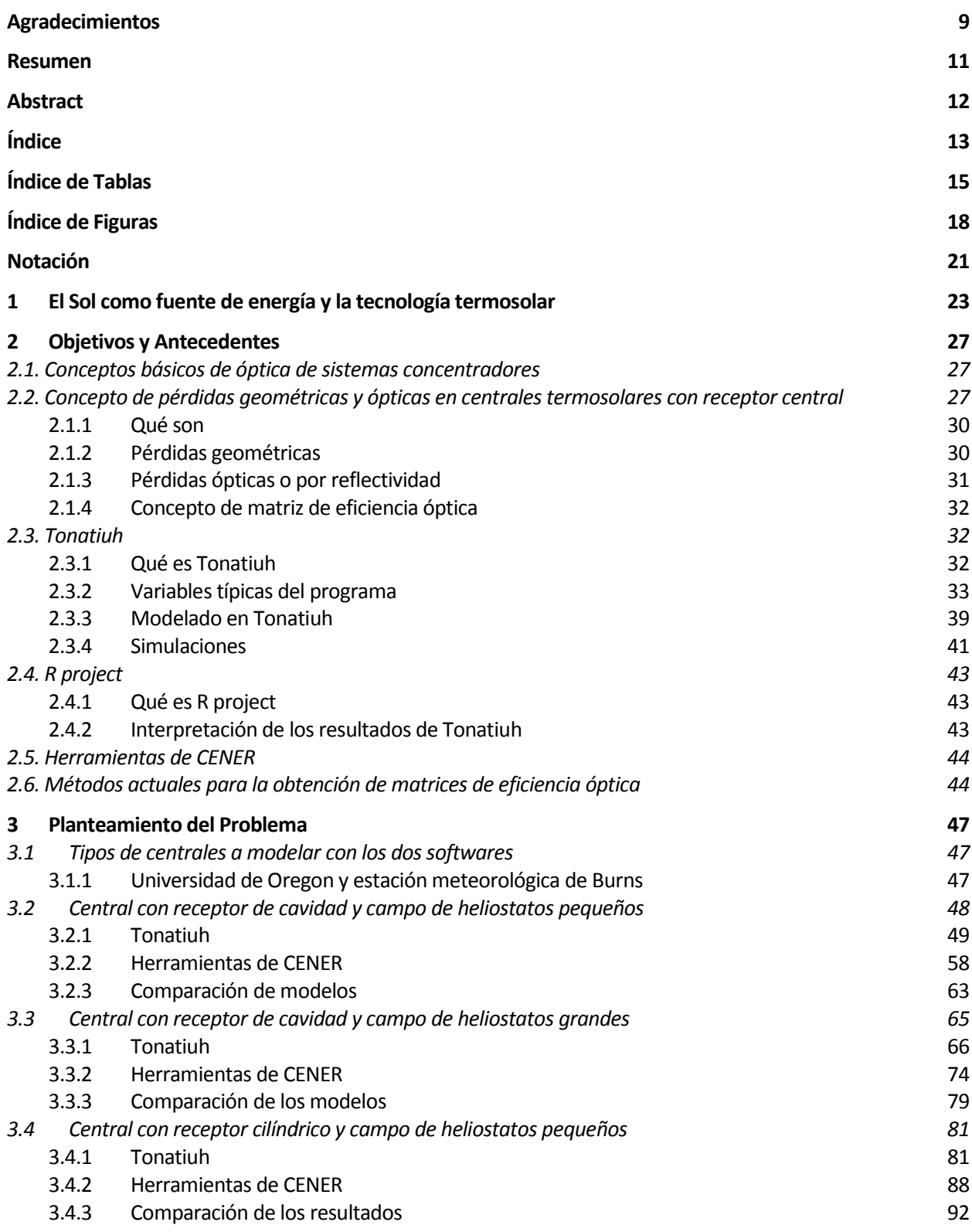

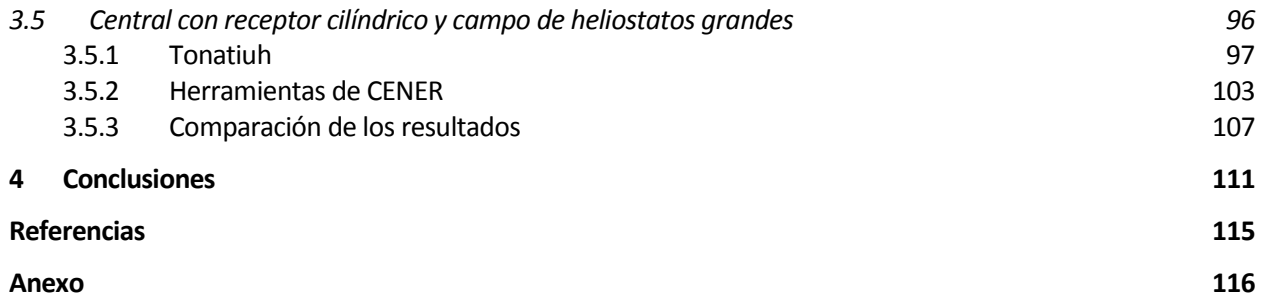

# **ÍNDICE DE TABLAS**

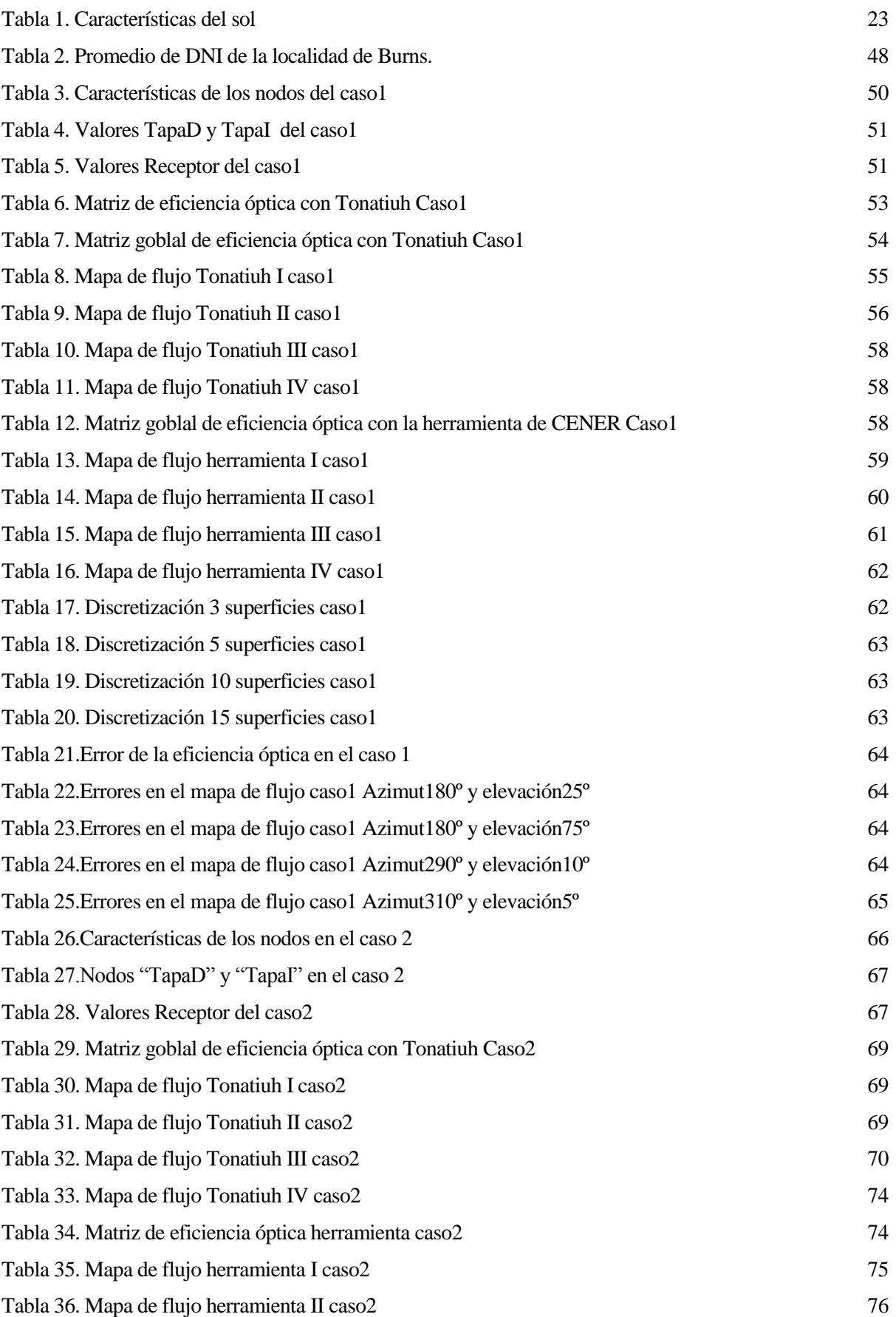

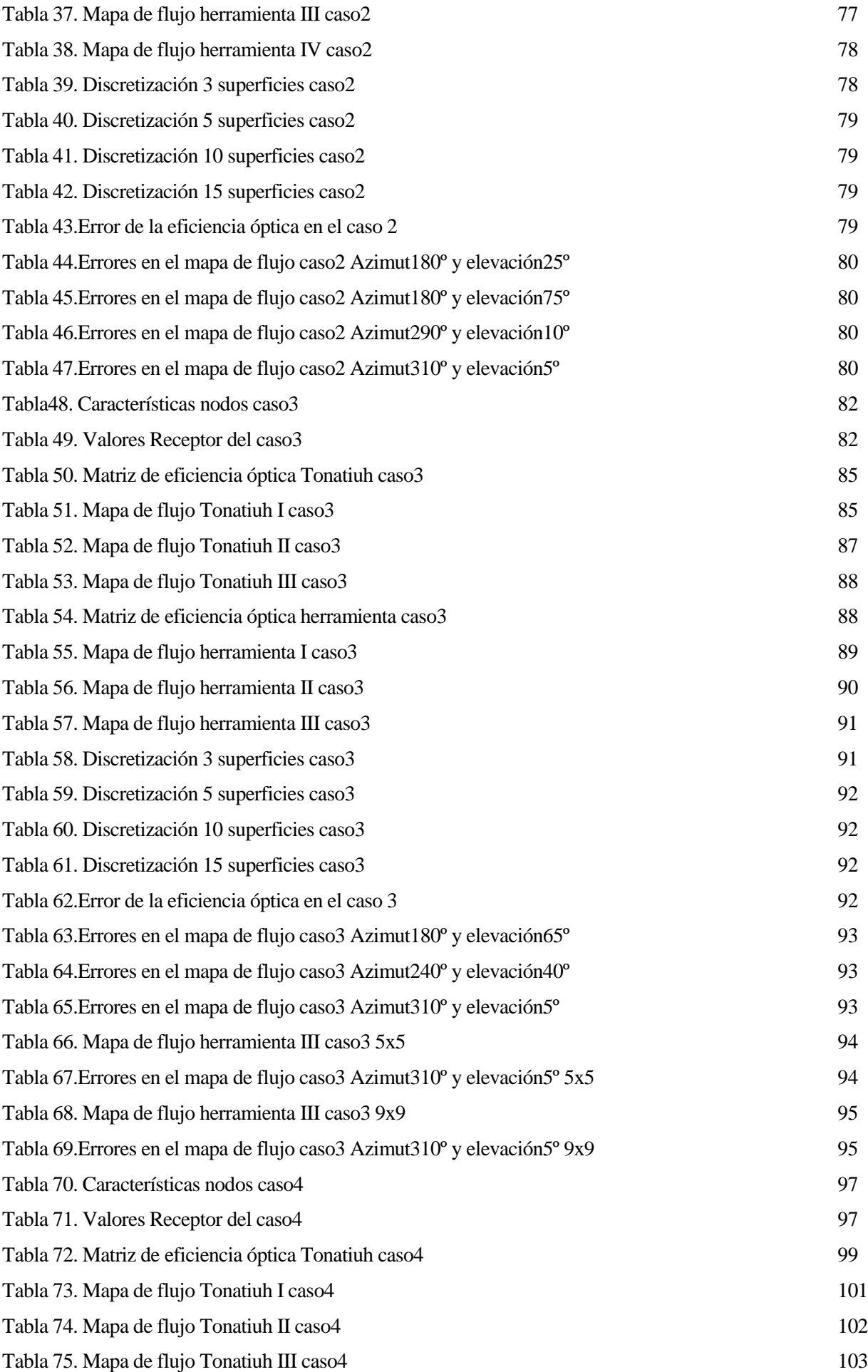

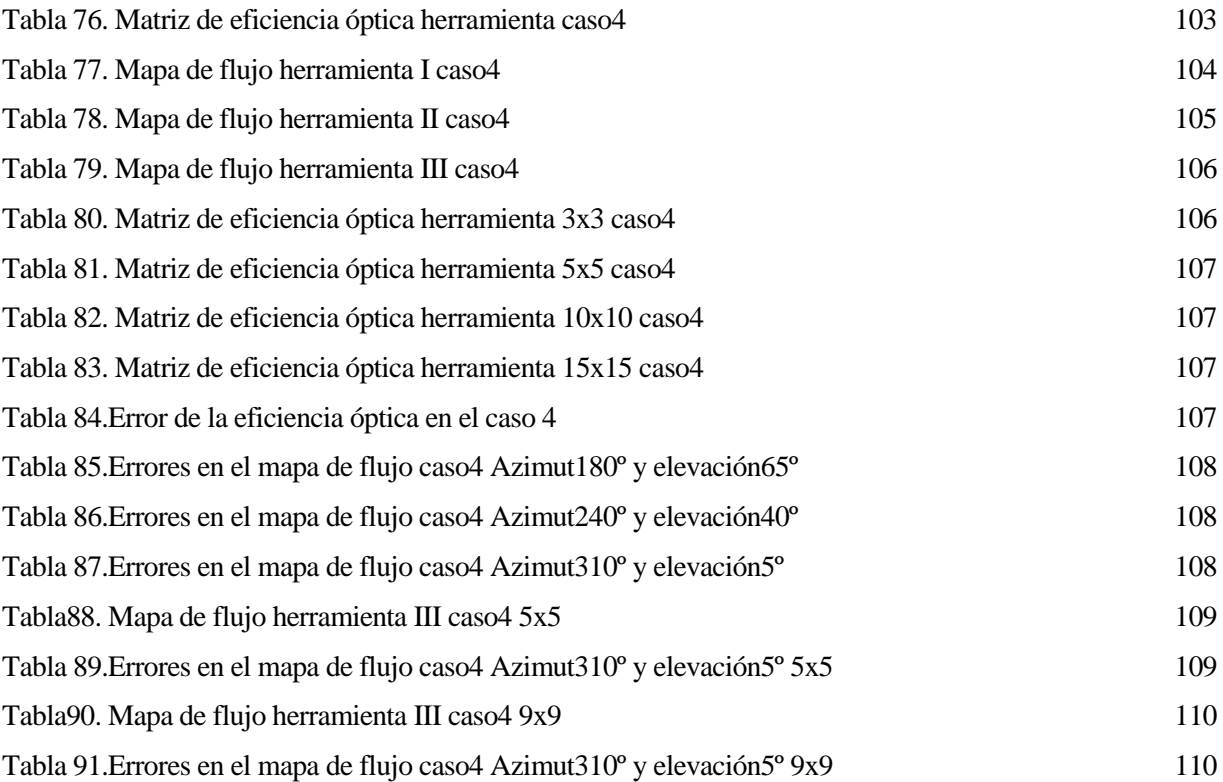

# **ÍNDICE DE FIGURAS**

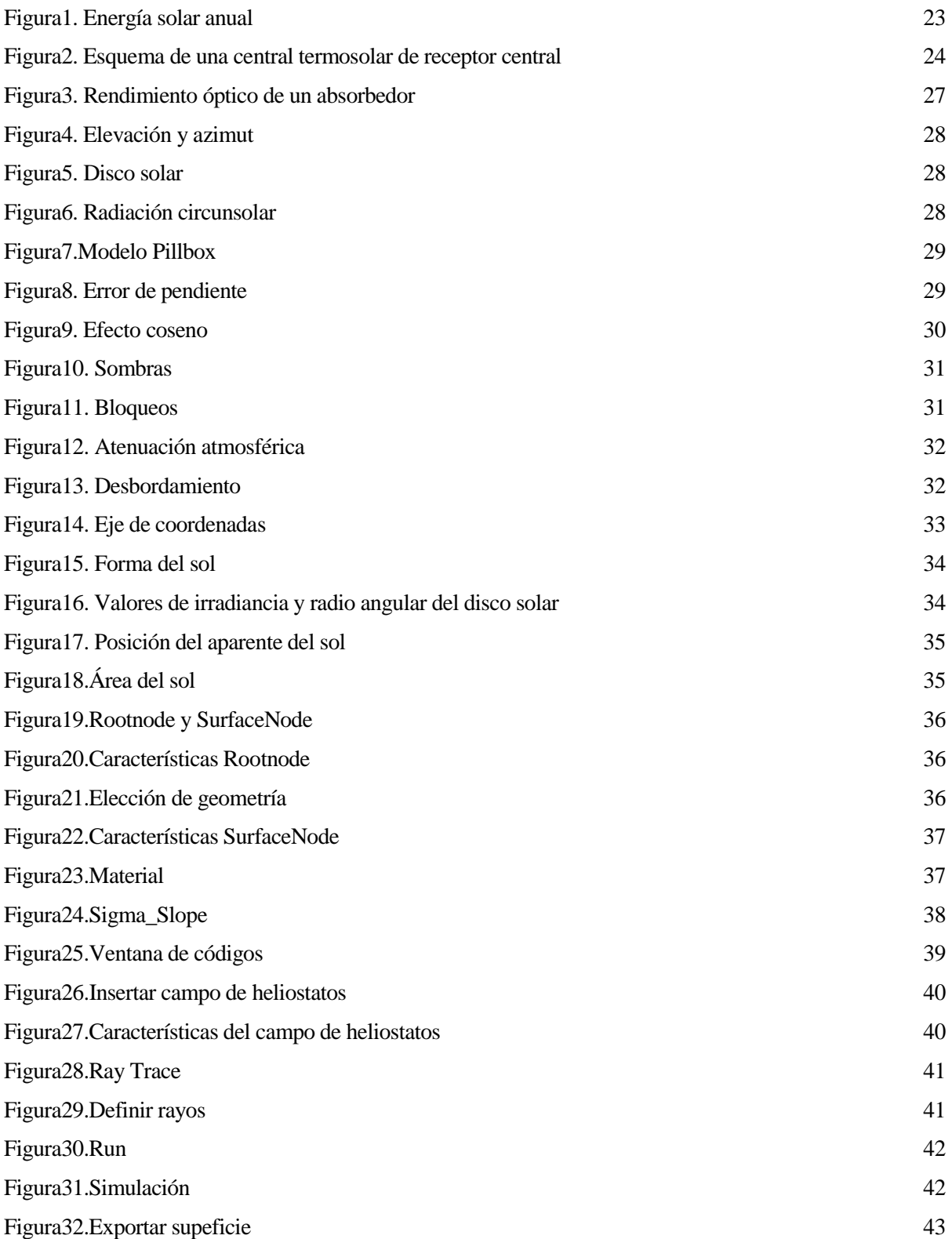

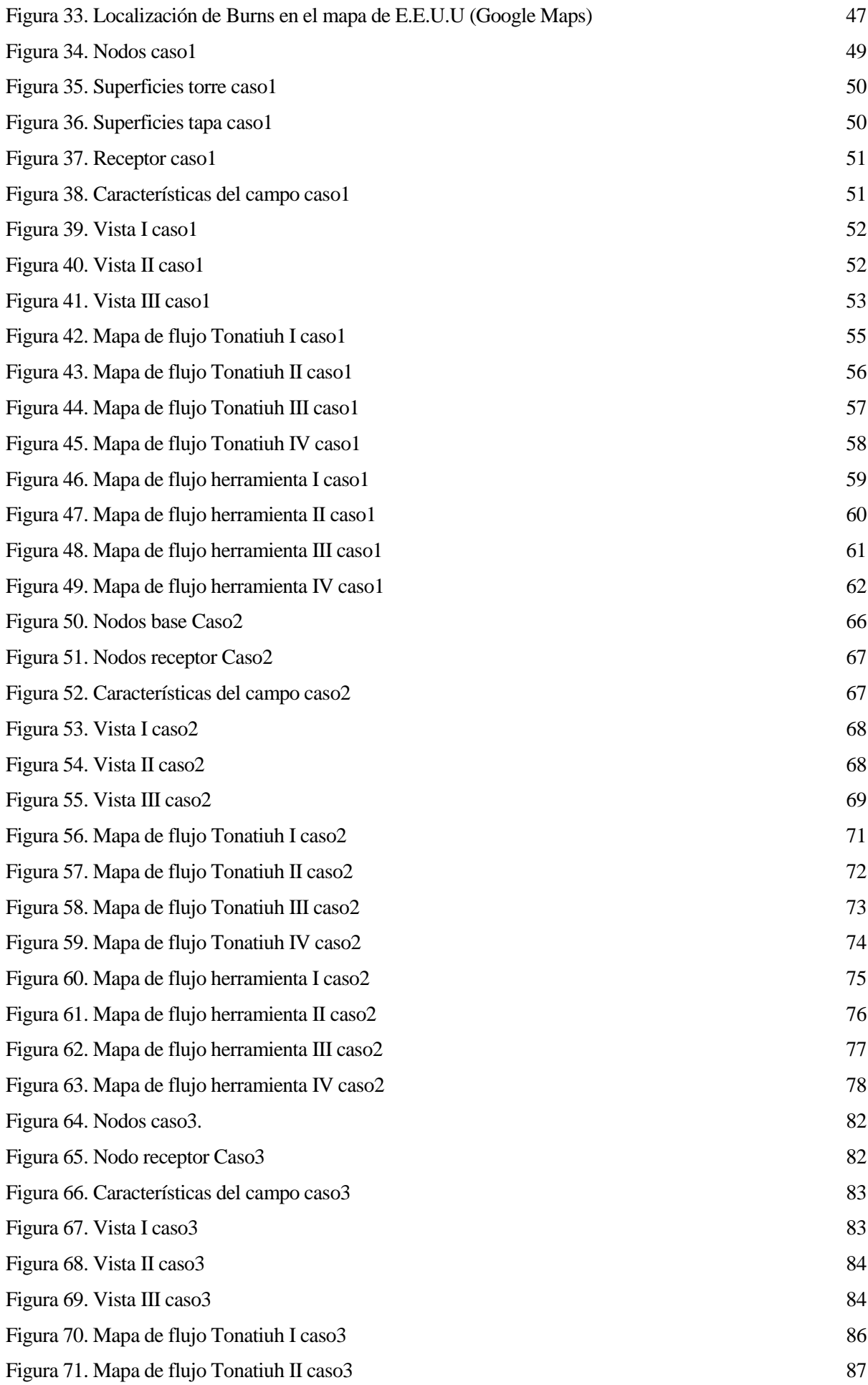

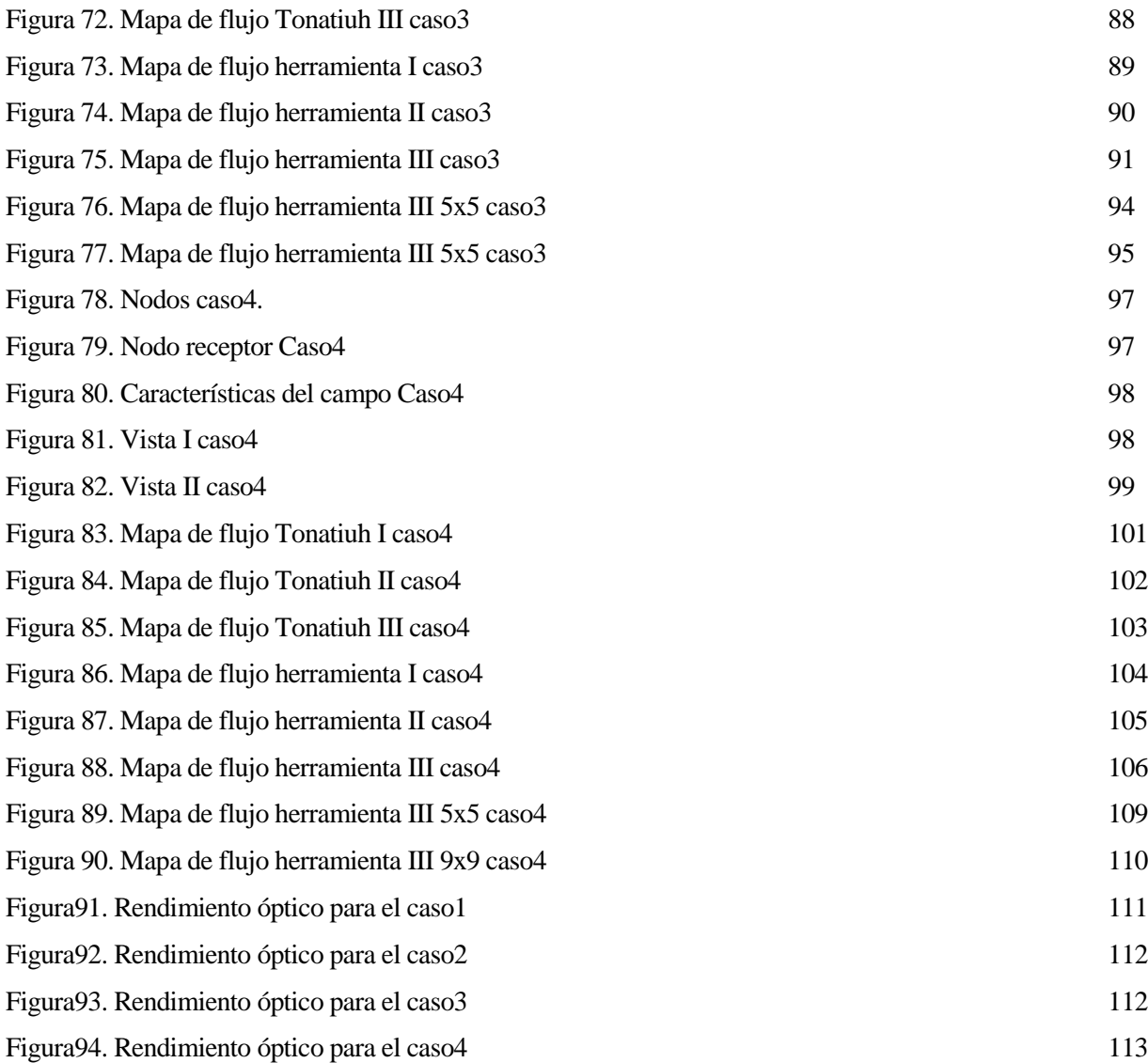

# **Notación**

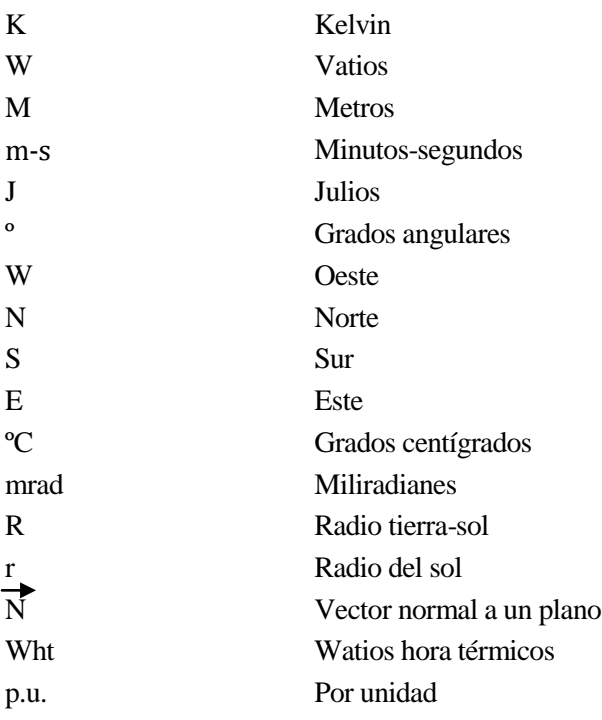

# **1 EL SOL COMO FUENTE DE ENERGÍA Y LA TECNOLOGÍA TERMOSOLAR**

asi toda la energía que disponemos proviene del Sol. Es la causa de los vientos, de la evaporación de las aguas, de la formación de nubes, de las lluvias y, por consiguiente, de los saltos de agua. Su calor y su luz son la base de numerosas reacciones químicas indispensables para el desarrollo de los vegetales y de asi toda la energía que disponemos proviene del Sol. Es la causa de los vientos, de la evaporación de las aguas, de la formación de nubes, de las lluvias y, por consiguiente, de los saltos de agua. Su calor y su luz son la obstante, la radiación solar tiene otra importancia capital: es una fuente inagotable de energía renovable. La energía de los vientos, de las mareas o biomasa no son más que manifestaciones indirectas de la energía solar.

De manera simple, se puede considerar al Sol como una esfera no homogénea compuesta por diversos elementos y cuyas características principales son las que aparecen en la siguiente tabla.

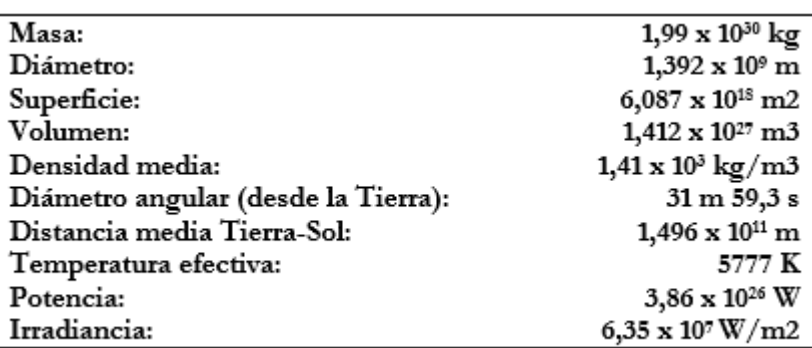

#### *Tabla1. Características del sol*

La radiación solar interceptada por la Tierra constituye la principal fuente de energía renovable a nuestro alcance. La cantidad de energía solar captada por la Tierra anualmente es aproximadamente de 5,4 x 10^24 J. En la siguiente figura se puede apreciar la energía consumida en un año (esquina inferior derecha) en comparación con la energía solar anual.

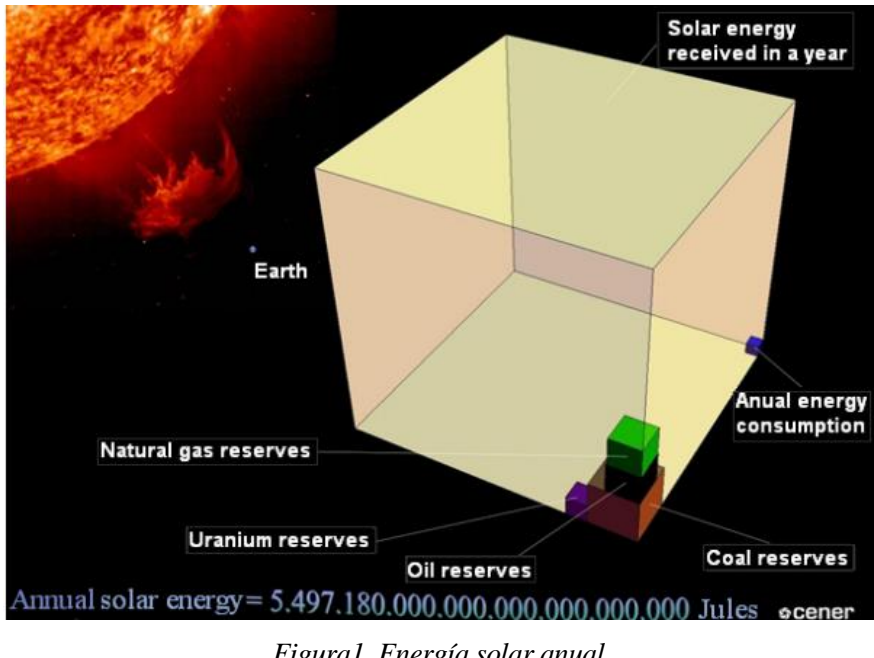

*Figura1. Energía solar anual*

A pesar de su abundancia, el aprovechamiento de la energía solar está condicionado principalmente por tres aspectos: la intensidad de la radiación solar recibida por la Tierra, los ciclos diarios y anuales a los que está sometida y las condiciones climatológicas de cada lugar.

A efectos prácticos, desde la Tierra, el Sol puede ser considerado como un foco térmico a 5777 K y que nos hacer llegar 1367 W/m2 en forma de irradiación. Las pérdidas en la atmósfera por reflexión, absorción y dispersión reducen este valor alrededor de un 30%, quedándose en el torno a los 1000 W/m<sup>2</sup>. Estos valores de irradiación varían en función de las condiciones climatológicas y del punto del mapa terrestre donde nos encontremos, oscilando siempre entre 0 W/m<sup>2</sup> y 1000 W/m<sup>2</sup>.

La energía solar llega a la superficie de la Tierra por dos vías diferentes: incidiendo en los objetos iluminados por el Sol, denominada radiación directa, o por reflexión de la radiación solar absorbida por el aire y el polvo atmosférico, llamada radiación difusa. La radiación directa es la que aprovechan las centrales termosolares de receptor central para la conversión de energía solar térmica en electricidad.

Las centrales de receptor central son actualmente la tecnología termosolar que más está creciendo a escala comercial. Este tipo de plantas son, básicamente, centrales convencionales de turbina de vapor en las que se sustituye el combustible utilizado para generar y sobrecalentar el vapor, por la energía proveniente de la radiación solar.

El sistema de captación y concentración de la radiación solar está formado por un campo de espejos (heliostatos), cada uno de ellos con movimiento independiente, que siguen al sol en dos ejes (altura y azimut), y una torre con el receptor.

Los helióstatos están compuestos por una superficie reflectante, una estructura que le sirve de soporte y mecanismos que permiten orientarlo adecuadamente. El campo de helióstatos en su conjunto es un sistema óptico de foco puntual capaz de alcanzar relaciones de concentración elevadas (500 a 1000) o muy elevadas (3000).

Estos espejos se sitúan en torno a la torre reflejando y concentrando la componente directa de la radiación solar sobre el receptor situado en dicha torre y en el que se produce la transformación de la energía solar a térmica. El sistema de transformación de energía térmica a eléctrica consiste, básicamente, en un ciclo de turbina de vapor (ciclo de Rankine).

El esquema básico de este tipo de centrales es el siguiente:

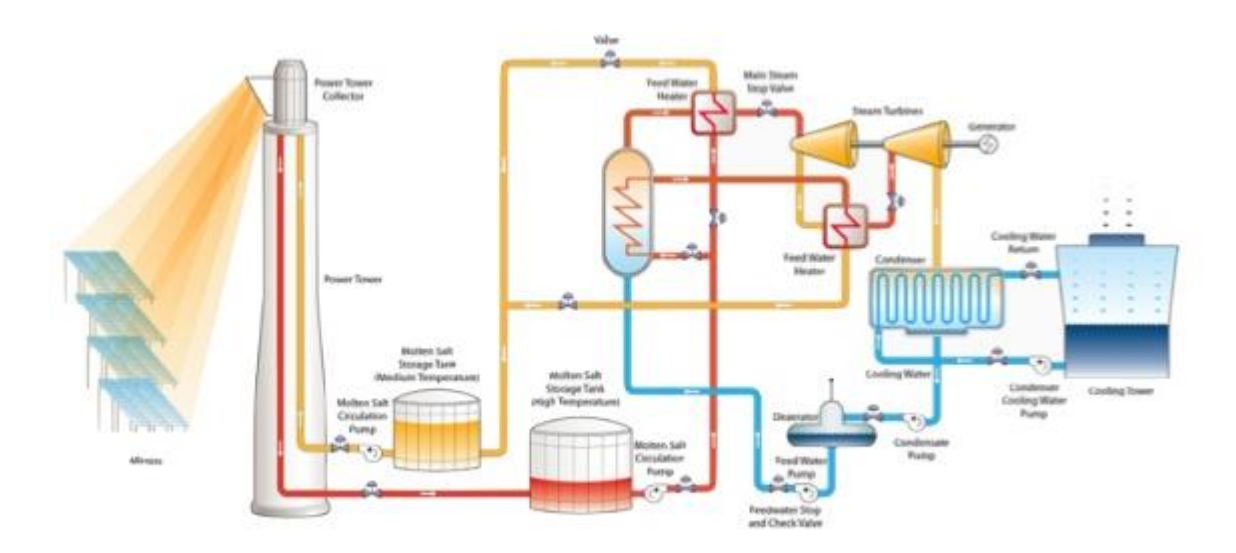

*Figura2. Esquema de una central termosolar de receptor central*

En lo que respecta al fluido de trabajo que circula por el receptor central se han utilizado principalmente cuatro

sistemas:

- Agua-vapor (sobrecalentado o saturado).
- Sodio líquido.
- Sales fundidas.
- Aire.

El concepto de matriz de eficiencia y distribución de mapas de flujo en el receptor, nociones a tratar en este trabajo, son mecanismos importantes en el diseño de este tipo de plantas termosolares, ya sea para determinar la potencia incidente en el receptor, comportamiento del mismo o diseñar una buena estrategia de enfoque de los heliostatos.

Dada la complejidad del sistema, las herramientas de software son necesarias en el proceso de diseño de plantas termosolares de tecnología de torre. Aunque las herramientas basadas en el trazado de rayos ofrecen una gran precisión en los resultados de simulación, los costes computacionales de las mismas son muy elevados. Por ese motivo, CENER ha trabajado en el desarrollo de una serie de herramientas basadas en aproximaciones matemáticas para la simulación de las distintas pérdidas que se dan en el campo de heliostatos. Estas herramientas ofrecen la posibilidad de calcular, analizar y comparar multitud de distribuciones de campos de heliostatos de forma rápida reduciendo el tiempo de diseño considerablemente, y permitiendo procesos de optimización de los diseños que de otra forma serían inviables de una manera efectiva.

# **2 OBJETIVOS Y ANTECEDENTES**

N este proyecto se pretenden validar las herramientas software para la simulación de plantas solares basadas en modelos simplificados para el cálculo de las pérdidas ópticas E

## **2.1. Conceptos básicos de óptica de sistemas concentradores**

Para la comprensión de algunos aspectos de este trabajo es necesario exponer algunos conceptos básicos sobre óptica de sistemas concentradores como pueden ser la relación de concentración o rendimiento óptico del absorbedor, entre otros.

 Relación de concentración: Hay dos formas de definir este concepto, una desde el punto de vista geométrico y otra desde el punto de vista del flujo. Geométricamente, se define como el cociente entre el área de captación y el área de absorción, mientras que si se define en función de los flujos radiantes, sería el flujo a la salida del concentrador entre el flujo a la entrada del mismo.

La relación de concentración tiene máximos y mínimos fijados en el entorno de 11500 para 3 dimensiones y 100 para 2 dimensiones.

 Rendimiento óptico del absorbedor: Es el cociente entre la potencia en el absorbedor y la potencia en el área de apertura. En la siguiente figura se muestra como varía el rendimiento óptico de un absorbedor en función de la relación de concentración y temperatura del absorbedor.

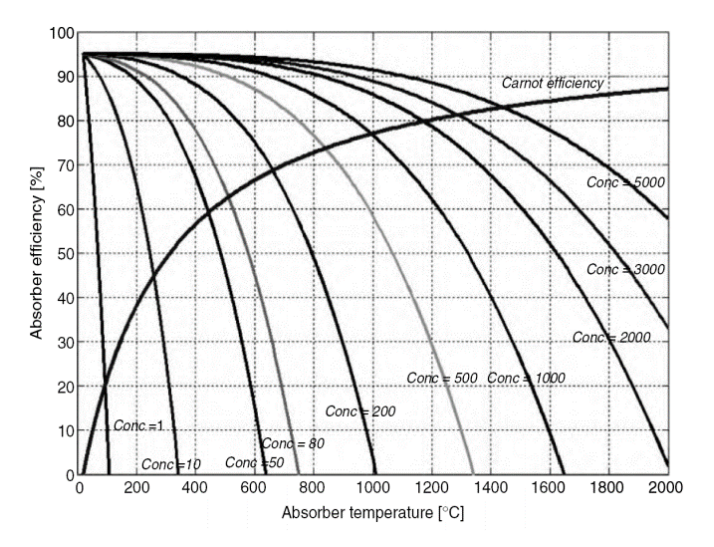

*Figura3. Rendimiento óptico de un absorbedor*

- Azimut: arco de horizonte celeste comprendido entre el punto cardinal Sur y el punto donde el círculo vertical que pasa por el astro corta al horizonte. Se cuenta a partir del Sur, de  $0^{\circ}$  a  $\pm 180^{\circ}$ , positivamente hacia el Oeste y negativamente hacia el Este.
- Altura o elevación solar: arco círculo vertical comprendido entre el astro y el horizonte. Se mide a partir del horizonte de 0° a 90°, positivamente hacia el cenit y negativamente hacia el nadir

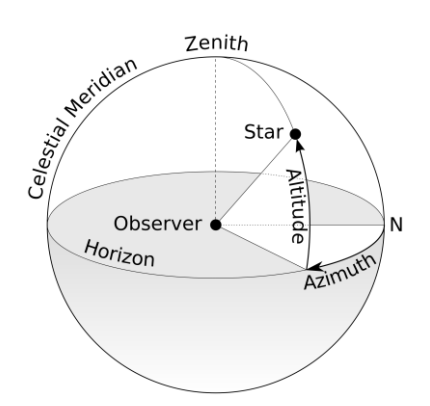

*Figura4. Elevación y azimut*

Disco solar: El sol se ve como un disco de semi-ángulo  $\theta_{\rm D}$  de 4,65 mrad (  $\approx 0.266^{\circ}$  ) desde la Tierra

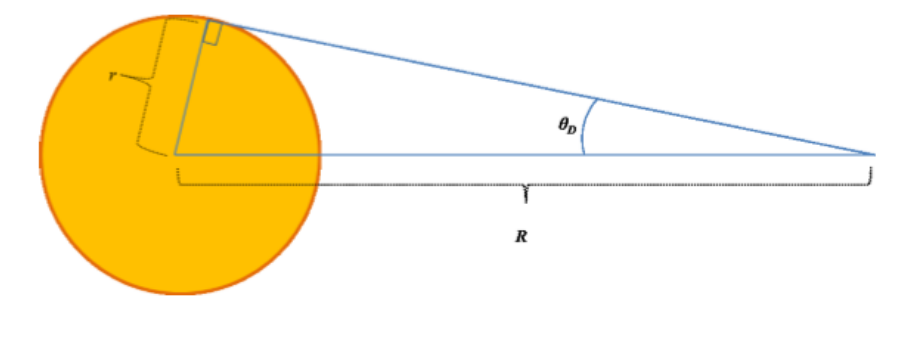

$$
\tan \theta_D \approx \frac{r}{R} \rightarrow_s \theta_D \approx \frac{695.5 \times 10^3 \text{ km}}{149.6 \times 10^6 \text{ km}} = 4.65 \text{ mrad} = 0.266^{\circ}
$$

#### *Figura5. Disco solar*

El disco solar es la esfera proyectada en el cielo sin perturbaciones atmosféricas; por lo tanto, es el tamaño del sol visto en el espacio exterior.

Si vemos el sol a través de la atmósfera, otra contribución para la irradiancia del haz debe ser considerada; la irradiancia circunsolar. Cuando vemos el sol a través de la atmósfera y el disco solar es bloqueado, podemos ver la aureola solar. Esta es la llamada irradiancia circunsolar.

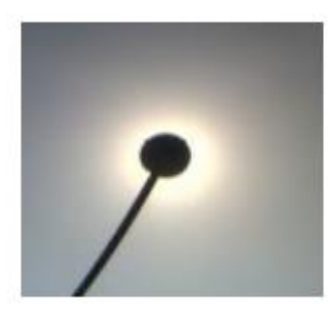

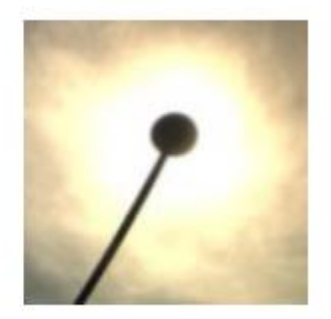

#### *Figura6. Radiación circunsolar*

 La distribución espacial de la energía solar: La distribución espacial de energía solar terrestre (la forma del sol) es una característica importante para determinar la resultante distribución del flujo solar en el receptor de un sistema de concentración solar.

Es importante tener en consideración la cantidad de energía de la region circunsolar por dos razones fundamentalmente

- Se puede producir una sobreestimación de la potencia de salida, puesto que la radiación circumsolar es medida por los pirheliómetros pero no es una radiación que se puede aprovechar para la obtención de energía.
- La forma del sol en el receptor desempeña un papel fundamental a la hora de obtener mapas de flujo. La radiación circunsolar modifica esta imagen del sol en el receptor y puede ocasionar errores a la hora de calcular los mapas de flujo.

Para definir la forma del sol, Tonatiuh permite elegir entre dos distribuciones distintas; la distribución angular tipo Pillbox y la distribución basada en el modelo de Buie. En este proyecto se trabajará con la distribución tipo Pillbox, que se trata de un modelo donde el sol es aproximado como esfera uniforme emisora de energía a temperatura equivalente de 5777 K, configura como un cuerpo lambertiano (distribuye la radiación por igual en su superficie). Así, un observador lejano lo percibiría como un disco perfecto de brillo constante en toda su superficie. Esto daría lugar a obtener una distribución energética angular constante.

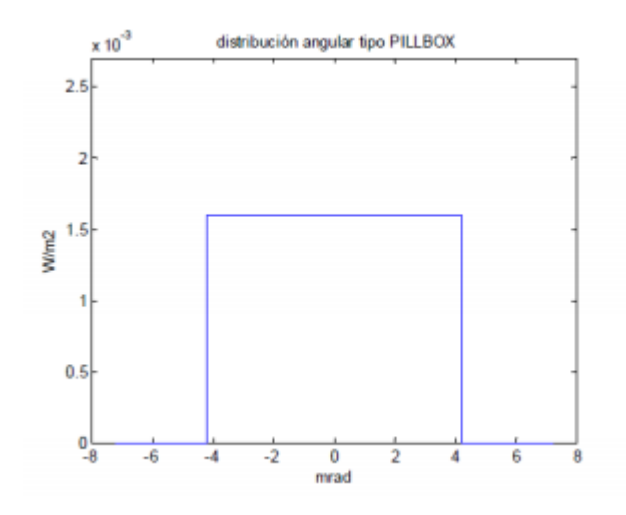

*Figura7.Modelo Pillbox*

 Errores ópticos de los concentradores (Heliostatos): Los errores típicos que afectan a la óptica de concentración son estructurales, de textura y pequeñas rugosidades en la superficie que no la hacen completamente lisa. Para definir la calidad óptica de las superficies se utilizan dos parámetros que recogen todas las pérdidas ópticas, el error de pendiente (Se suele definir con su nombre en inglés: Slope error) y el error especular. En Tonatiuh se utiliza únicamente el error de pendiente, que es el ángulo entre la normal de la superficie real y la normal de una superficie de referencia.

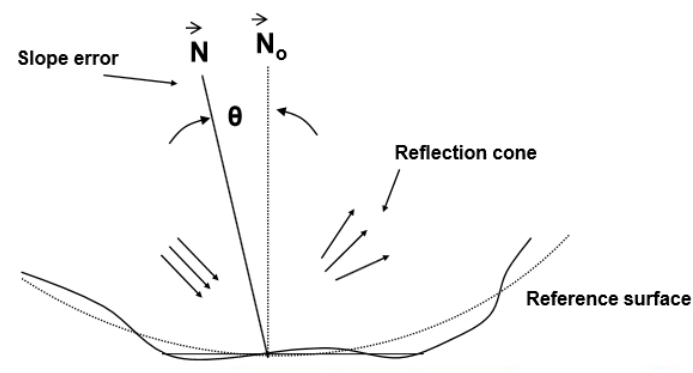

*Figura8. Error de pendiente*

## **2.2. Concepto de pérdidas geométricas y ópticas en centrales termosolares con receptor central**

## **2.1.1 Qué son**

Las pérdidas geométricas y ópticas son el cociente entre la energía neta captada por el receptor entre la energía total irradiada por el sol sobre el campo, que se define como la radiación total por el área de espejos.

Son las culpables de que toda la radiación que llega al campo no sea la que llegue al receptor. Se dividen en dos bloques fundamentalmente: Pérdidas geométricas y pérdidas por reflectividad.

### **2.1.2 Pérdidas geométricas**

Engloban 3 pérdidas: efecto coseno, sombras y bloqueos.

 Efecto coseno: Es la energía que se pierde siempre que el plano del espejo no es perpendicular a los rayos del sol. La cantidad de radiación reflejada por el heliostato es proporcional a la cantidad de luz solar interceptada. El factor de proporción es el coseno del ángulo que forma la normal al espejo y el rayo incidente en él. El cociente entre el área proyectada sobre el plano perpendicular al rayo y el área total del heliostato determinará la magnitud de este efecto.

Cuando la luz del sol llega más oblicua a la tierra (invierno en el hemisferio norte), los rayos del sol son prácticamente perpendiculares a los heliostatos situados al norte de la torre, ya que estos están orientados al sur. Los heliostatos situados al sur de la torre tendrán, por consiguiente, un rendimiento bajo en estas condiciones. Como la mayor parte de la irradiación anual ocurre cuando el sol está en la parte sur del cielo, la media anual del efecto será mayor (más próximo a 1 y por tanto a máxima eficiencia) en la parte norte del campo. Por este motivo, en el hemisferio norte, el campo de heliostatos está dispuesto al norte de la torre. Por las mismas razones, en el hemisferio sur se colocan al sur de la torre.

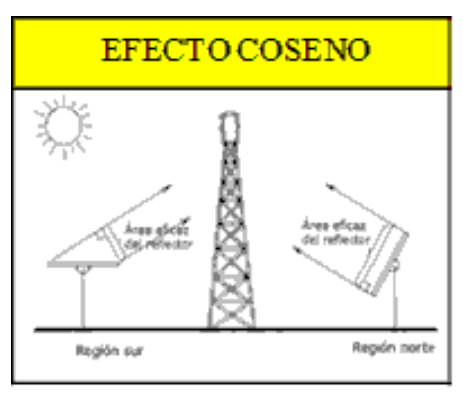

*Figura9. Efecto coseno*

 Sombras y bloqueos: Las sombras proporcionan la energía que se pierde al no poder ser captada debido a la sombra de unos heliostatos sobre otros, mientras que los bloqueos se deben a que parte de la energía reflejada por los heliostatos no llega al receptor debido a que incide o es interceptada por heliostatos vecinos.

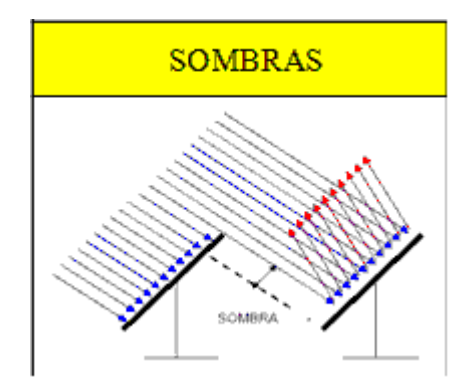

*Figura10. Sombras*

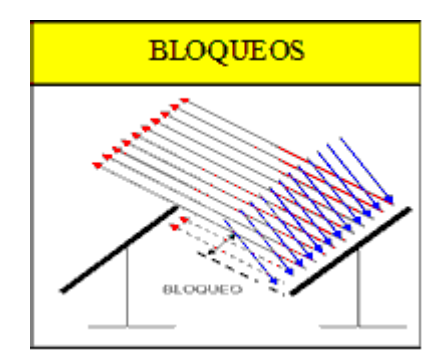

*Figura11. Bloqueos*

 Sombras de la torre: La sombra proyectada por la torre sobre el campo también impide que una determinada cantidad de radiación llegue al receptor.

### **2.1.3 Pérdidas ópticas o por reflectividad**

Se deben a que los heliostatos no reflejan la totalidad de la radiación solar que incide sobre su superficie, ya que parte de dicha radiación es absorbida por la misma y otra pequeña parte es dispersada o no reflejada correctamente. El cociente entre la radiación incidente y la reflejada se denomina reflectividad, y depende de la longitud de onda de la radiación incidente.

 Reflectividad: La absorción y dispersión de parte de la energía que llega al espejo hace que no toda la energía que incide sobre ellos sea reflejada. La absorción de la radiación por el material que forma la superficie del heliostato es pequeña pero prácticamente inevitable, debido a la conductividad alta del metal que recubre la superficie de vidrio. La dispersión, rayo no enfocado correctamente, aparece debido a los defectos superficiales del espejo que ya se comentaron y a la suciedad y polvo que se va depositando sobre ellos; es importante mantener un buen estado de limpieza de los espejos.

Cabe destacar otros dos tipos de pérdidas; La atenuación atmosférica y el desbordamiento.

 Atenuación atmosférica: No toda la energía que consigue ser reflejada alcanza el receptor; parte de ella es absorbida por la atmósfera existente entre el campo y el receptor. Estas pérdidas van ligadas a la distancia entre ambos y de la limpieza de la atmósfera. Así los heliostatos cercanos a la torre tendrán un porcentaje menor de pérdidas.

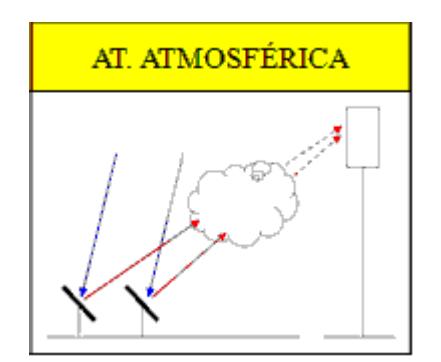

*Figura12. Atenuación atmosférica*

 Desbordamiento o Spillage: Como consecuencia de imperfecciones en las superficies de los heliostatos, errores de apunte de los mismos, agrupamiento de la longitud focal de las facetas por motivos de fabricación… una parte de la radiación reflejada por el campo de heliostatos llega a las inmediaciones del receptor pero no alcanza su superficie absorbedora.

Puede que el problema se de porque el receptor no es lo suficientemente grande para captar todas las imágenes del sol reflejadas hacia él (error de dimensionamiento). No se pueden poder tampoco receptores muy grandes, ya que su coste y dificultades técnicas se incrementarían.

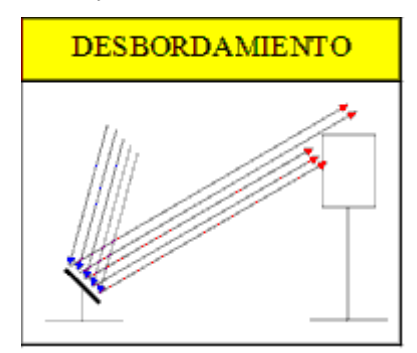

*Figura13. Desbordamiento*

La configuración final del campo tendrá que tener en cuenta todos estos factores para reducir las pérdidas al máximo y así aumentar el rendimiento de la planta.

#### **2.1.4 Concepto de matriz de eficiencia óptica**

La matriz de eficiencia óptica de una planta proporciona el rendimiento óptico del campo de heliostatos, esto es el ratio entre la potencia incidente en el receptor y la incidente en los heliostatos, para cada posición del sol (elevación y azimut). Dicha matriz depende de la geometría del sistema, como es la posición de cada heliostato, y dimensiones del receptor. En esta matriz vienen recogidas todas las pérdidas decritas anteriormente.

### **2.3. Tonatiuh**

#### **2.3.1 Qué es Tonatiuh**

Tonatiuh es un programa de simulación del comportamiento óptico-energético de sistemas solares de concentración.

Tiene la intención de avanzar en el estado de la técnica de las herramientas de simulación para el diseño y análisis de sistemas de concentración solar, y de hacer esas herramientas disponibles gratuitamente para cualquier persona interesada en el uso y la mejora de ellos. Algunos de los objetivos de diseño más relevantes

de Tonatiuh son los siguientes:

- Desarrollar una base teórica sólida que facilite la simulación óptica de casi cualquier tipo de sistema de concentración solar.
- Mostrar una arquitectura de software limpio y flexible que permita al usuario adaptar, ampliar, aumentar y modificar sus funcionalidades con facilidad.
- Lograr la independencia del sistema operativo a nivel de código fuente y ejecutarlo en las principales plataformas con ninguna o pequeñas variaciones de su propio código fuente
- Proporcionar a los usuarios una interfaz avanzada y de fácil uso gráfico.

Tonatiuh utiliza el algoritmo computacional de Monte Carlo para simular el comportamiento óptico de un sistema solar de concentración, lanzando rayos desde una fuente solar simulada y observando las interacciones entre estos rayos y las superficies del sistema

Como en todos los procesos de simulación que usan el método de Monte Carlo, la precisión en los resultados obtenidos depende del número de sucesos ensayados. Así, en Tonatiuh, la precisión en los resultados aumenta conforme lo hace el número de rayos que se procesan.

Tras la simulación, se puede observar e interpretar el comportamiento simulado del sistema exportando un "mapa de fotones" para la superficie o superficies que se desean analizar en forma de archivo en código binario o base de datos SQL.

Una vez guardados los resultados de la simulación, se necesita un programa matemático o haber programado una herramienta externa para analizar el resultado. En este proyecto se ha usado la herramienta R Project para el postprocesado.

Para la simulación del funcionamiento de un sistema de concentración solar requiere establecer adecuadamente la distribución energética de la forma solar que actúa en el proceso, el error óptico que defina las propiedades del concentrador analizado, ya sea teórico o determinado experimentalmente, y la forma solar efectiva resultante de la interacción con la superficie reflectiva.

### **2.3.2 Variables típicas del programa**

 Sistema de coordenadas: El sistema de coordenadas usado por Tonatiuh marca que el norte se encuentra en el eje Z negativo y el sur en el Z positivo, mientras que el este se encuentra en el X positivo y el oeste en el X negativo.

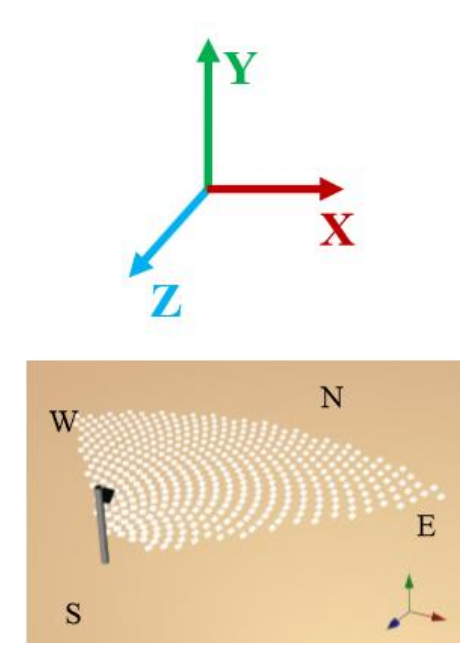

*Figura14. Eje de coordenadas*

 Forma del sol: Como ya se comentó previamente, Tonatiuh te permite trabajar con dos modelos de forma del sol (Pillbox y Buie).

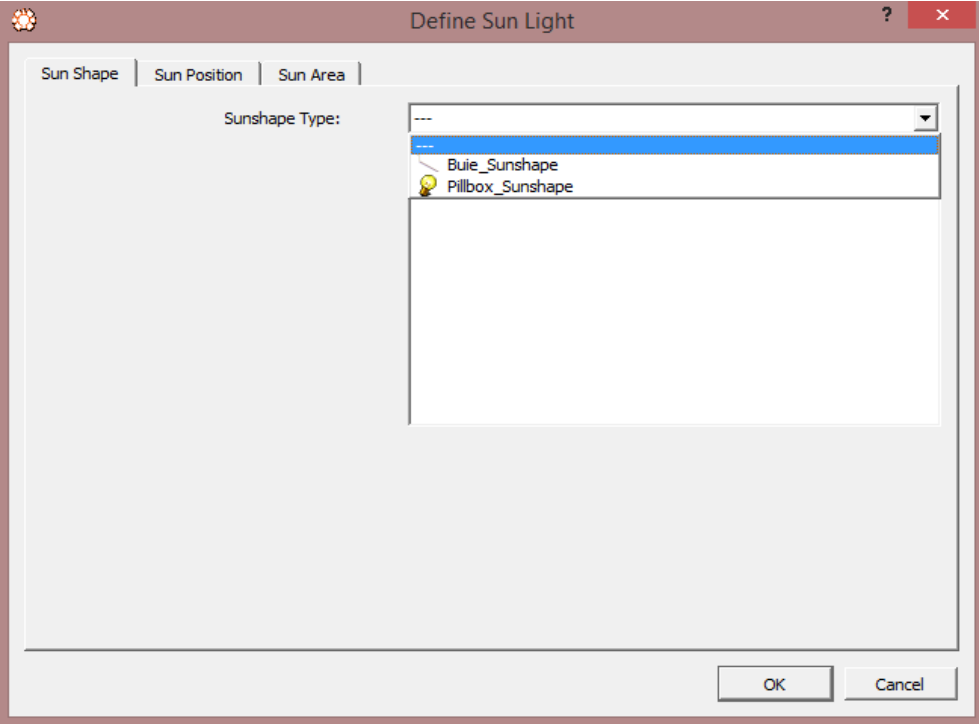

*Figura15. Forma del sol*

Para este trabajo se seleccionará el modelo de Pillbox. Una vez fijado el modelo, se proporcionará el valor de irradiancia y de radio angular del disco solar, cuyos valores serán 1000 W/m<sup>2</sup> y 0 rad respectivamente.

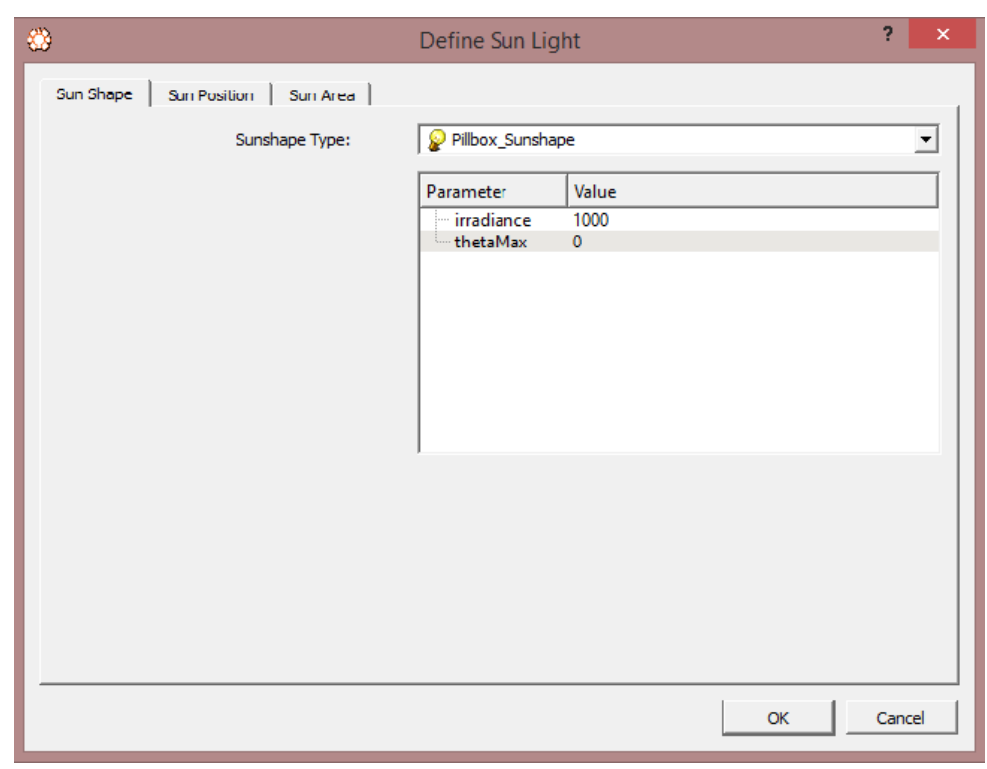

*Figura16. Valores de irradiancia y radio angular del disco solar*

 Posición aparente del Sol para el instante concreto en el que se van a realizar los cálculos respecto un observador situado en el centro de coordenadas de referencia.

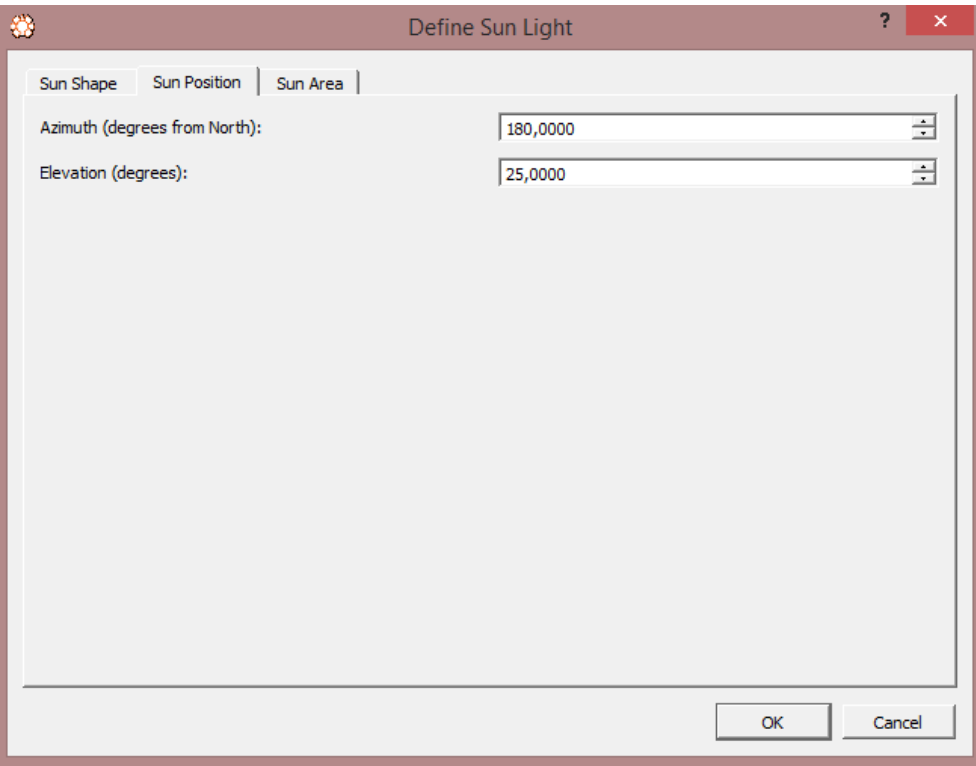

*Figura17. Posición del aparente del sol*

 Área del sol: En esta pestaña se seleccionará los nodos en los que no se desee que impacten los rayos del sol en las iteraciones. Por ejemplo, si se tuviese una central termosolar de torre con tres nodos, uno que sea la torre, otro el receptor y otro el campo de heliostatos, se seleccionaría la torre y el receptor, porque en primer lugar se desea que los rayos impacten en el campo de heliostatos.

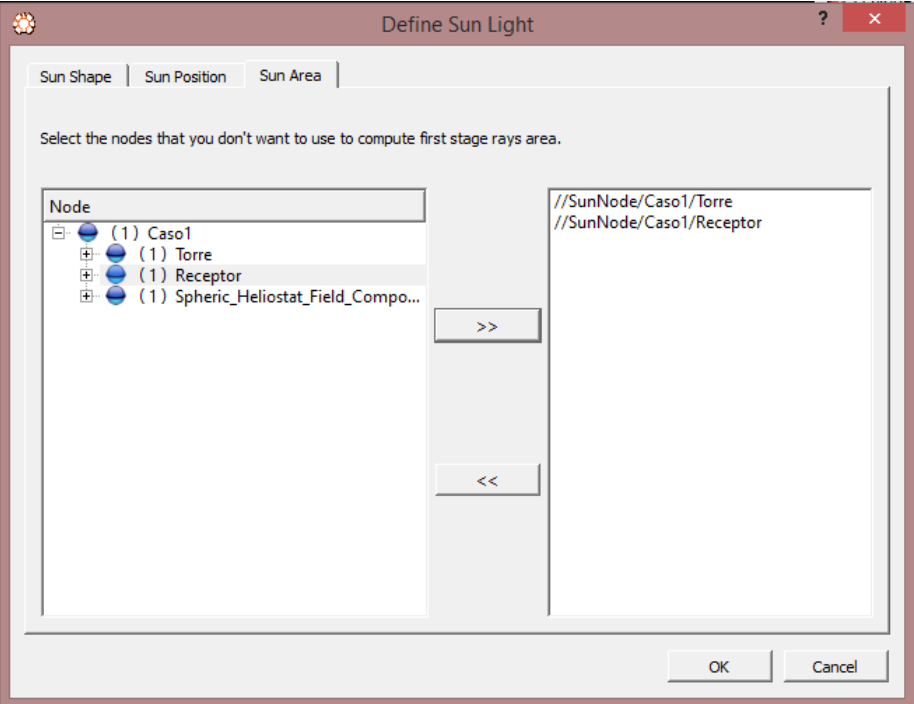

*Figura18.Área del sol*

- Atmósfera: El modelo de transmisividad atmosférico se define en la pestaña "Transmissivity", donde Tonatiuh te permite escoger entre un amplio grupo de modelos. Principalmente se trabajará con los modelos de Ballestrín, Mirval y VittioeBiggs.
- Geometría: Antes de nada, hay que especificar que Tonatiuh trabaja con nodos. Los diferentes componentes del sistema se introducen como nodos, "rootnode" en Tonatiuh. Cada componente del sistema está asociado a uno diferente, que tendrá unas coordenadas determinadas para situarlo en el espacio. El "rootnode" puede cambiar de nombre una vez creado.

Una vez definido un nodo, el cual está asociado a una componente del sistema, tenemos que asignarle una geometría determinada con sus características correspondientes. Para ello se dispone de la opción "SurfaceNode", con la que asigna a cada nodo tipo "rootnode" un nodo llamado "TshapeKit" con el que se otorga la geometría.

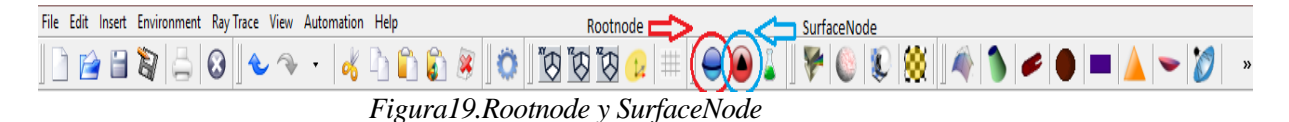

Cada nodo tiene una pestaña en la cual introducir su posición y rotación respecto al sistema de referencia, estando la posición en metros y la rotación en radianes.

| Parameter        | Value |
|------------------|-------|
| translation      | 000   |
| rotation         | 0010  |
| scaleFactor 111  |       |
| scaleOrient 0010 |       |
| — center         | 000   |
|                  |       |
|                  |       |
|                  |       |
|                  |       |
|                  |       |
|                  |       |
|                  |       |
|                  |       |
|                  |       |
|                  |       |
|                  |       |
|                  |       |
|                  |       |

*Figura20.Características Rootnode*

Cuando se introduce "SurfaceNode", se tiene que elegir el tipo de geometría del nodo. Tonatiuh presenta las siguientes geometrías entre las que elegir:

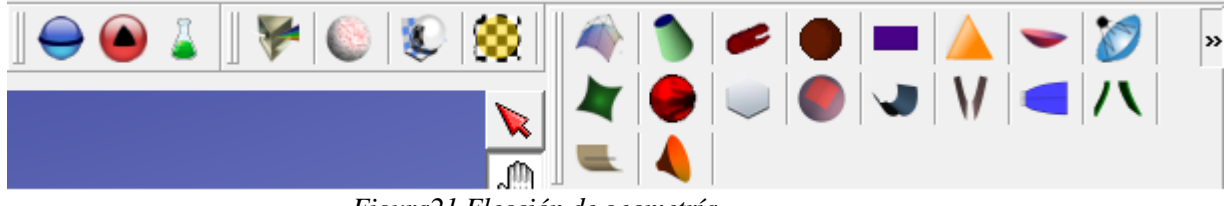

*Figura21.Elección de geometría*
En función del tipo de geometría escogida, se abre una pestaña en las que meter las características de dicha geometría. Por ejemplo, en el caso de un cilindro:

| Cylinder   |                |
|------------|----------------|
| Parameter  | Value          |
| radius     | 0.5            |
| - length   | 1              |
| - phiMax   | 6.2831855      |
| activeSide | <b>OUTSIDE</b> |
|            |                |
|            |                |
|            |                |
|            |                |
|            |                |
|            |                |
|            |                |
|            |                |
|            |                |
|            |                |
|            |                |
|            |                |
|            |                |

*Figura22.Características SurfaceNode*

Una vez definida la geometría del nodo, se debe especificar las características físicas de las superfcies que componen esta geometría. Para ello, Tonatiuh dispone de la opción "Material", donde se puede seleccionar entre cuatro funciones para definir las características físicas de las superficies.

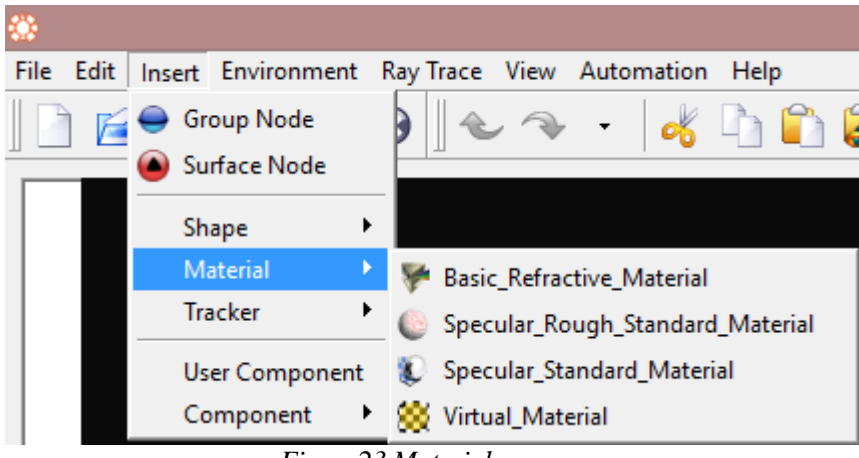

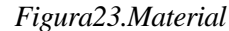

Para la realización de este proyecto se escogerá la opción "Specular\_Standard\_Material". Con esta función se define la calidad óptica de las superficies así como sus características.

 Calidad óptica: Un aspecto a resaltar de Tonatiuh es la consideración que hace de los errores ópticos, a través de un parámetro denominado sigma\_slope. Este parámetro hace referencia a la desviación típica estándar, asumiendo una distribución normal resultado de la convolución de los diferentes factores que componen el error óptico. Dentro de este parámetro no se tiene en cuenta los errores referidos a la forma solar, por tanto dentro del conjunto de errores ópticos se pueden englobar los errores locales de pendiente (deformaciones debidas a estructura soporte, desviación respecto al paraboloide ideal, ondulación superficial), los errores por falta de especularidad y los de seguimiento.

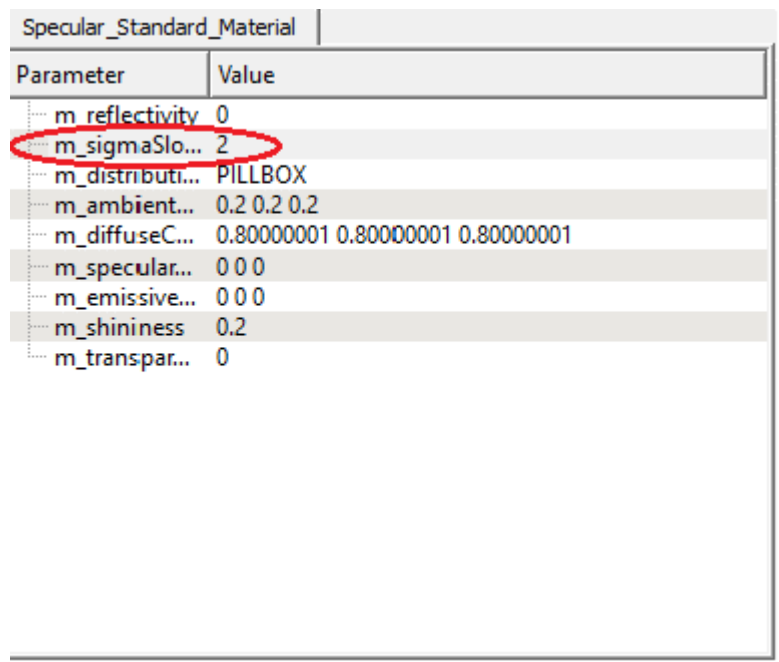

*Figura24.Sigma\_Slope*

Se comentarán el resto de parámetros que aparecen en la *Figura24*, que tratan sobre las propiedades de los materiales.

- m reflectivity: reflectividad del material.
- m\_ambientcolor: color reflejado por un objeto en respuesta a la iluminación ambiente de la escena.
- m\_ diffusecolor: color base de un objeto.
- m\_ specularcolor: calidad reflectiva de los puntos más destacados de un objeto.
- m\_emissivecolor: luz emitida por un objeto.
- m\_ shininess: grado de brillo de la superficie de un objeto, que va desde 0,0 para una superficie difusa sin brillo hasta un máximo de 1,0 para una superficie altamente pulida.
- m\_transparency: grado de transparencia de la superficie de un objeto, que va desde 0,0 para una superficie opaca hasta 1,0 para una superficie completamente transparente.
- Ventana de códigos: Los nodos definidos con todas sus características van apareciendo en una ventana de códigos a la derecha de la pantalla del programa, donde se puede consultar toda la información de cada uno de los nodos de nuestro sistema a simular.

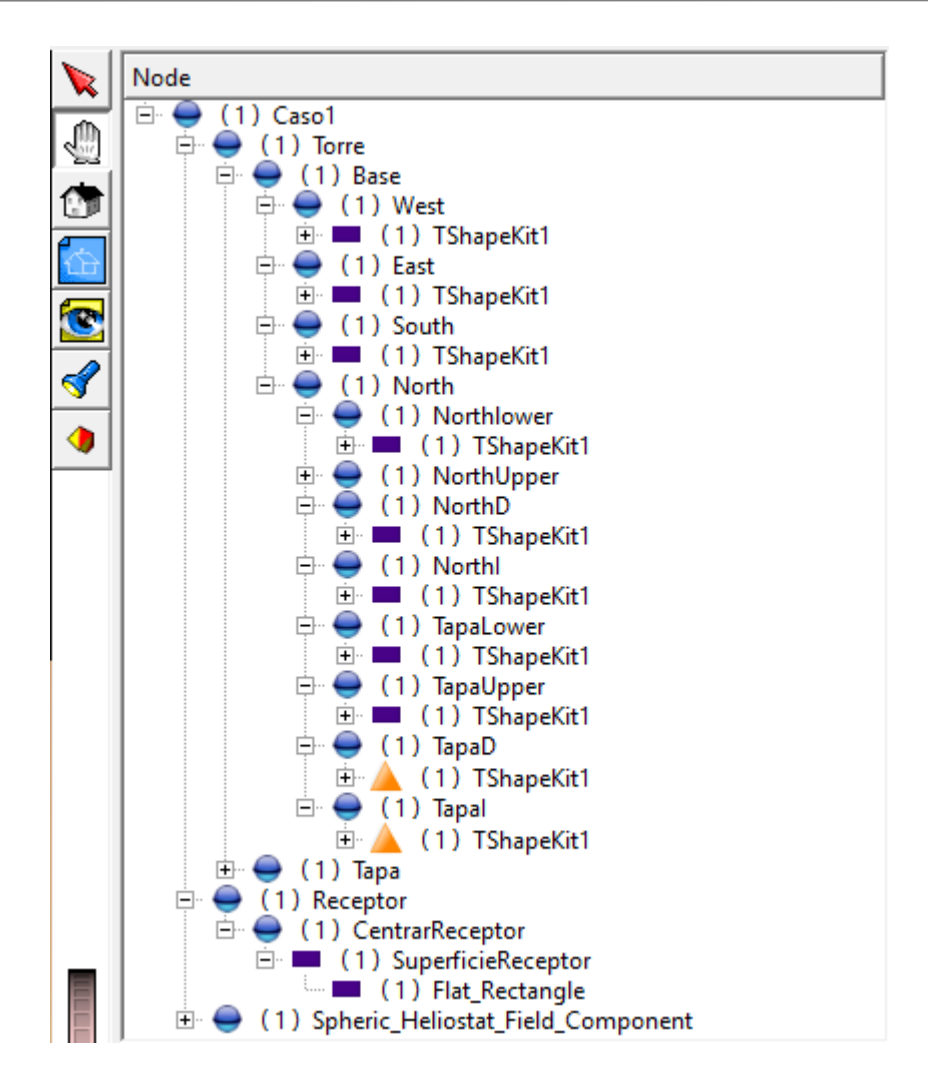

*Figura25.Ventana de códigos*

# **2.3.3 Modelado en Tonatiuh**

El modelado en Tonatiuh se centrará principalmente en una central de receptor central, que es el objeto de estudio de este trabajo. Para ello se dispondrá de 3 nodos dentro del nodo raíz; uno para la estructura de la torre, otro para el receptor y otro para el campo de heliostatos. Cada uno de los casos a similar tiene una programación diferente la cual se detallará cuando se proceda a la descripción de dichos casos, aunque cabe destacar que el modelado del campo de heliostatos es común para todos, cambiando la distribución y geometría de los mismos, por lo que se explicará una única vez, puesto que para el resto de casos el procedimiento es idéntico cambiando los parámetros que se indiquen.

Para el modelado del campo de heliostatos se ha utilizado un *plug-in* elaborado por CENER para la construcción de campos de heliostatos esféricos en Tonatiuh. Una vez instalado este *plug-in*, en Tonatiuh se ofrece la opción de insertar un componente cuyo nombre es "Spheric\_Heliostat\_Field\_Component". Para diseñar el campo, la herramienta nos pide una serie de parámetros.

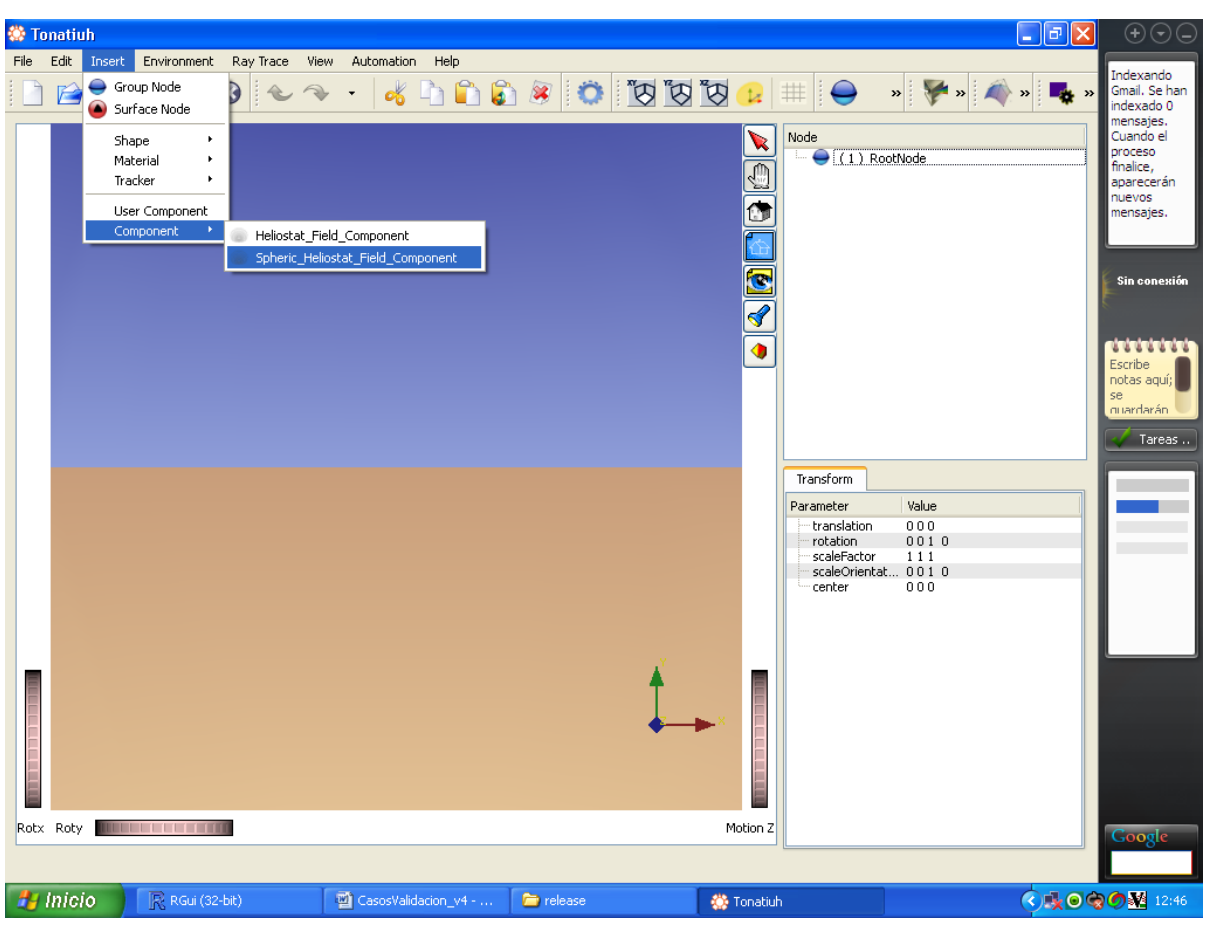

*Figura26.Insertar campo de heliostatos*

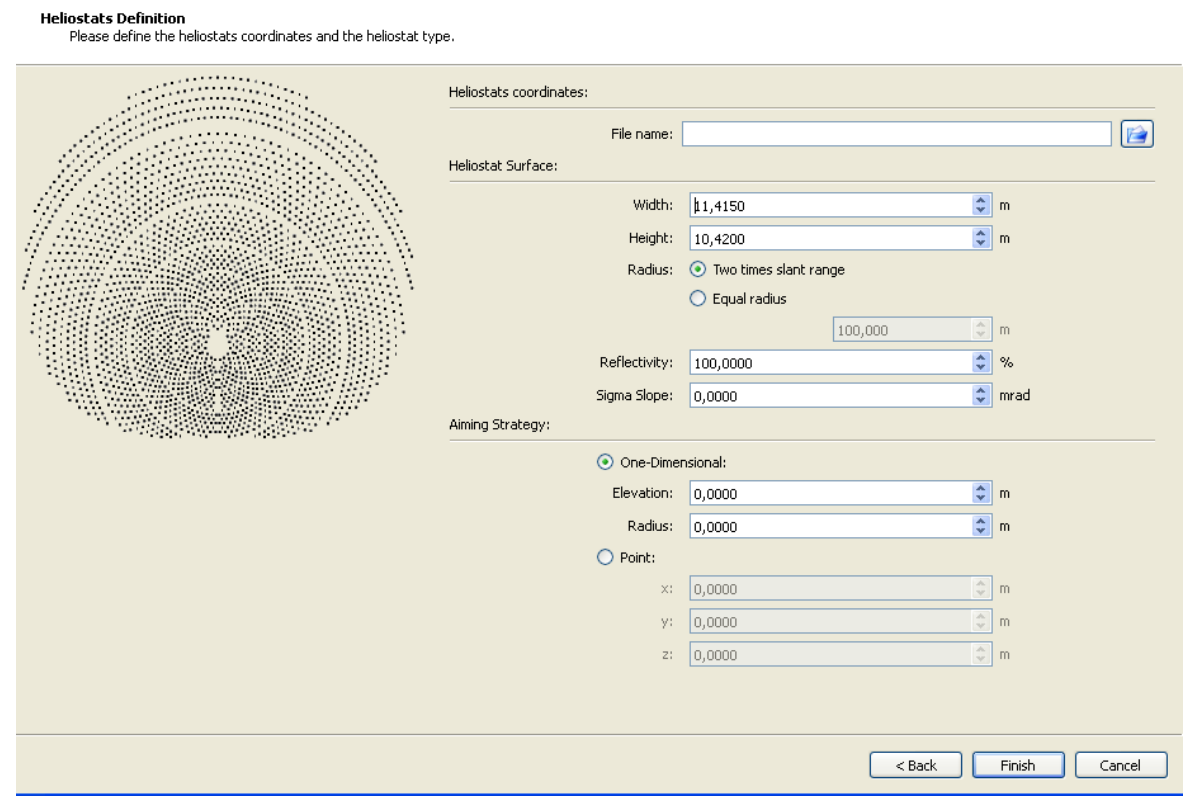

*Figura27.Características del campo de heliostatos*

Las variables a definer son:

- File name: Archivo .txt con la posición del campo de heliostatos.
- Width y Height: Anchura y altura del heliostato.
- Radius: Curvatura del heliostato. Siempre se seleccionará la opción de espejos esféricos de 2 veces la distancia al receptor.
- Reflectivity: Reflectividad del heliostato. Para todos los casos su valor será 94%
- Sigma Slope: Error óptico. Para todos los casos su valor será 1.9177
- Aiming Strategy: Estrategia de enfoque. Para las torres rectangulares se seleccionara la opción "Point", introduciendo las coordenadas del centro del receptor, mientras que para torres cilíndricas se seleccionará la opción "One-Dimensional", con elevación la coordenada Y de receptor y radio el del propio receptor.

## **2.3.4 Simulaciones**

Una vez se tengan definido el modelo en Tonatiuh, se procederá a la simulación del mismo. Para ello, se selecciona la opción "Ray trace opction", dentro de la pestaña "Ray trace".

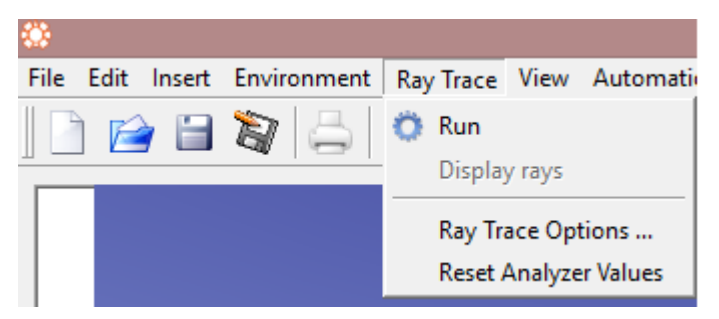

*Figura28.Ray Trace*

Seleccionada dicha opción, aparece una pestaña tal que:

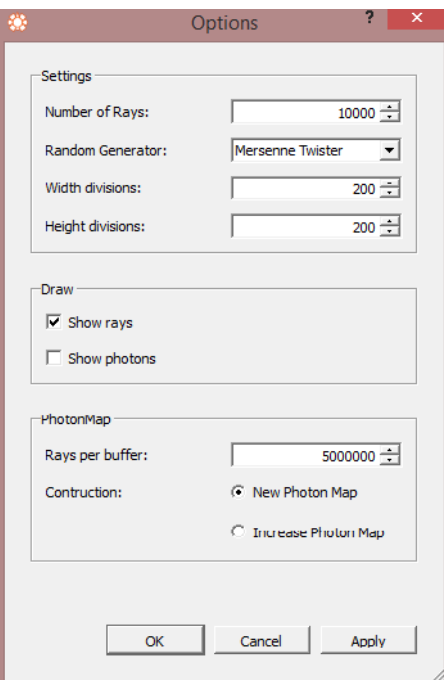

*Figura29.Definir rayos*

Aquí se elegirá el número de rayos a lanzar en la simulación. En todos los casos a tratar el número será de 5000000 de rayos.

Definidos el número de rayos a lanzar, se empieza a simular pulsando el botón "Run".

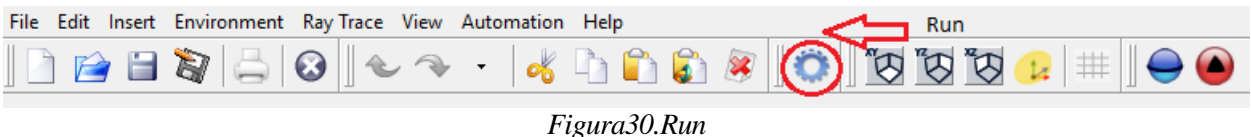

A continuación, saltará una pestaña como la mostrada a continuación:

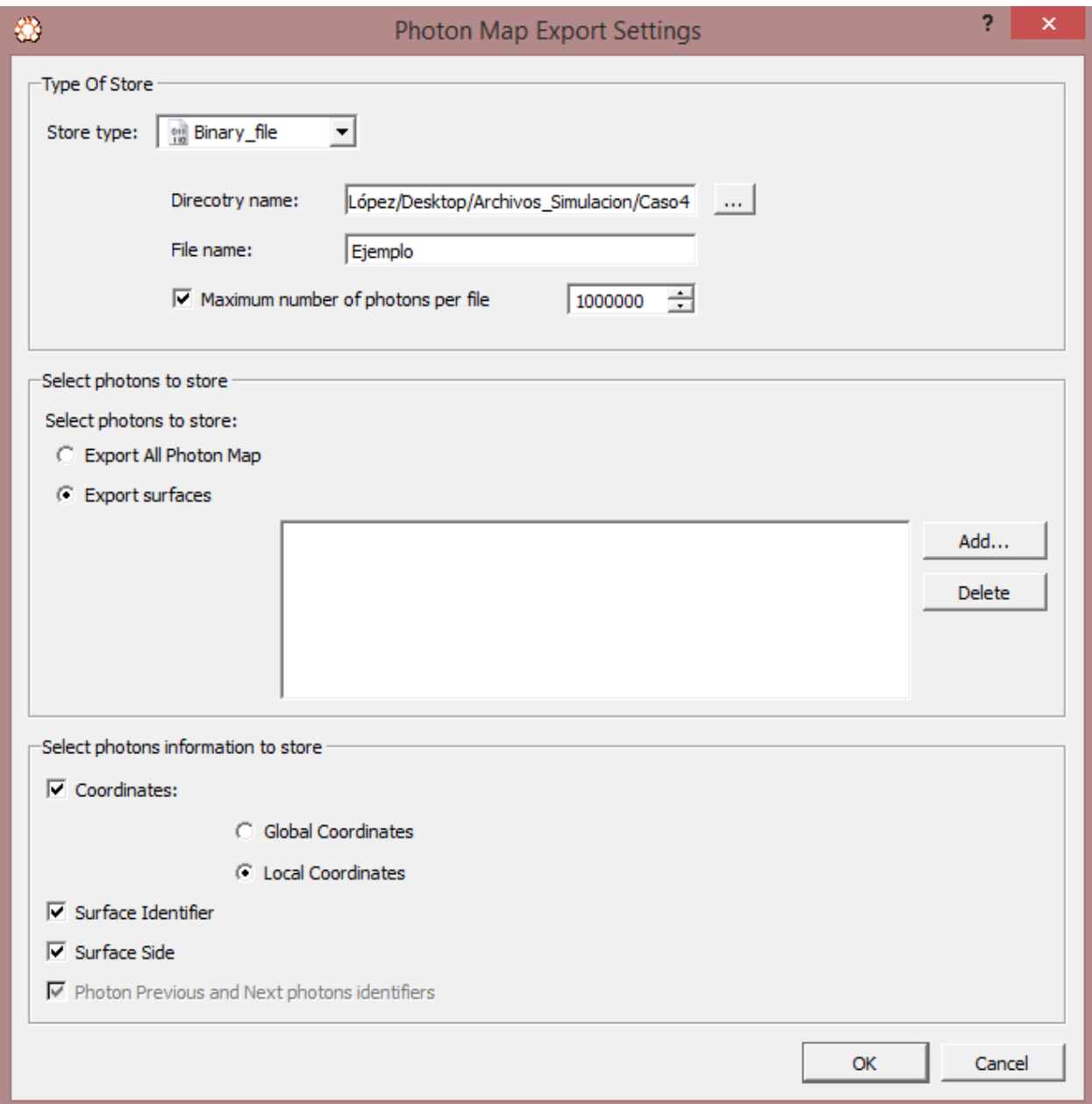

*Figura31.Simulación*

Aquí se selecionara "Store file  $\rightarrow$  Binary\_file" y "Local Coordinates" en todos los casos a simular. En "Directory name" se pondrá el directorio a donde se enviarán los archivos, con el nombre que se desee para el

mismo. En "Select photons to store", se seleccionará siempre exportar una superficie, añadiendo en la pestaña "add" la superficie del receptor.

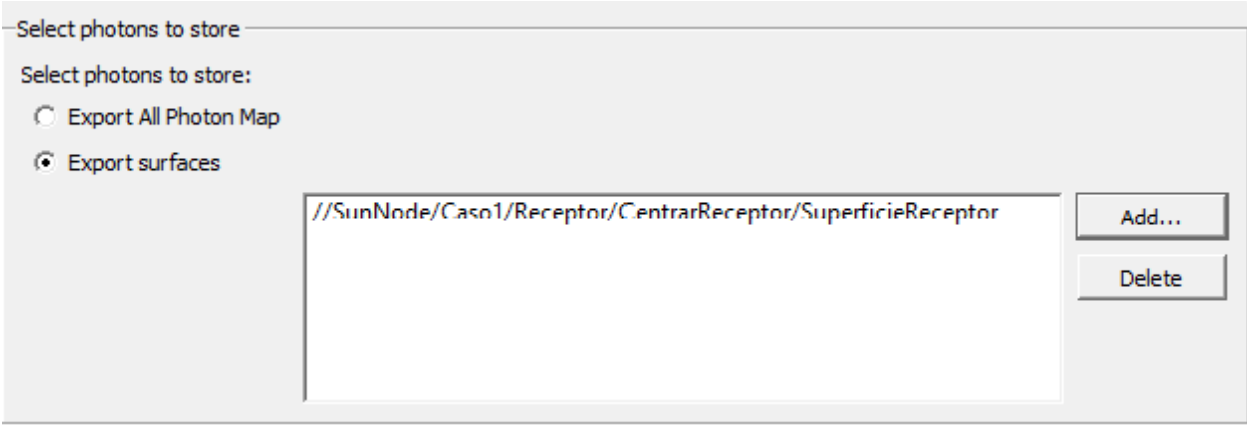

*Figura32.Exportar supeficie*

Una vez definido todos estos parámetros, se correrá la simulación, creándose los archivos .dat y .txt con los datos de la simulación en el directorio seleccionado anteriormente.

# **2.4. R project**

# **2.4.1 Qué es R project**

R es un entorno integrado de programas para manipulación y operación de datos, cálculo y gráficos. Sus características principales son:

- Almacenamiento y manipulación efectiva de datos.
- Operadores para cálculo sobre variables indexadas (Vectores), en particular matrices.
- Una amplia, coherente e integrada colección de herramientas para análisis de datos.
- Posibilidades gráficas para análisis de datos, que funcionan directamente sobre pantalla o impresora.
- Un lenguaje de programación bien desarrollado, simple y efectivo, que incluye condicionales, ciclos, funciones recursivas y posibilidad de entradas y salidas.

El término "entorno" lo caracteriza como un sistema completamente diseñado y coherente, antes que como una agregación incremental de herramientas muy específicas e inflexibles, como ocurre frecuentemente con otros programas de análisis de datos.

# **2.4.2 Interpretación de los resultados de Tonatiuh**

El uso de R project es clave en la realización de este proyecto, pues se necesita para la interpretación de los resultados obtenidos en las simulaciones de Tonatiuh. Tras una simulación, se crean unos archivos .txt y .dat donde aparece recogida toda la información propia de dicha simulación, y mediante una línea de códigos de R se consigue descifrar para su lectura y posterior manejo en operaciones tales como el cálculo de energía o distribución del flujo radiante en una superficie determinada, entre otras. Las líneas de códigos empleadas para la realización del proyecto aparecerán en el Anexo.

# **2.5. Herramientas de CENER**

Las herramientas desarrolladas por CENER pretende revolucionar el cálculo de matrices de eficiencia óptica en centrales termosolares y la elaboración de mapas de flujo en los receptores de las mismas, reduciendo los tiempos de simulación de forma considerable, ahorrando así tiempo y dinero.

Estas herramientas son sencillas e intuitivas y se ejecutan mediante línea de comandos. Con los datos de la planta y la distribución del campo de heliostatos, en unos minutos se obtiene la matriz de eficiencia y los mapas de flujo.

Se basan en métodos matemáticos para el cálculo de cada uno de los efectos ópticos que se dan en las plantas de receptor central de torre que ya se han mencionado anteriormente: efecto coseno, sombras, bloqueos, atenuación atmosférica y desbordamiento. El software obtiene el error debido a esos efectos para cada heliostato del campo, y mediante la acumulación de todos los errores obtenemos la energía que cada heliostato proporciona al receptor.

La incógnita de estos softwares es el error cometido en la obtención de dichas matrices y en la estimación de la energía en el receptor y en el flujo. Se abordará este tema en el trabajo para ver la fiabilidad de los resultados obtenidos por los softwares y ver si se puede empezar a utilizar en el diseño de próximas centrales termosolares.

# **2.6. Métodos actuales para la obtención de matrices de eficiencia óptica**

Hasta hoy día, el cálculo de matrices de eficiencia óptica ha sido un ejercicio laborioso y complicado debido a la dificultad del proceso y los largos tiempos de simulación. No hay un único método establecido para dicho cálculo, ya que cada empresa o entidad usa distintas herramientas, en función de sus conocimientos, para la obtención de estos resultados. Desde el punto de vista de CENER, el procedimiento consistía en el uso de alguna de las herramientas disponibles en CENER como Tonatiuh, DELSOL y otras herramientas propias del centro.

En DELSOL se introducen los datos de diseño de la central a simular, y el software, como resultado, te da la optimización del campo de heliostatos (también se puede obtener con SAM). Con la distribución del campo de heliostatos óptima, se programa la central en Tonatiuh, se simula y se obtienen los resultados buscados.

Con el objetivo de agilizar los cálculos de la matriz de eficiencias, en lugar de utilizar Tonatiuh, podríamos intercambiar la herramienta con métodos matemáticos aproximados, reduciendo la dificultad del proceso de programación y los tiempos de simulación.

Además, el cálculo de matrices de eficiencia podría realizarse para campos no optimizados he incluso utilizarlo en otras herramientas de optimización que no sean DELSOL.

En otras empresas, el método usado puede ser distinto al seguido en CENER.

Actualmente CENER utiliza la herramienta Tonatiuh para obtener mapas de flujo de los distintos sistemas solares. Una vez simulados los sistemas el post procesado a realizar es distinto al seguido para obtener las matrices de eficiencia. En este caso se discretiza la superficie del receptor y se calcula la energía incidente en cada una de las discretizaciones realizadas.

Debido al tiempo de convergencia y el número de rayos necesarios, y por tanto el coste computacional, para obtener estos mapas para aplicaciones donde la precisión no es tan crítica CENER ha desarrollado una herramienta donde el resultado de las simulaciones es directamente el mapa de flujo para una planta y una posición solar.

# **3 PLANTEAMIENTO DEL PROBLEMA**

na vez definido todos los conceptos necesarios para la elaboración del trabajo, se pasará al planteamiento del mismo y a la resolución del problema mediante Tonatiuh y mediante el software de CENER, haciendo una comparación entre ambos en función de los resultados obtenidos. U

# **3.1 Tipos de centrales a modelar con los dos softwares**

Se modelarán 4 centrales distintas:

- \* Receptor plano y campo de heliostatos pequeño.
- \* Receptor plano y campo de heliostatos grande.
- \* Receptor cilíndrico y campo de heliostatos pequeño.
- \* Receptor cilíndrico y campo de heliostatos grande.

Este tipo de centrales son la estructura básica de cualquier central termosolar de torre que se pueda encontrar hoy día, por lo que simulando estos casos, se podrá determinar la validez del software para cada caso de forma genérica, pudiendo extrapolarse a casos reales en un futuro.

# **3.1.1 Universidad de Oregón y estación meteorológica de Burns**

Para la simulación de la energía en el receptor y la generación de los campos de heliostatos se ha usado la base de datos meteorológica proporcionado por la Universidad de Oregón, con la estación meteorológica en la localidad de Burns.

Burns es un pequeño pueblo situado en el estado de Oregón, Estados Unidos. Este estado se enmarca al noroeste del país. Tiene fronteras con los estados de Washington al norte, Idaho al este, Nevada al sureste, California al sur y el océano pacífico al oeste. La localidad de Burns se encuentra a una latitud de 43.52º N, y una longitud de 119.02º W. La altitud sobre el nivel del mar es de 1271 m. Burns posee un clima frío semiárido.

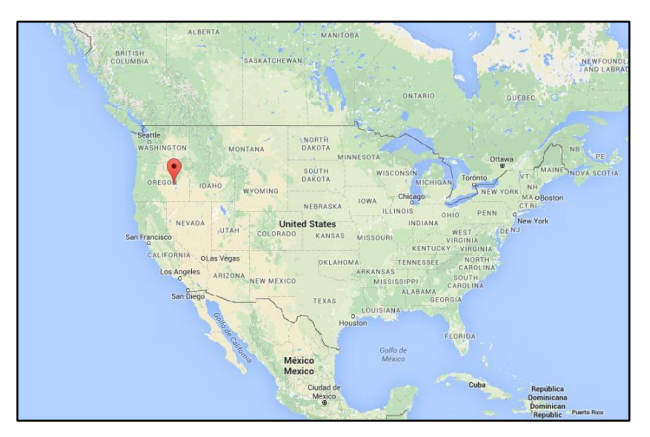

*Figura 33. Localización de Burns en el mapa de E.E.U.U (Google Maps)*

Gracias al SRML (*Solar Radiation Monitoring Laboratory*) y a la Universidad de Oregón, se pueden disponer de 34 años de datos de radiación, desde 1980 hasta 2013. En total se disponen de 297840 medidas de radiación directa, global y temperatura seca.

Aunque queda fuera del límite del cinturón solar en el hemisferio norte, la DNI acumulada anual presenta un valor alto.

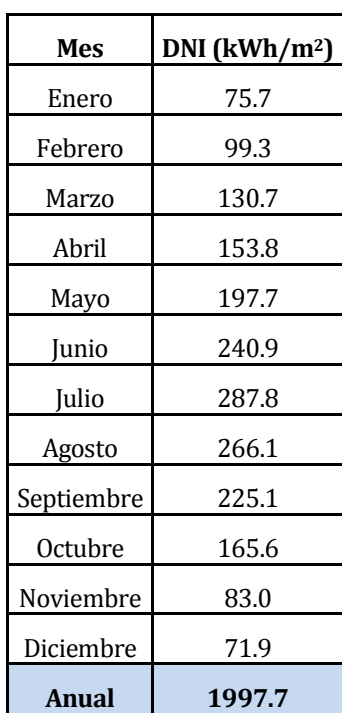

La DNI promedio se recoge en la siguiente tabla:

*Tabla 2. Promedio de DNI de la localidad de Burns.*

La DNI se ha medido con un *Eppley Normal Incidence Pyrheliomete*r (NIP), de primera clase WMO, con una incertidumbre del  $\pm 2$  %.

Los datos de energía en el receptor obtenidos en este estudio, así como los mapas de flujo, serán de los 4 tipos de centrales citadas anteriormente situados en las coordenadas de Burns. Estos cálculos se realizarán para el año 2011, el más parecido al promedio de entre todos los de la lista.

Las matrices de eficiencia obtenidas se han conseguido en base a los campos de heliostatos optimizados a partir de la base de datos de Burns. Los campos de heliostatos son proporcionados directamente por CENER, no siendo objeto de estudio de este trabajo.

# **3.2 Central con receptor de cavidad y campo de heliostatos pequeños**

A continuación se definen las características del campo de este primer caso:

- Localización: Burns
	- o Latitud: 43.52ºN
	- o Longitud: -119.02ºE
	- o Elevación : 1271 m
- Modelo de atenuación atmosférica: Modelo de MIRVAL
- Sunshape: pillbox: 0 mrad
- Torre rectangular:
	- o Altura: 90 m
	- o Anchura: 14 m
- o Profundidad: 10 m
- Receptor plano rectangular:
	- o Posición centro:[0,75,-5] m
	- o Altura: 12.5 m
	- o Anchura: 13.78 m
	- o Mirando al norte, inclinación 102.5 º
- Helióstatos:
	- o Dimensiones: 11.42 m x 10.42 m.
	- o Nº total de heliostatos: 250.
	- o Curvatura: espejos esféricos de radio 2 veces el slant rage.
	- o Aiming Point: [0,75,-5]
- Propiedades ópticas de los helióstatos:
	- o Reflectividad: 0.94
	- o Error óptico total: 3.8354 (recuerda que en Tonatiuh hay que poner la mitad de este valor ya que se define respecto a la normal y no al rayo reflejado).

Con estos datos de entrada, se calcula la matriz de eficiencias utilizando los modelos implementados y también utilizando Tonatiuh. Calculamos los siguientes puntos de la matriz:

- Azimut ( $9$ ): 180, 210, 240, 255, 270, 290 y 310.
- Elevación (<sup>o</sup>): 0.01, 0.05, 5, 15, 25, 45, 65 y 89.5.

# **3.2.1 Tonatiuh**

Se empezará por modelar la estructura de la torre con el receptor en Tonatiuh. Dentro del nodo raíz se creará un nodo con el nombre "Torre", con varios subnodos que construyan el soporte, cuyos nombres serán "West", "East", "South" y "North".

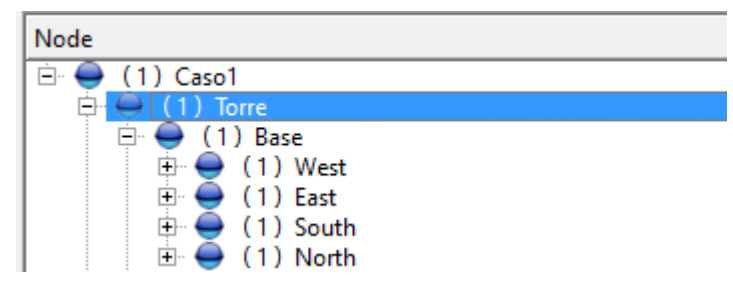

*Figura 34. Nodos caso1*

Una vez se han definido estos nodos, se procederá a insertarles una geometría determinada en función de los datos de partida.

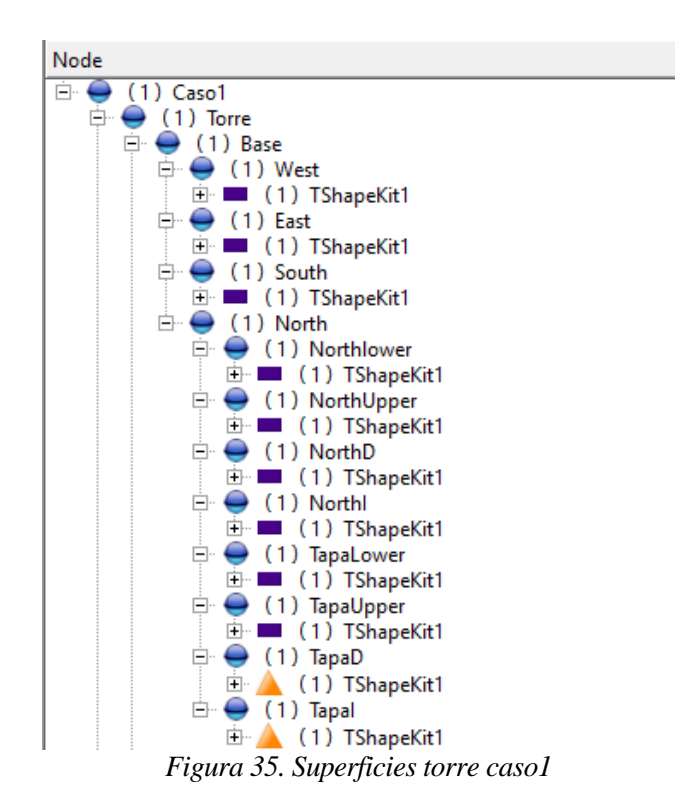

Por otro lado, se colocará una tapa en la parte superior para cerrar la estructura añadiendo un nodo con una superficie rectangular.

| lode                  |
|-----------------------|
| ∃aso1                 |
| $(1)$ Torre           |
| $(1)$ Base            |
| $(1)$ Tapa            |
| $\Box$ (1) TShapeKit1 |

*Figura 36. Superficies tapa caso1*

A cada uno de los nodos hay que añadirle la información de sus coordenadas y el giro asignado, el cual se realiza respecto al eje de coordenadas. En la siguiente tabla aparecerá la posición, dimensiones y giro que se le ha asignado a cada nodo de la torre.

| Nombre del nodo | Posición (Translation)       | Rotación (Rotation)    | Dimensiones                             |
|-----------------|------------------------------|------------------------|-----------------------------------------|
| Torre           | (000)                        | (0010)                 | No es superficie                        |
| Base            | (000)                        | (0010)                 | No es superficie                        |
| West            | $(-7450)$                    | $(0\ 0\ 1\ 1.5707964)$ | Rectángulo; Ancho=10; Alto=90           |
| East            | (7450)                       | $(0 0 - 1 1.5707964)$  | Rectángulo; Ancho=10; Alto=90           |
| South           | (0.455)                      | (1001.5707964)         | Rectángulo; Ancho=90; Alto=14           |
| North           | $(00-5)$                     | (0010)                 | No es superficie                        |
| NorthLower      | (0.34.44910)                 | $(-1001.5707964)$      | Rectángulo; Ancho= 68.898102; Alto=14   |
| NorthUpper      | (0.85.5509260)               | $(-1001.5707964)$      | Rectángulo; Ancho= 8.8981495; Alto=14   |
| NorthD          | $(-6.9450002750)$            | $(-1001.5707964)$      | Rectángulo; Ancho= 12.2037; Alto=0.11   |
| NorthI          | (6.9450002750)               | $(-1001.5707964)$      | Rectángulo; Ancho= 12.2037; Alto=0.11   |
| TapaLower       | (0.68.8981020.67637402)      | (0010)                 | Rectángulo; Ancho=1.3527499; Alto=13.78 |
| TapaUpper       | $(0.81.101898 - 0.67637402)$ | (0010)                 | Rectángulo; Ancho=1.3527499; Alto=13.78 |
| TapaD           | (000)                        | (0010)                 |                                         |
| TapaI           | (000)                        | (0010)                 |                                         |
| Tapa            | (0.900)                      | (0010)                 | Rectángulo; Ancho=10; Alto=14           |

*Tabla 3. Características de los nodos del caso1*

Los nodos cuyos nombres son "TapaD" y "TapaI" son triángulos, por lo que sus dimensiones, algo más especiales para definir en Tonatiuh, se relatarán a continuación.

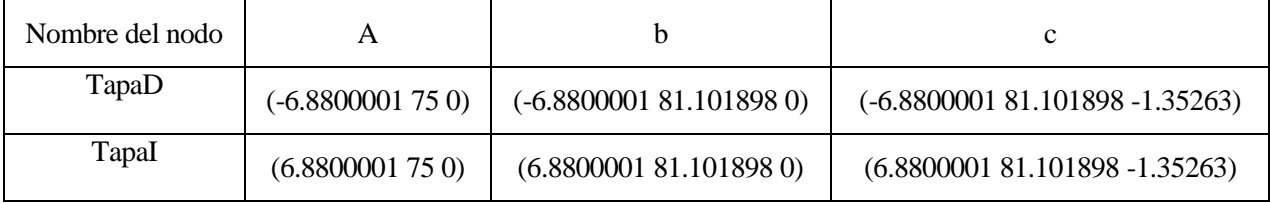

*Tabla 4. Valores "TapaD" y "TapaI" del caso1*

Una vez se ha definido la torre, se procederá con el modelado del receptor.

Para ello, se añadirá un nodo con una superficie para definir el receptor plano.

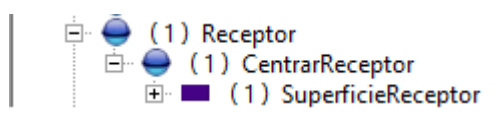

*Figura 37. Receptor caso1*

Las características de estos nodos se relatarán en la siguiente tabla:

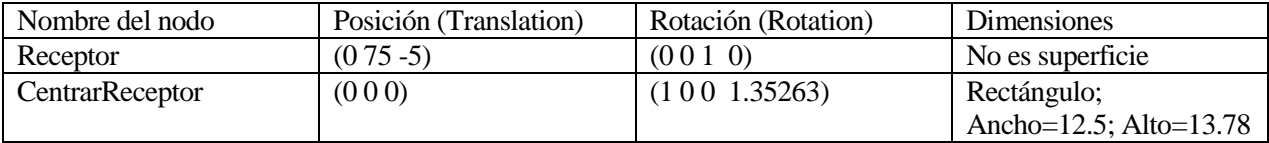

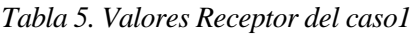

Únicamente falta el campo de heliostatos para acabar de modelar la central. Como se explicó en el apartado **2.3.3 Modelado en Tonatiuh**, con los datos de los heliostatos y la distribución de los mismos, podemos usar el *plug-in* de creación de campos de heliostatos esféricos proporcionado por CENER para crear el campo.

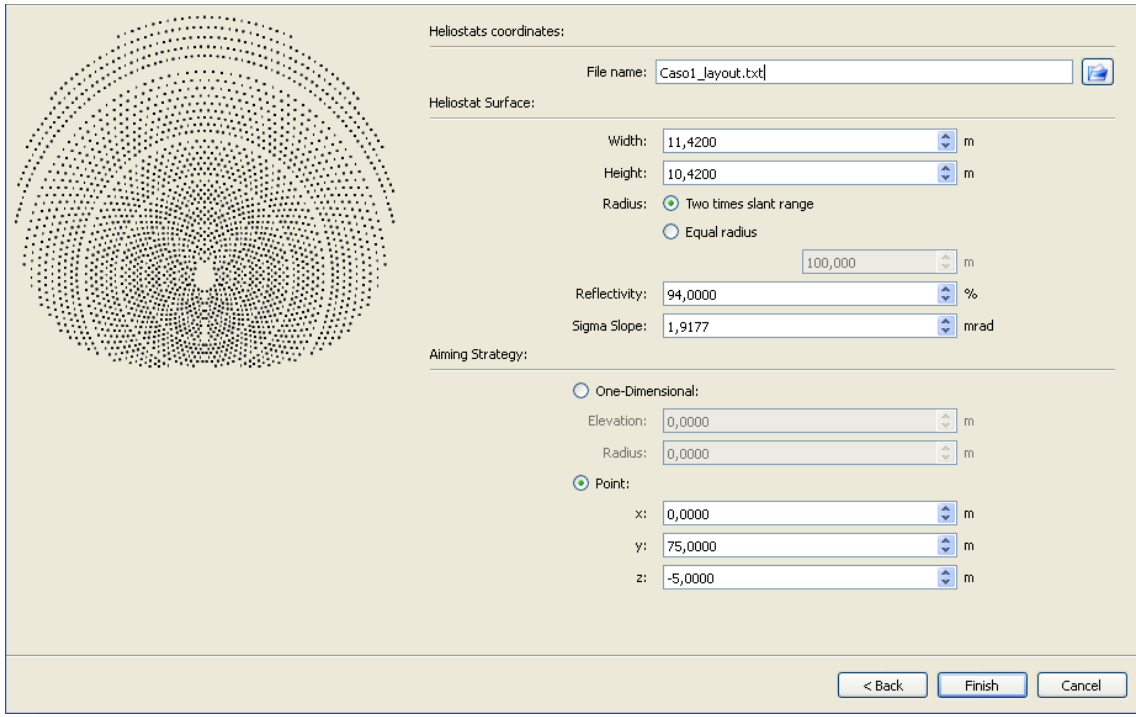

*Figura 38. Características del campo caso1*

Posteriormente, y como ya se describió anteriormente en el apartado **2.3.2 Variables típicas del programa**, se procede a definir la atmósfera con el modelo detallado en los datos del caso y también la forma solar. En el apartado de área solar se seleccionarán los nodos "Torre" y "Receptor".

El resultado de la programación de la central que resulta es:

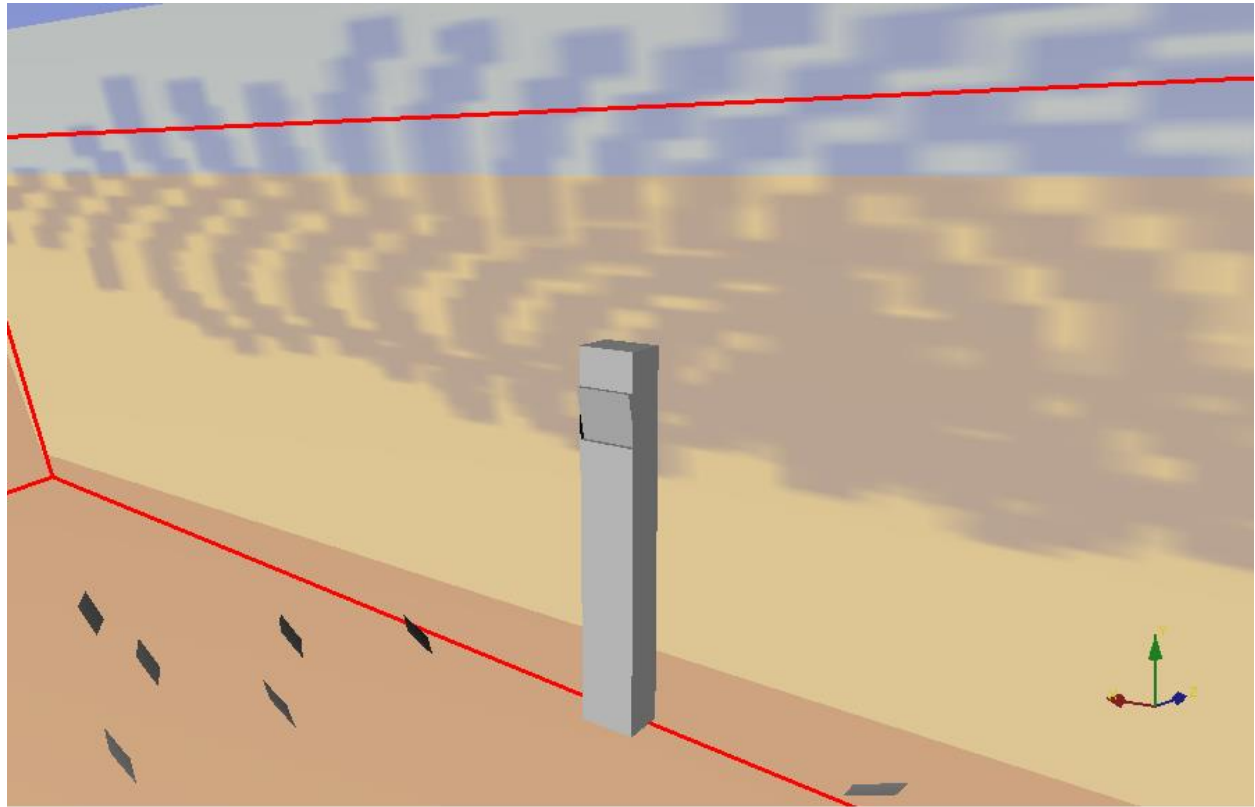

*Figura 39. Vista I caso1*

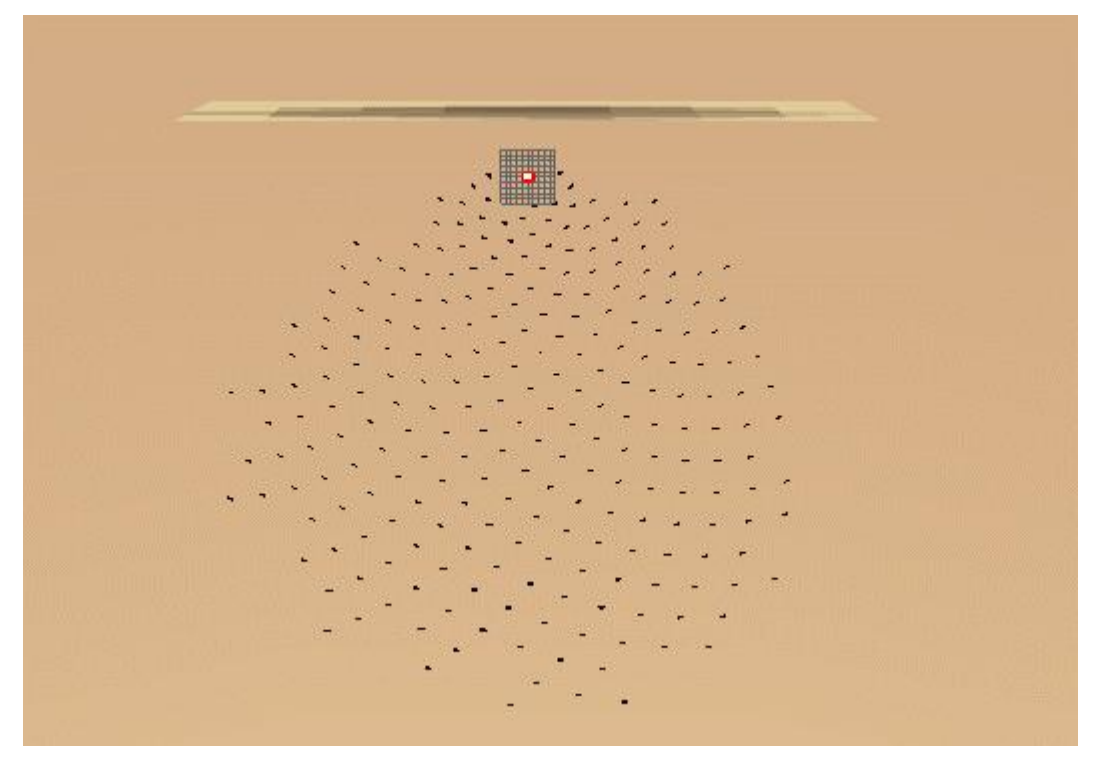

*Figura 40. Vista II caso1*

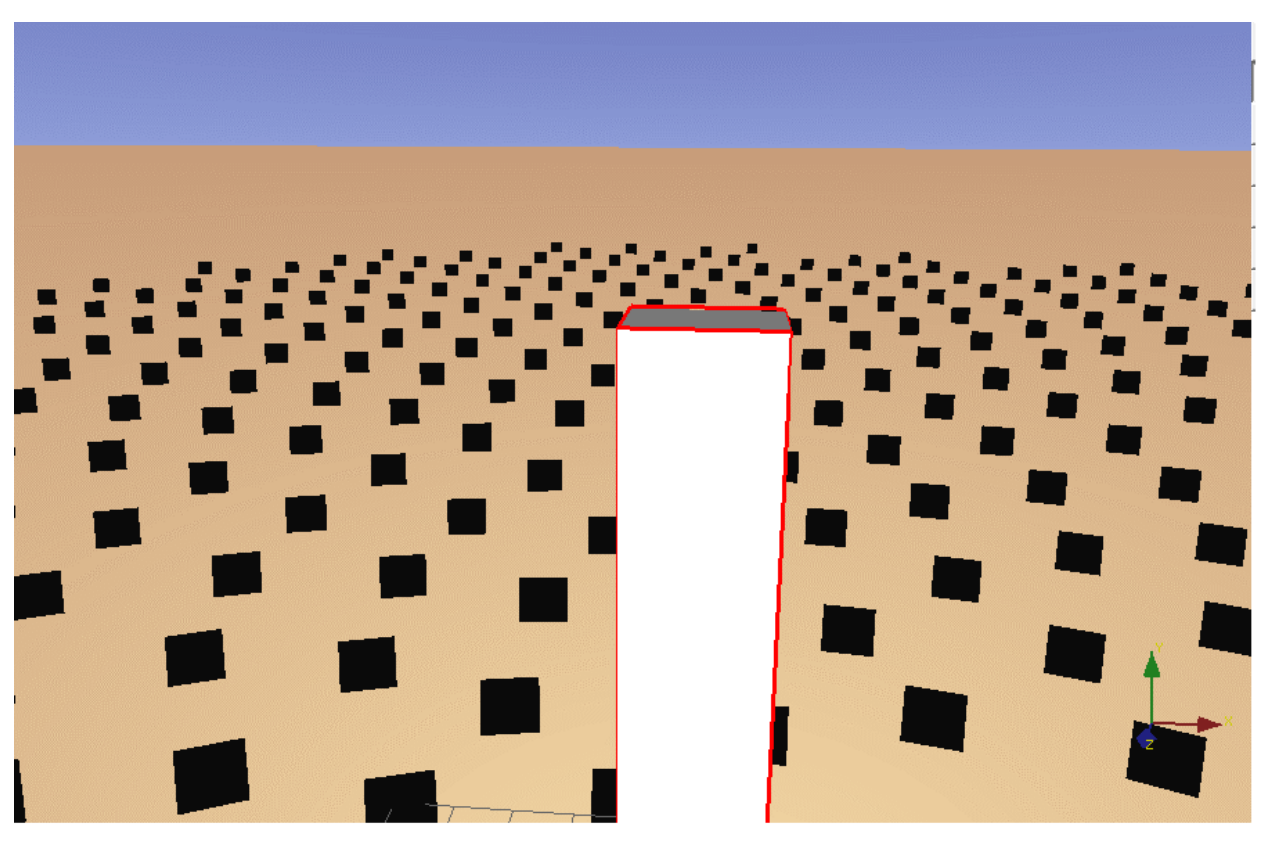

# *Figura 41. Vista III caso1*

Modelada la central, se comenzará con el proceso de simulación. Para ello tenemos dos opciones: Se puede ir metiendo cada una de las posiciones del sol definidas anteriormente en el "Ray Trace" e ir simulando posición a posición, o bien en el apartado "Automation-Scipt Editor" usar un código para programar las simulaciones mediante el uso de un bucle for. Los rayos a lanzar para la simulación serán 5.000.000.

Una vez hecha la simulación y obtenidos los archivos .txt y .dat para cada posición del sol, se procederá a la lectura de los mismos mediante R proyect. Comparando la potencia en el campo (Parámetro "b" del código R) y en el receptor (Parámetro "totalPower" del código R), se obtiene la eficiencia óptica para una posición determinada del sol. Haciendo esto para cada posición del sol, se obtiene la matriz de eficiencia óptica.

| Azimuth/elevation | 0.01      | 0.05      |           | 15        | 25        | 45        | 65        | 89.5      |
|-------------------|-----------|-----------|-----------|-----------|-----------|-----------|-----------|-----------|
| 180               | 0.2748587 | 0.2804269 | 0.706696  | 0.8031829 | 0.805212  | 0.7901412 | 0.7480143 | 0.668402  |
| 210               | 0.2645618 | 0.2695255 | 0.6798974 | 0.774484  | 0.7802935 | 0.7708553 | 0.739891  | 0.6687559 |
| 240               | 0.2458025 | 0.250228  | 0.6217698 | 0.7024282 | 0.7133595 | 0.7172266 | 0.7037063 | 0.669501  |
| 255               | 0.2545721 | 0.2587804 | 0.5814979 | 0.6562144 | 0.6654393 | 0.6815673 | 0.68274   | 0.6675259 |
| 270               | 0.2396757 | 0.2438327 | 0.5350921 | 0.5964451 | 0.6145461 | 0.6421714 | 0.6581636 | 0.6685181 |
| 290               | 0.2216896 | 0.2250059 | 0.4537497 | 0.5103158 | 0.5343982 | 0.5817173 | 0.6249311 | 0.6675798 |
| 310               | 0.1986444 | 0.2009136 | 0.3659731 | 0.4194774 | 0.4570159 | 0.5296207 | 0.5958788 | 0.6676922 |

*Tabla 6. Matriz de eficiencia óptica con Tonatiuh Caso1*

Se supondrá que los campos de heliostatos con los que se trabajan son simétricos, ya que así la matriz de eficiencia también lo será con respecto al azimut 180º puesto que en ese momento el sol se encuentra en el centro de su recorrido. En este proyecto, los campos no llegan a ser simétricos pero por muy poco, por lo que esta aproximación ahorrará horas de simulación y el error cometido para la obtención de los resultados será insignificante. La matriz de eficiencia óptica global será pues:

| Azimuth/elevation | 0.01      | 0.05      | 5         | 15 <sup>1</sup> | 25        | 45        | 65        | 89.5      |
|-------------------|-----------|-----------|-----------|-----------------|-----------|-----------|-----------|-----------|
| 50                | 0.1986444 | 0.2009136 | 0.3659731 | 0.4194774       | 0.4570159 | 0.5296207 | 0.5958788 | 0.6676922 |
| 70                | 0.2216896 | 0.2250059 | 0.4537497 | 0.5103158       | 0.5343982 | 0.5817173 | 0.6249311 | 0.6675798 |
| 90                | 0.2396757 | 0.2438327 | 0.5350921 | 0.5964451       | 0.6145461 | 0.6421714 | 0.6581636 | 0.6685181 |
| 105               | 0.2545721 | 0.2587804 | 0.5814979 | 0.6562144       | 0.6654393 | 0.6815673 | 0.68274   | 0.6675259 |
| 120               | 0.2458025 | 0.250228  | 0.6217698 | 0.7024282       | 0.7133595 | 0.7172266 | 0.7037063 | 0.669501  |
| 150               | 0.2645618 | 0.2695255 | 0.6798974 | 0.774484        | 0.7802935 | 0.7708553 | 0.739891  | 0.6687559 |
| 180               | 0.2748587 | 0.2804269 | 0.706696  | 0.8031829       | 0.805212  | 0.7901412 | 0.7480143 | 0.668402  |
| 210               | 0.2645618 | 0.2695255 | 0.6798974 | 0.774484        | 0.7802935 | 0.7708553 | 0.739891  | 0.6687559 |
| 240               | 0.2458025 | 0.250228  | 0.6217698 | 0.7024282       | 0.7133595 | 0.7172266 | 0.7037063 | 0.669501  |
| 255               | 0.2545721 | 0.2587804 | 0.5814979 | 0.6562144       | 0.6654393 | 0.6815673 | 0.68274   | 0.6675259 |
| 270               | 0.2396757 | 0.2438327 | 0.5350921 | 0.5964451       | 0.6145461 | 0.6421714 | 0.6581636 | 0.6685181 |
| 290               | 0.2216896 | 0.2250059 | 0.4537497 | 0.5103158       | 0.5343982 | 0.5817173 | 0.6249311 | 0.6675798 |
| 310               | 0.1986444 | 0.2009136 | 0.3659731 | 0.4194774       | 0.4570159 | 0.5296207 | 0.5958788 | 0.6676922 |

*Tabla 7. Matriz goblal de eficiencia óptica con Tonatiuh Caso1*

Con la matriz de eficiencia de la planta, se procederá al cálculo de la energía incidente en el receptor.

Lo primero es sacar la eficiencia óptica para cada azimut y elevación del sol del año escogido de la base de datos de la Universidad de Oregón. Se tiene pues: Azimut, elevación y DNI (3994 filas de datos para el año). Para sacar dichas eficiencias ópticas, se interpolará o extrapolará con la matriz de eficiencia que se ha obtenido mediante Tonatiuh.

Una vez calculadas estas eficiencias, multiplicándolas por la DNI y sabiendo que los datos de radiación son horarios, se calculan los Wh/m<sup>2</sup> en el receptor. La potencia total en el receptor se obtiene sumando estos  $Wh/m^2$  para cada posición del sol de la base de datos.

$$
Energya total en el receptor \left[\frac{Wht}{m^2}\right] = \sum \eta \acute{o}ptico * DNI \left[\frac{W}{m^2}\right] * 1[h]
$$

La potencia sobre el campo solar se calculará como:

Área total de heliostatos[m<sup>2</sup>] = 
$$
\sum
$$
 Ancho[m] \* Alto[m] \* N<sup>o</sup> total de heliostatos  
Energía total en el campo[Wht] =  $\sum$  DNI  $\left[\frac{W}{m^2}\right]$  \* área total de heliostatos \* 1[h]

Para obtener la potencia en W en el receptor, se multiplicará por el área total de heliostatos, ya que se pretende calcular cuanta potencia de la que sale de los heliostatos llega a él.

Energía total en el receptor[Wht] = Área total de heliostatos[m²] \* Energía total en el receptor[ $\stackrel{\small \sf W}{-}$  $\frac{1}{\text{m}^2}$ 

Los resultados obtenidos para estos cálculos son:

Energía total en el campo $[MWht] = 64334,1542$ 

#### Energía total en el receptor  $[MWht] = 44723,9405$

Se ha calculado un rendimiento óptico medio de la central comparando estos valores de energía.

ηόptico — medio  $=\frac{E}{\tau}$ E

El valor de este rendimiento medio es de 0,69518192.

Calculada la matriz de eficiencia y la energía, se procederá a la obtención del mapa de flujo en el receptor. Para ello, con los datos obtenidos de la simulación, se elaborará un código R el cual proporcione el mapa de flujo. Solamente se ha pintado el mapa de flujo para un par de posiciones distintas del sol, puesto que obtenerlo para otra distinta la cual sea de interés es trivial a partir del código R.

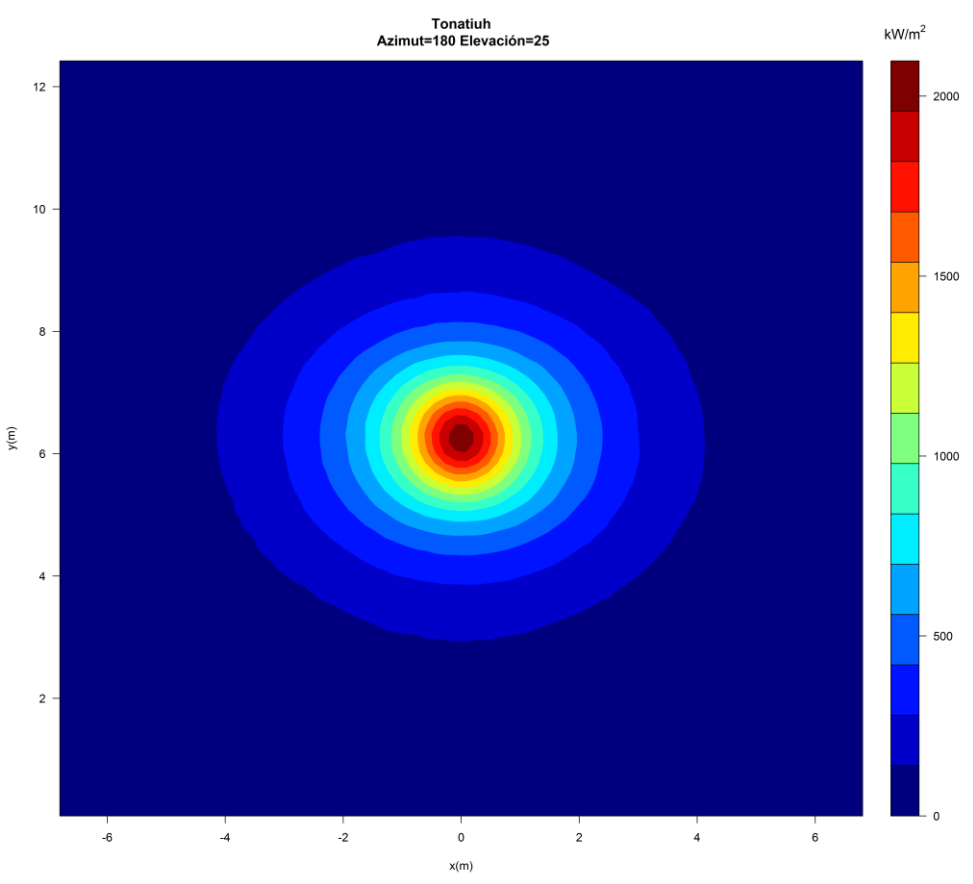

*Figura 42. Mapa de flujo Tonatiuh I caso1*

| Potencia Total (kW)  | 24053,76 |
|----------------------|----------|
| Flujo máximo (kW/m2) | 2036,20  |

*Tabla8. Mapa de flujo Tonatiuh I caso1*

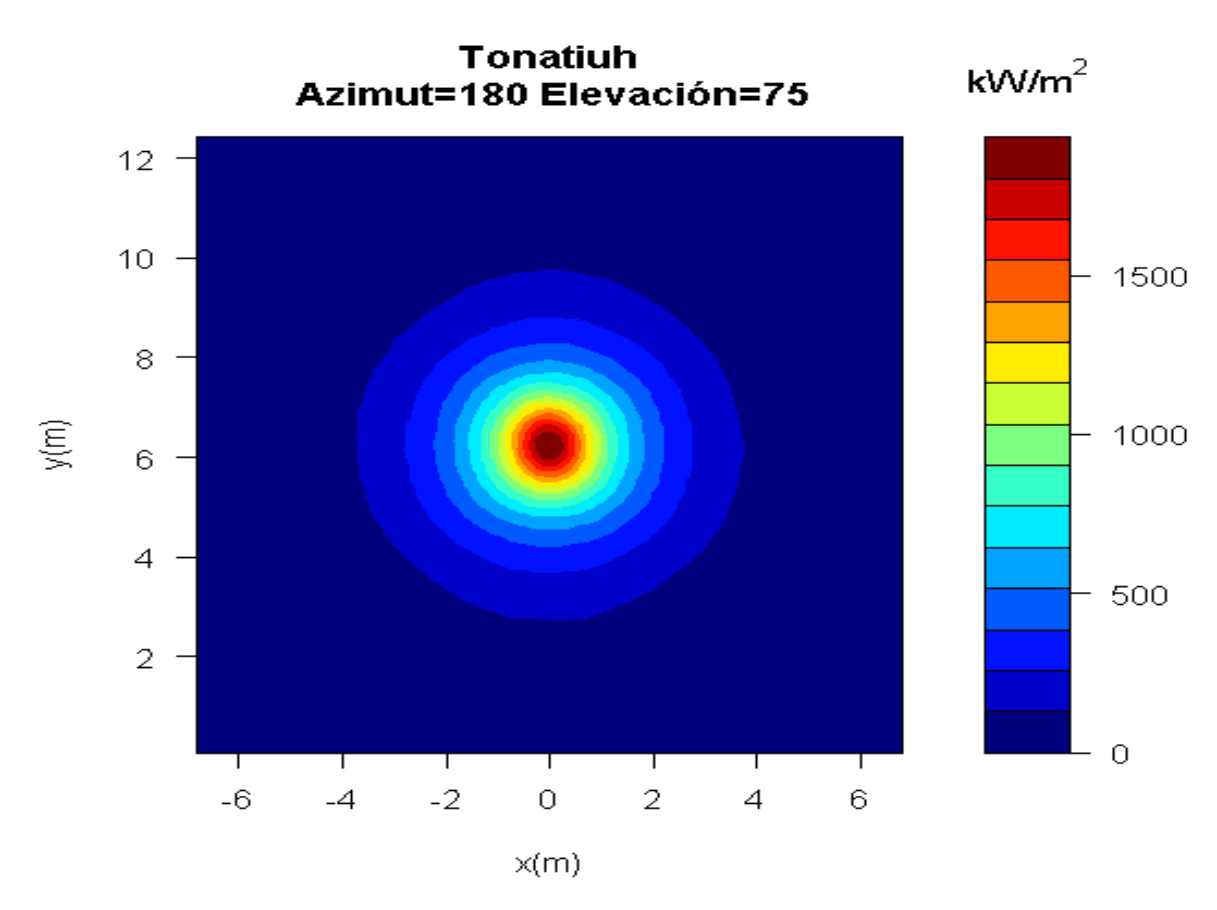

*Figura 43. Mapa de flujo Tonatiuh II caso1*

| Potencia Total (kW)  | 21509,1  |
|----------------------|----------|
| Flujo máximo (kW/m2) | 1933,307 |

*Tabla9. Mapa de flujo Tonatiuh II caso1*

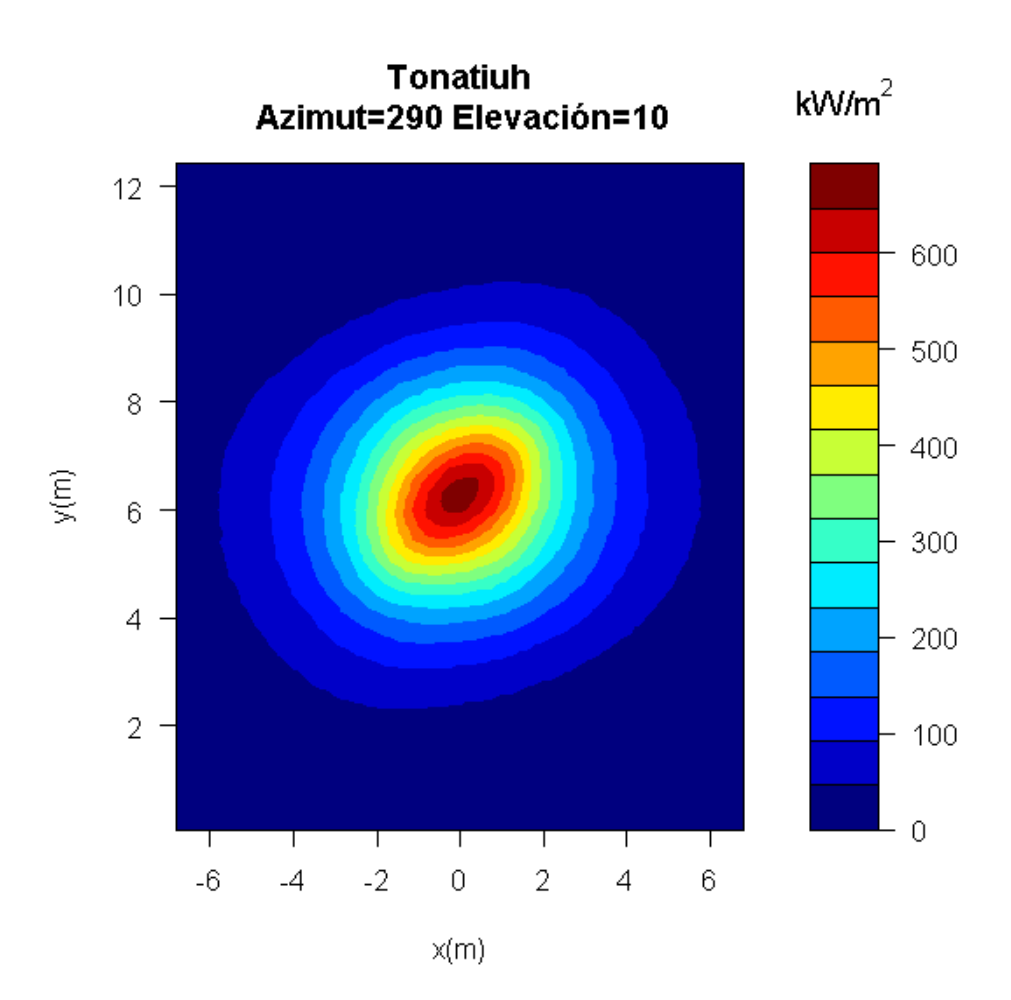

*Figura 44. Mapa de flujo Tonatiuh III caso1*

| Potencia Total (kW)  | 14714.93 |
|----------------------|----------|
| Flujo máximo (kW/m2) | 672.2817 |

*Tabla10. Mapa de flujo Tonatiuh III caso1*

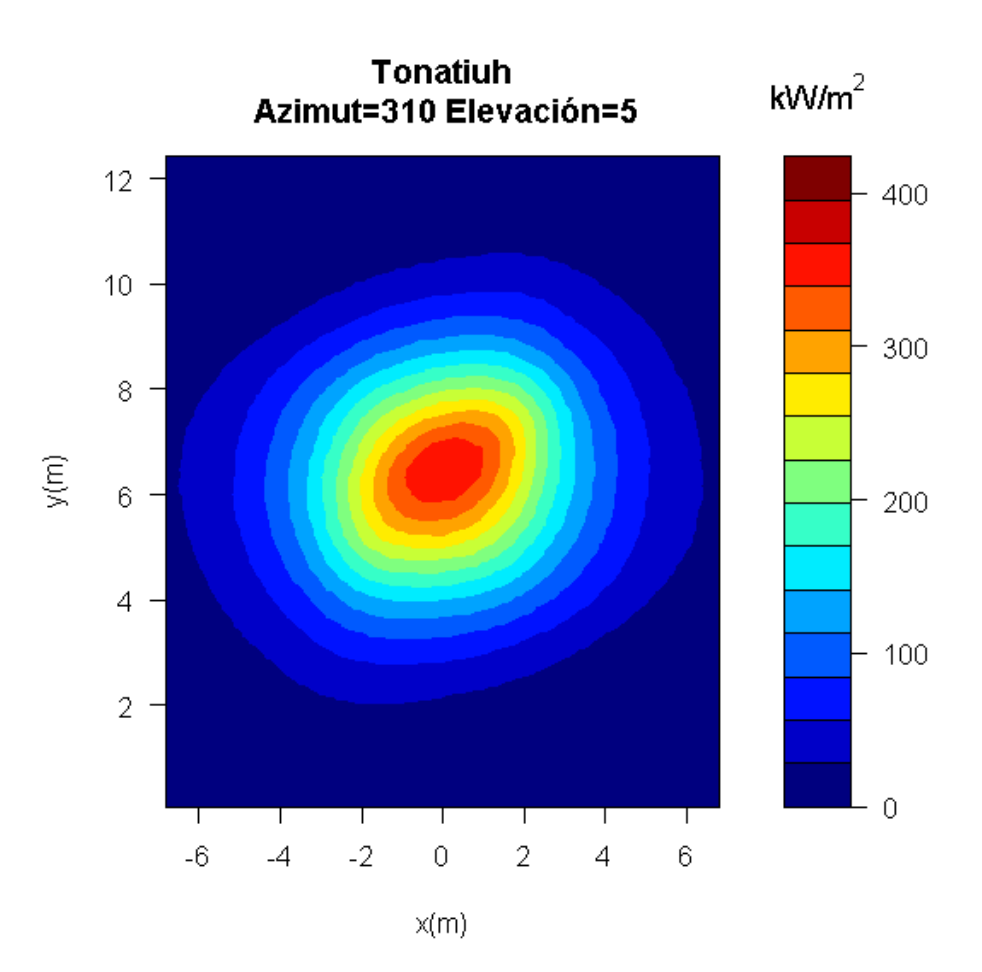

*Figura 45. Mapa de flujo Tonatiuh IV caso1*

| Potencia Total (kW)  | 10817.65 |
|----------------------|----------|
| Flujo máximo (kW/m2) | 363.0366 |

*Tabla11. Mapa de flujo Tonatiuh IV caso1*

# **3.2.2 Herramientas de CENER**

Como se habló anteriormente, la herramienta de CENER que proporciona la matriz de eficiencia óptica funciona mediante una linea de comandos. Metiendo los datos de la central en dicha herramienta, esta proporciona directamente la matriz de eficiencia óptica de la planta para una discretización de los heliostatos de 1x1.

| Azimuth/elevation | 0.01        | 0.05       |            | 15 <sub>1</sub> | 25         | 45         | 65         | 89.5       |
|-------------------|-------------|------------|------------|-----------------|------------|------------|------------|------------|
| 50                | 0.20623033  | 0.20605031 | 0.3698906  | 0.42432029      | 0.45997157 | 0.53249889 | 0.60030715 | 0.67107082 |
| 70                | 0.235208382 | 0.23344638 | 0.456089   | 0.51427911      | 0.53900949 | 0.58787    | 0.6306758  | 0.67160957 |
| 90                | 0.247369157 | 0.24571677 | 0.53162491 | 0.60346801      | 0.61930644 | 0.64643315 | 0.6639294  | 0.67226995 |
| 105               | 0.257276191 | 0.2579852  | 0.57767098 | 0.66446181      | 0.67484758 | 0.6874322  | 0.6882599  | 0.67278163 |
| 120               | 0.24656716  | 0.24721047 | 0.6223946  | 0.71709457      | 0.72300904 | 0.72407195 | 0.71024748 | 0.67324037 |
| 150               | 0.264440185 | 0.26653001 | 0.69294364 | 0.78881495      | 0.79027744 | 0.7765496  | 0.74218086 | 0.67394091 |
| 180               | 0.277208235 | 0.28261308 | 0.72413077 | 0.81475575      | 0.81363692 | 0.79473134 | 0.75349294 | 0.67420752 |
| 210               | 0.264440185 | 0.26653001 | 0.69294364 | 0.78881495      | 0.79027744 | 0.7765496  | 0.74218086 | 0.67394091 |
| 240               | 0.24656716  | 0.24721047 | 0.6223946  | 0.71709457      | 0.72300904 | 0.72407195 | 0.71024748 | 0.67324037 |
| 255               | 0.257276191 | 0.2579852  | 0.57767098 | 0.66446181      | 0.67484758 | 0.6874322  | 0.6882599  | 0.67278163 |
| 270               | 0.247369157 | 0.24571677 | 0.53162491 | 0.60346801      | 0.61930644 | 0.64643315 | 0.6639294  | 0.67226995 |
| 290               | 0.235208382 | 0.23344638 | 0.456089   | 0.51427911      | 0.53900949 | 0.58787    | 0.6306758  | 0.67160957 |
| 310               | 0.20623033  | 0.20605031 | 0.3698906  | 0.42432029      | 0.45997157 | 0.53249889 | 0.60030715 | 0.67107082 |

*Tabla 12. Matriz goblal de eficiencia óptica con la herramienta de CENER Caso1*

Obtenida la matriz de eficiencia óptica, el cálculo de energía en el receptor es idéntico al caso anterior, donde el único parámetro que cambia en los cálculos es la matriz de eficiencia óptica. Los resultados obtenidos son:

Energía total en el campo $[MWht] = 64334.1542$ 

Energía total en el receptor $[MWht] = 45141.6751$ 

 $\eta$ óptico – medio = 0.70167512

La herramienta de CENER que proporciona los mapas de flujo se ejecuta con una línea de códigos similar a la que se utiliza para el cálculo de matrices de eficiencia. Se calcularán los mapas de flujo para las mismas posiciones del sol que con Tonatiuh.

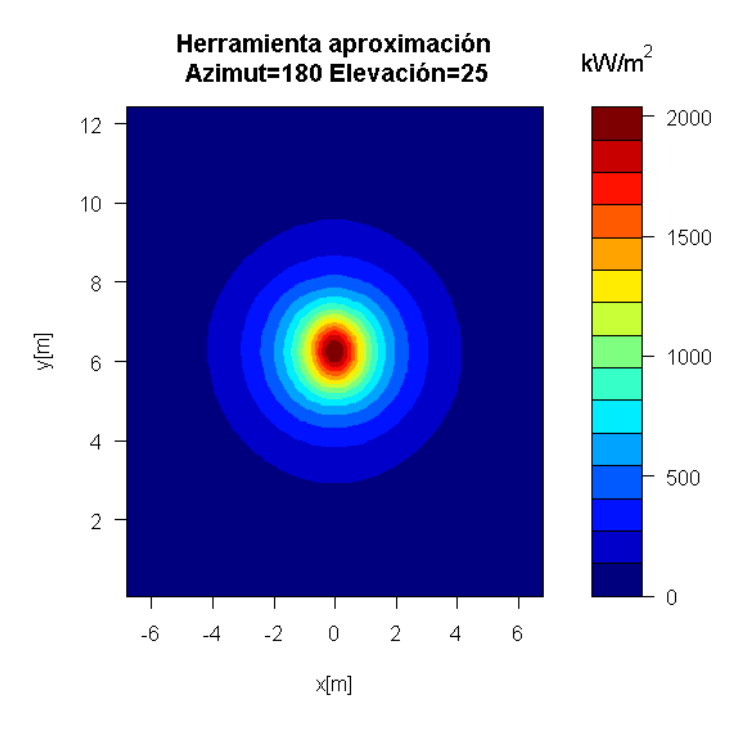

*Figura 46. Mapa de flujo herramienta I caso1*

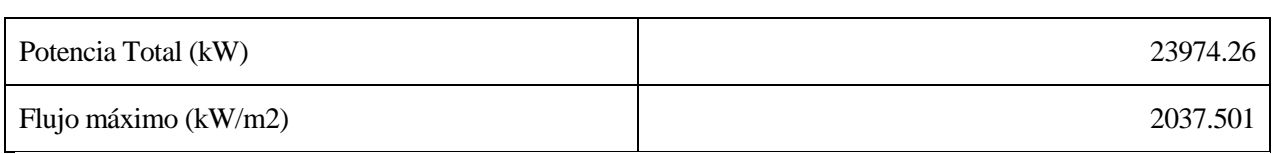

*Tabla13. Mapa de flujo herramienta I caso1*

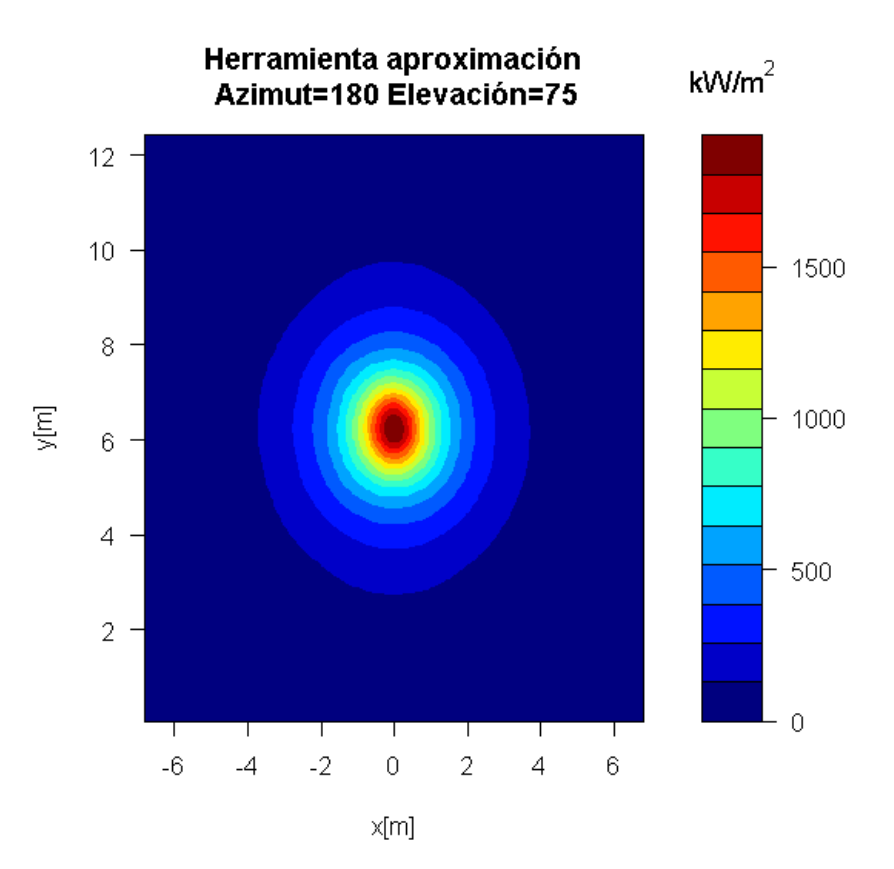

*Figura 47. Mapa de flujo herramienta II caso1*

| Potencia Total (kW)  | 21432.52 |
|----------------------|----------|
| Flujo máximo (kW/m2) | 1932.935 |

*Tabla14. Mapa de flujo herramienta II caso1*

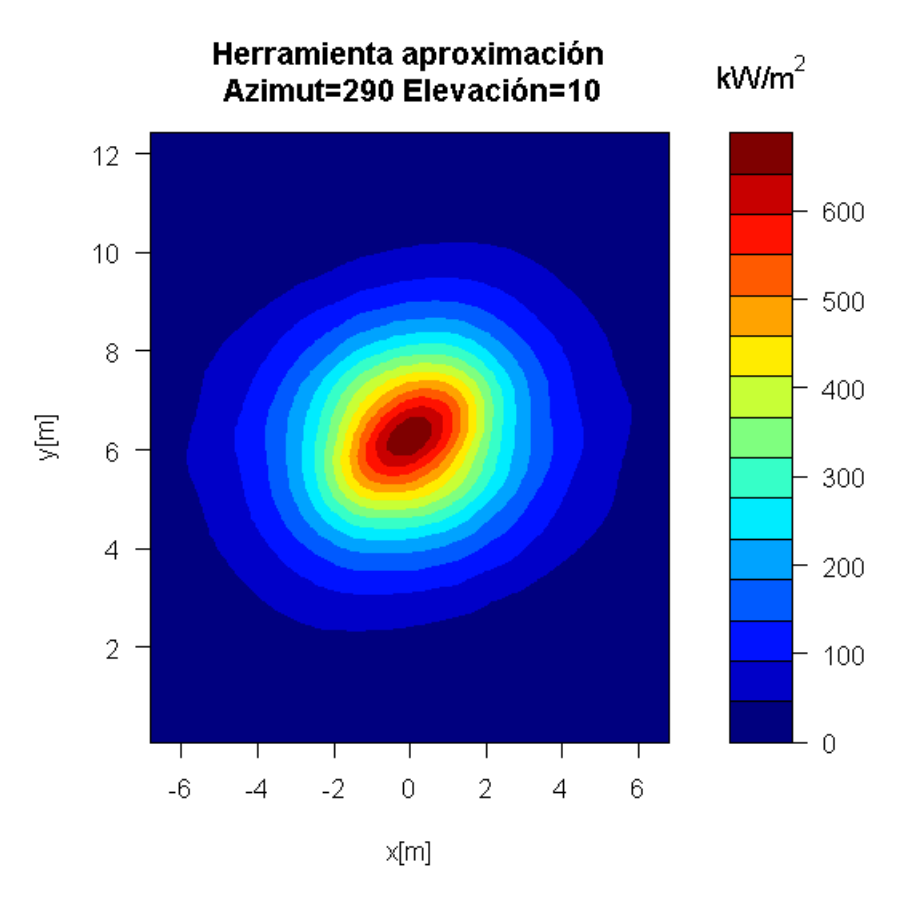

*Figura 48. Mapa de flujo herramienta III caso1*

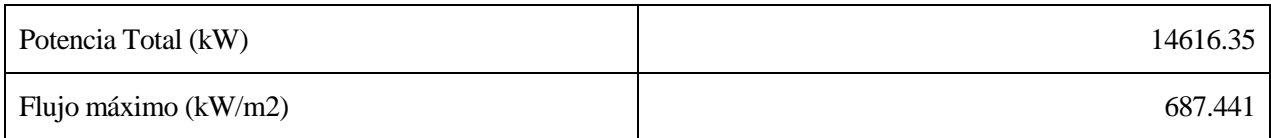

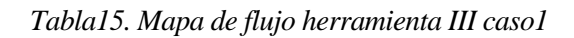

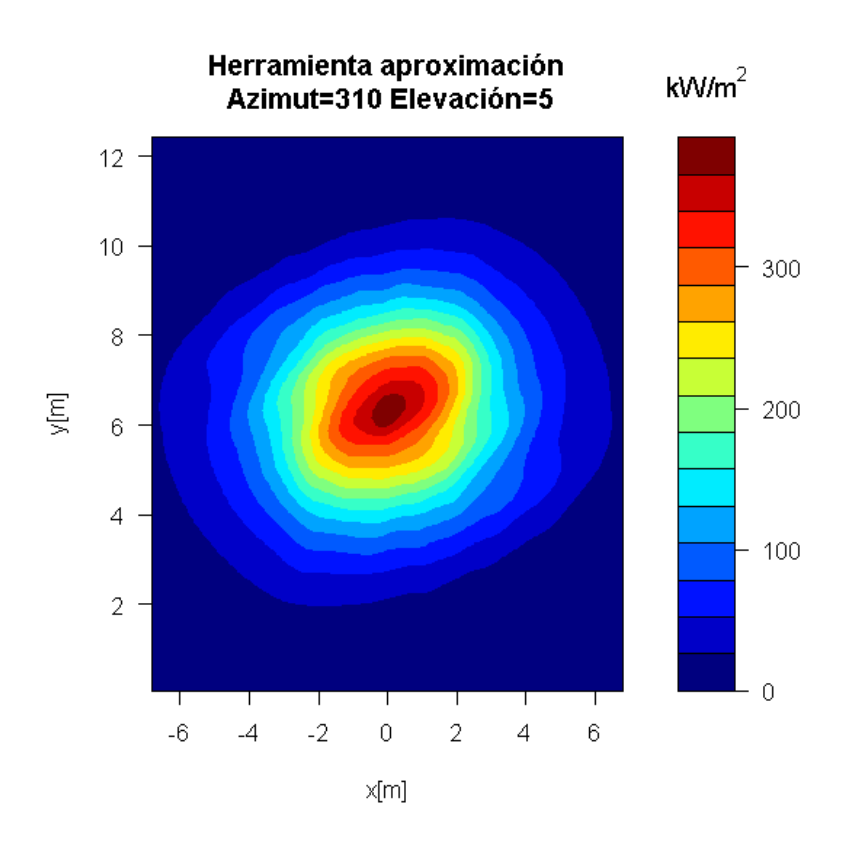

*Figura 49. Mapa de flujo herramienta IV caso1*

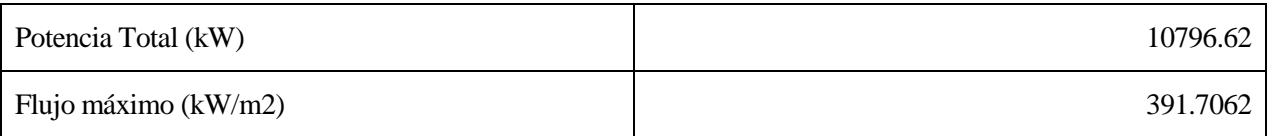

# *Tabla16. Mapa de flujo herramienta IV caso1*

Otro aspecto importante de estudio en esta herramienta es la discretización de la superficie del heliostato para obtener el mapa de fotones en el receptor, y a partir de estos datos poder sacar matriz de eficiencia óptica, energía en el receptor, etc.

Discretizar consiste en descomponer la superficie del heliostato en varias y analizar el flujo que sale por cada una de ellas en lugar de tratar el heliostato como una única superficie.

Esta discretización afecta mucho a la estrategia de enfoque de los heliostatos y el desbordamiento en el receptor. Los datos obtenidos con la herramienta tanto para la matriz de eficiencia como para los mapas de flujo son para la discretización que trae de serie dicha herramienta, que es tomar el heliostato como una única superficie y tres superficies respectivamente. Para este estudio, se hará una discretización en 3, 5, 10 y 15 superficies en el heliostato.

Para una discretización de 3 superficies, los resultados obtenidos son:

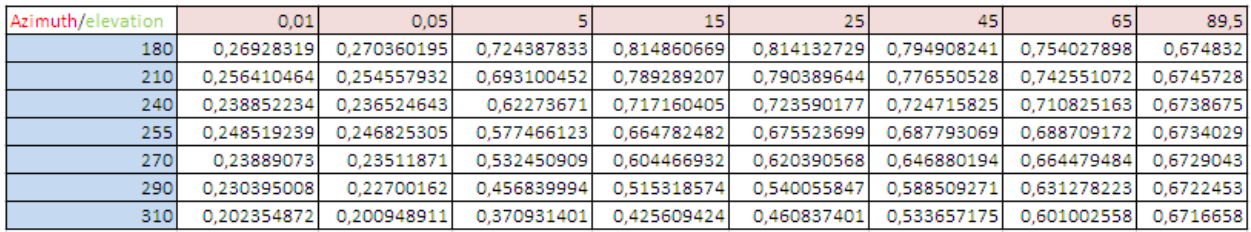

*Tabla17. Discretización 3 superficies caso1*

Para una discretización de 5 superficies, los resultados obtenidos son:

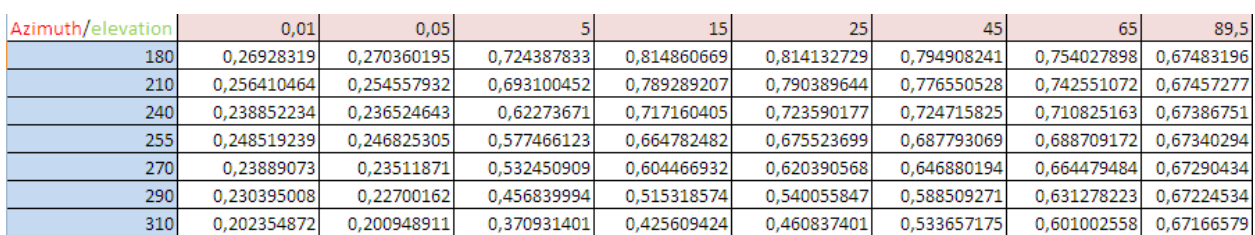

#### *Tabla18. Discretización 5 superficies caso1*

Para una discretización de 10 superficies, los resultados obtenidos son:

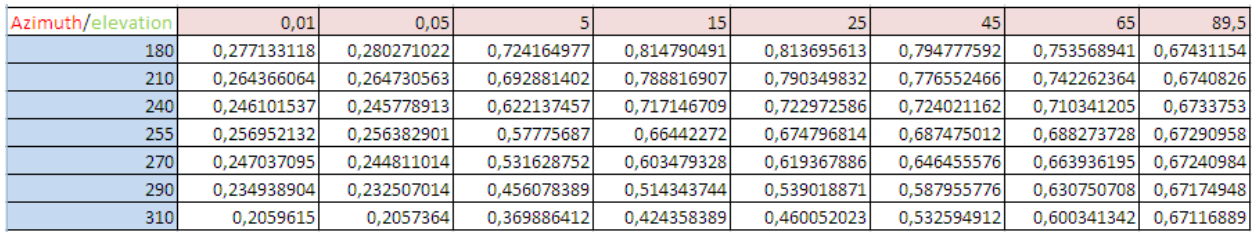

*Tabla19. Discretización 10 superficies caso1*

#### Finalmente, para 15 superficies:

| Azimuth/elevation | 0.01        | 0.05       |            | 15         | 25         | 45         | 65         | 89,5       |
|-------------------|-------------|------------|------------|------------|------------|------------|------------|------------|
| 180               | 0,27720823  | 0,28261308 | 0,72413077 | 0,81475575 | 0,81363692 | 0,79473134 | 0,75349294 | 0,67420752 |
| 210               | 0,26444018  | 0,26653001 | 0,69294364 | 0.78881495 | 0.79027744 | 0,7765496  | 0,74218086 | 0,67394091 |
| 240               | 0,24656716  | 0,24721047 | 0,6223946  | 0,71709457 | 0,72300904 | 0,72407195 | 0,71024748 | 0,67324037 |
| 255               | 0,25727619  | 0.2579852  | 0,57767098 | 0,66446181 | 0.67484758 | 0,6874322  | 0,6882599  | 0,67278163 |
| 270               | 0,24736916  | 0,24571677 | 0,53162491 | 0,60346801 | 0,61930644 | 0,64643315 | 0,6639294  | 0,67226995 |
| 290               | 0.23520838  | 0.23344638 | 0,456089   | 0.51427911 | 0.53900949 | 0.58787    | 0.6306758  | 0.67160957 |
| 310               | 0,206230331 | 0,20605031 | 0,3698906  | 0,42432029 | 0,45997157 | 0,53249889 | 0,60030715 | 0.67107082 |

*Tabla20. Discretización 15 superficies caso1*

Se observa que los datos son muy parecidos, habiendo errores del entorno al 4% entre la discretización de menos superficies y la de más. Meter más superficies en la discretización supone tiempos de computación más elevados, por lo que hay que decidir si compensa una mayor discretización a cambio de necesitar más tiempo de cálculo en función del proyecto en el que se trabaje y la precisión que se busque.

## **3.2.3 Comparación de modelos**

Obtenidos los datos para los dos modelos, se procederá a compararlos para poder valorar si el uso de la herramienta de CENER es acertado o no. Se comparará siempre la eficiencia de Tonatiuh con la de la herramienta para una discretización de 1 superficie, que es la que viene fijada de serie en la herramienta, pues el hecho de usar más discretizaciones es una decisión que tiene que tomar el usuario en función del trabajo que esté realizando o de la precisión que desee en los resultados.

Se mostrará una tabla con el error cometido por la herramienta, en el cálculo de la matriz de eficiencia óptica, para cada posición del sol. Para calcular este error:

$$
Error (%) = \frac{Efficiencia \, Herramienta - Eficiencia \, Tonatiuh}{Efficiencia \, Herramienta} * 100
$$

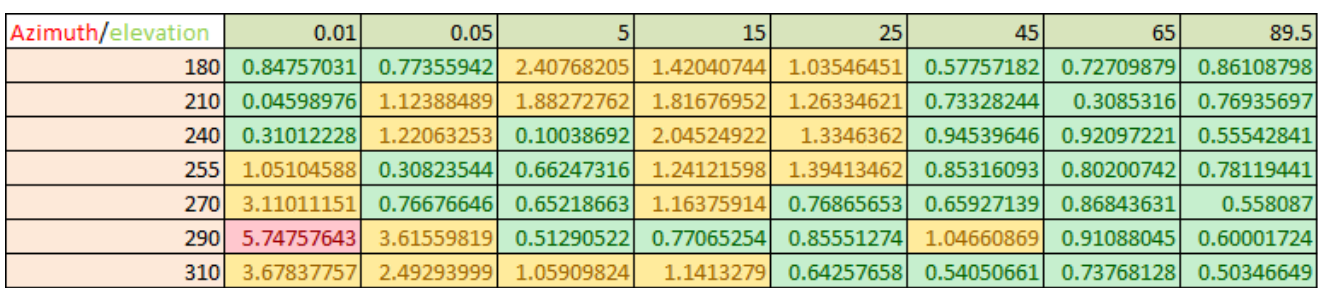

*Tabla 21.Error (en %) de la eficiencia óptica en el caso 1*

Se analizarán los datos para media matriz de eficiencia pues, al tratarse de una matriz simétrica respecto a la fila de azimut 180º, los resultados son análogos.

En verde están las posiciones donde el error es menor que el 1%, en amarillo donde el error está comprendido entre el 1% y el 5% y en rojo donde el error supera el 5%. Como se aprecia, solo un punto supera el 5% de error entre el rendimiento óptico obtenido por la herramienta de CENER y el proporcionado por Tonatiuh.

El error cometido en el cálculo de la energía en el receptor se puede expresar como:

$$
Error = \frac{Energya total en el receptor Herramienta - Energyia total receptor Tonatiuh}{Energya total en el receptor Herramienta}
$$

Se obtiene un error, en energía en el receptor, del 0.92538568%.

Para los mapas de flujo se procederá a la comparación del flujo máximo entre el receptor y la potencia en el mismo para cada posición del sol, calculando así el error cometido por la herramienta respecto a Tonatiuh.

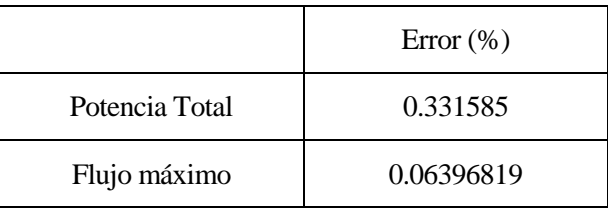

*Tabla 22.Errores en el mapa de flujo caso1 Azimut180º y elevación25º*

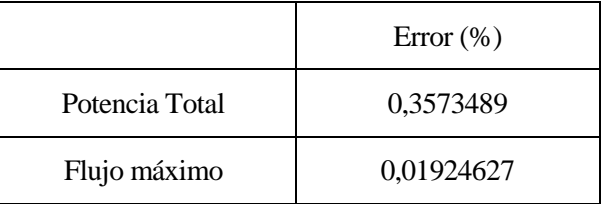

*Tabla 23.Errores en el mapa de flujo caso1 Azimut180º y elevación75º*

|                | Error (%) |
|----------------|-----------|
| Potencia Total | 0.674421  |
| Flujo máximo   | 2.205173  |

*Tabla 24.Errores en el mapa de flujo caso1 Azimut290º y elevación10º*

|                | Error (%) |
|----------------|-----------|
| Potencia Total | 0.1948169 |
| Flujo máximo   | 7.319151  |

*Tabla 25.Errores en el mapa de flujo caso1 Azimut310º y elevación5º*

# **3.3 Central con receptor de cavidad y campo de heliostatos grandes**

Se procederá al modelado del caso 2 de este proyecto, parecido al caso 1 pero con un campo de heliostatos más grande. Las características de esta central son:

- Localización: Burns
	- o Latitud: 43.52ºN
	- o Longitud: -119.02ºE
	- o Elevación : 1271 m
- Modelo de atenuación atmosférica: Modelo de Ballestrín de día claro (en la herramienta es el modelo que está por defecto)
- Sunshape: pillbox: 0 mrad
- Torre rectangular:
	- o Altura: 120 m
	- o Anchura: 14 m
	- o Profundidad: 10 m
- Receptor plano rectangular:
	- o Posición centro:[0,100,-5] m
	- o Altura: 12.5 m
	- o Anchura: 13.78 m
	- o Mirando al norte, inclinación 102.5 º
- Helióstatos:
	- o Dimensiones: 3 m x 3 m.
	- o Nº de heliostatos: 3141.
	- o Curvatura: espejos esféricos de radio 2 veces el slant rage.
	- o Aiming Point: [0,100,-5]
- Propiedades ópticas de los helióstatos:
	- o Reflectividad: 0.94

o Error óptico total: 3.8354 (recuerda que en Tonatiuh hay que poner la mitad de este valor ya que se define respecto a la normal y no al rayo reflejado).

Con estos datos de entrada, se calcula la matriz de eficiencias utilizando los modelos implementados y también utilizando Tonatiuh. Calculamos los siguientes puntos de la matriz:

- Azimut (°): 180, 210, 240, 255, 270, 290 y 310.
- Elevación (°): 0.01, 0.05, 5, 15, 25, 45, 65 y 89.5.

# **3.3.1 Tonatiuh**

Se procederá al modelo de la central en Tonatiuh, el cual es muy parecido al del caso 1 puesto que es el mismo tipo de central. Para ello se crearán los siguientes nodos, que servirán de base.

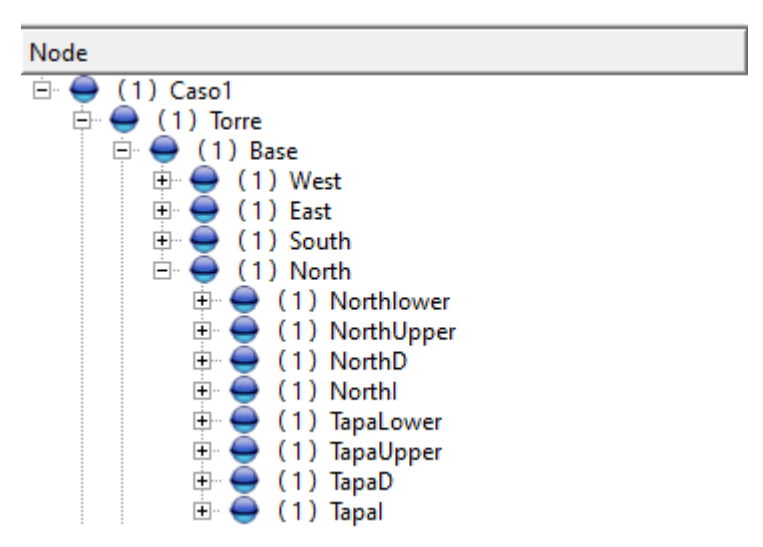

*Figura 50. Nodos base Caso2*

A continuación, se procederá a introducir los valores típicos de estos nodos: posición, rotación y dimensiones.

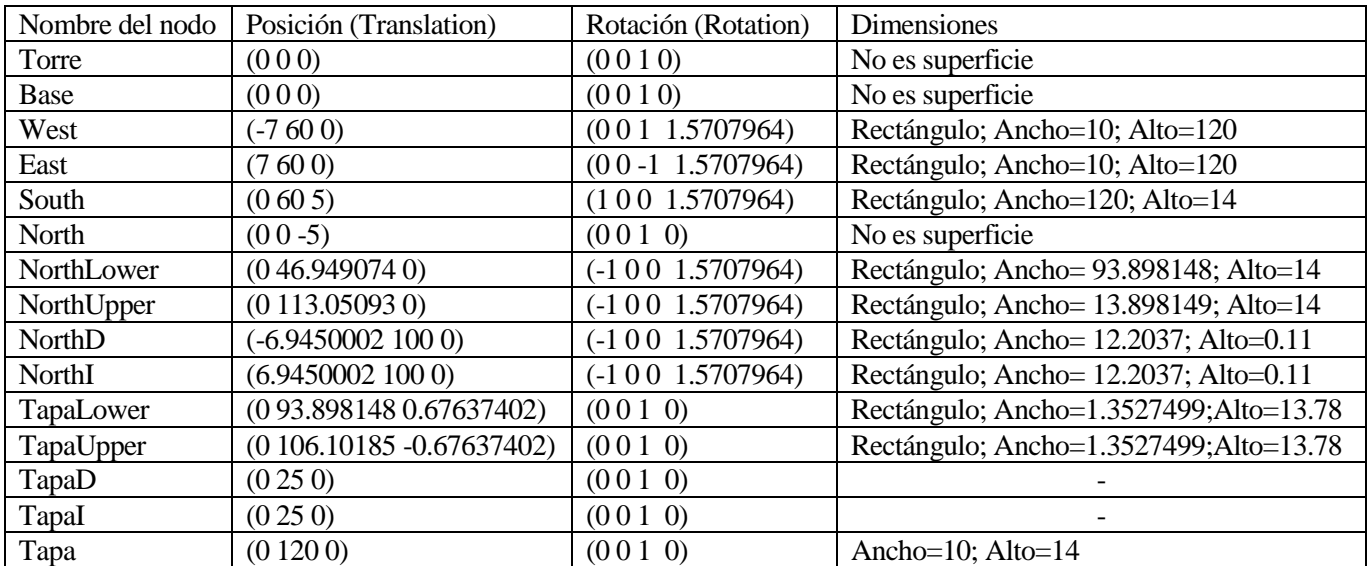

*Tabla 26.Características de los nodos en el caso 2*

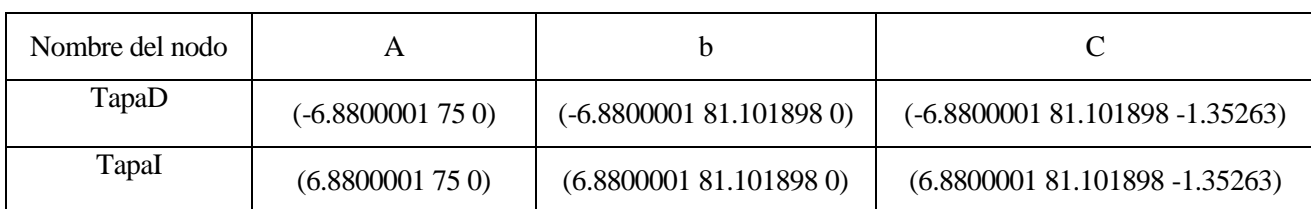

Para definir los nodos "TapaD" y "TapaI", al ser triángulos, se utilizará el mismo método usado en el caso1.

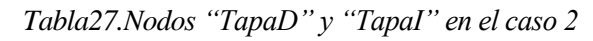

Se procede, una vez definida la estructura de la central, a programar el receptor plano. Para ello se definen los siguientes nodos:

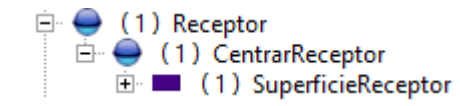

*Figura 51. Nodos receptor Caso2*

Las características de estos nodos se relatarán en la siguiente tabla:

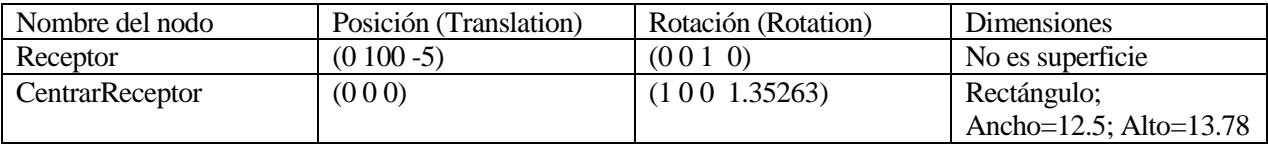

*Tabla 28. Valores Receptor del caso2*

Solo falta definir el campo de heliostatos usando el *plug-in* proporcionado por CENER.

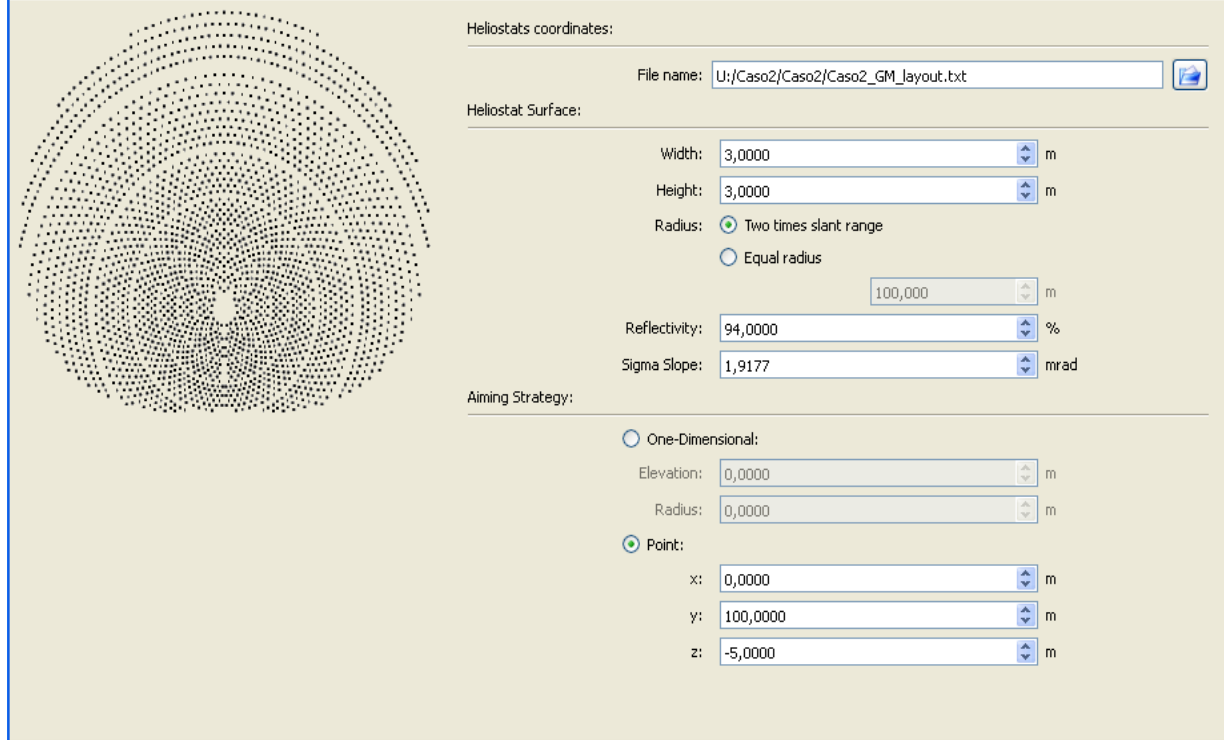

*Figura 52. Características del campo caso2*

Una vez definida la central completamente, el resultado es tal que:

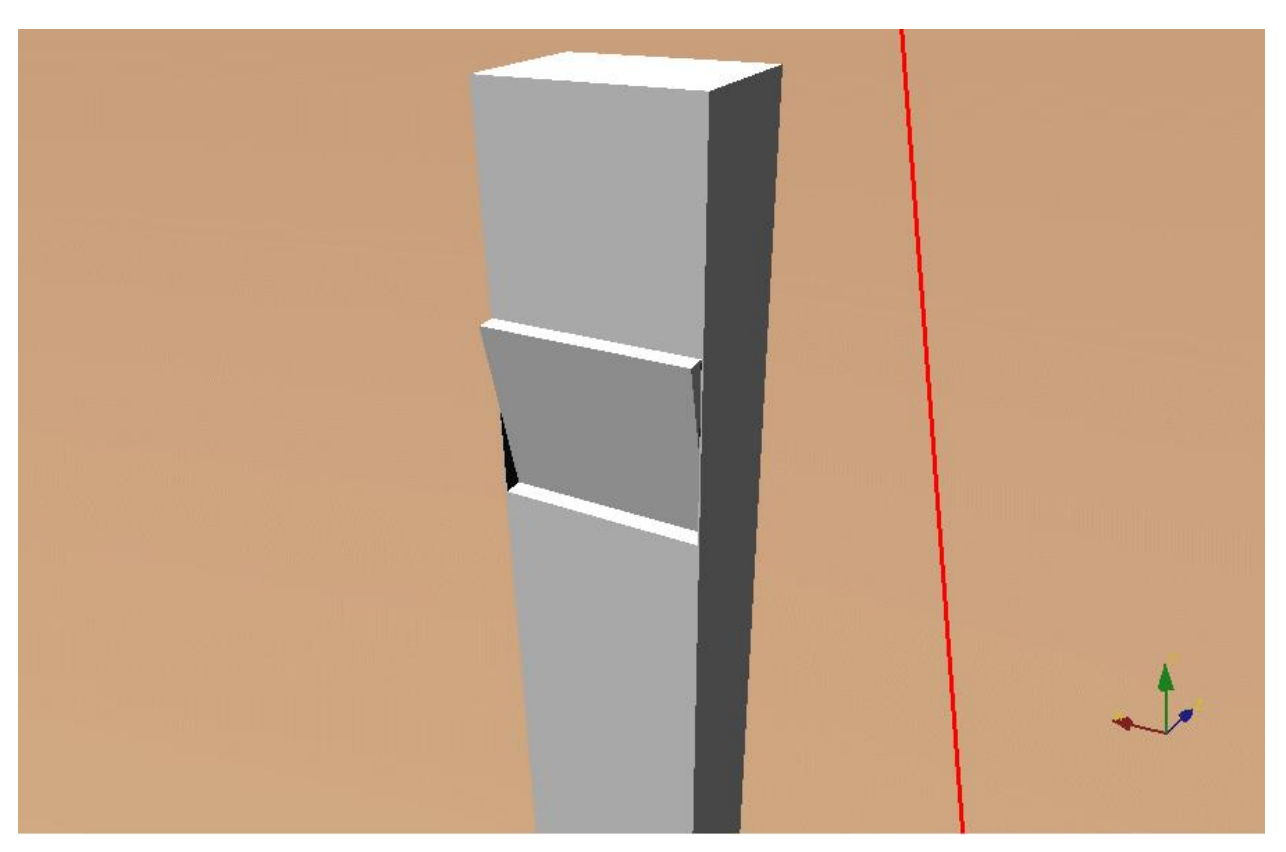

*Figura 53. Vista I caso2*

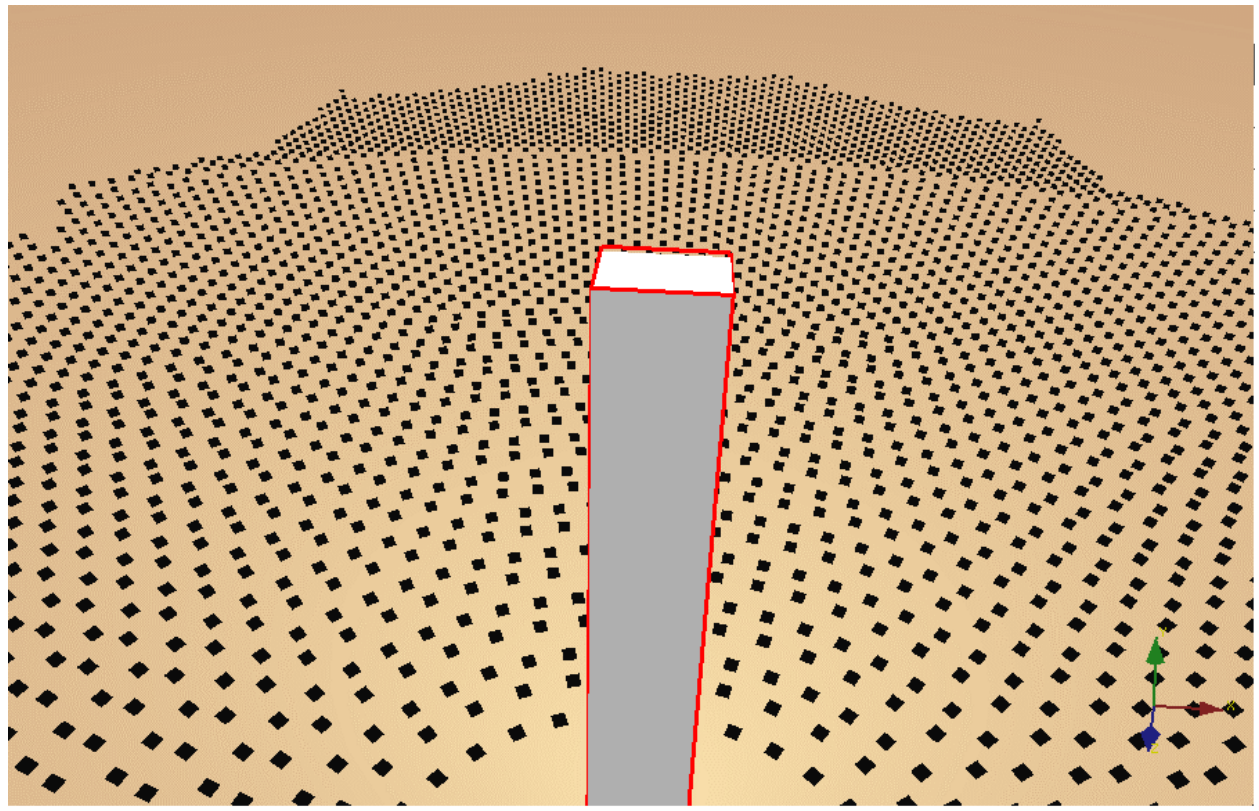

*Figura 54. Vista II caso2*

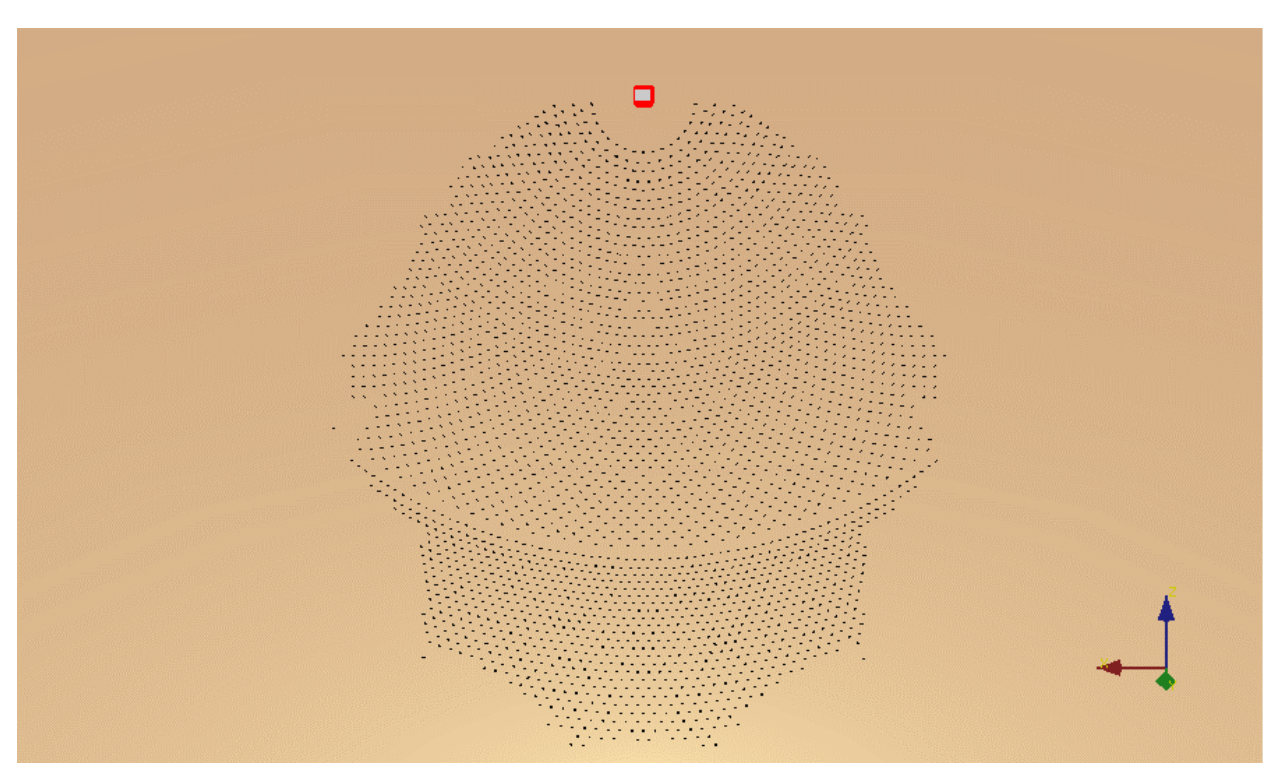

*Figura 55. Vista III caso2*

Se procederá a definir la atmósfera y el sol como se detalló anteriormente en el apartado **2.3.2 Variables típicas del programa.** Especial hincapié en el apartado área solar, donde se seleccionarán los nodos "Torre" y "Receptor".

Se ajusta el número de rayos a lanzar en "Ray Trace", donde se seleccionarán 5.000.000.

Una vez programado todo, se iniciará la simulación para cada posición del sol.

La lectura de los datos de la simulación de Tonatiuh se leerán en R sacando el valor de la eficiencia óptica como se explicó en el caso anterior **3.2 Central con receptor de cavidad y campo de heliostatos pequeños.**

Los valores obtenidos son:

| Azimuth/Elevación | 0.01       | 0.05       |           | 15        | 25        | 45        | 65        | 89.5      |
|-------------------|------------|------------|-----------|-----------|-----------|-----------|-----------|-----------|
| 50                | 0.05453068 | 0.05843263 | 0.356782  | 0.4539196 | 0.4968344 | 0.5747415 | 0.6442541 | 0.7174371 |
| 70                | 0.06088704 | 0.06523367 | 0.4279933 | 0.5423746 | 0.5753536 | 0.6305398 | 0.6757565 | 0.7188802 |
| 90                | 0.0627128  | 0.06745556 | 0.4766305 | 0.6263453 | 0.6552057 | 0.6865214 | 0.7074227 | 0.7187195 |
| 105               | 0.06457835 | 0.06950717 | 0.5250302 | 0.6801091 | 0.7077291 | 0.7264864 | 0.7329463 | 0.7202443 |
| 120               | 0.06281397 | 0.06762319 | 0.5448196 | 0.7238397 | 0.7489327 | 0.7605506 | 0.7538171 | 0.7194803 |
| 150               | 0.05837829 | 0.06328659 | 0.558082  | 0.7821725 | 0.815111  | 0.8146476 | 0.7840868 | 0.7226441 |
| 180               | 0.05689922 | 0.06196027 | 0.5760667 | 0.8081224 | 0.8401857 | 0.8332258 | 0.79813   | 0.7186443 |
| 210               | 0.05837829 | 0.06328659 | 0.558082  | 0.7821725 | 0.815111  | 0.8146476 | 0.7840868 | 0.7226441 |
| 240               | 0.06281397 | 0.06762319 | 0.5448196 | 0.7238397 | 0.7489327 | 0.7605506 | 0.7538171 | 0.7194803 |
| 255               | 0.06457835 | 0.06950717 | 0.5250302 | 0.6801091 | 0.7077291 | 0.7264864 | 0.7329463 | 0.7202443 |
| 270               | 0.0627128  | 0.06745556 | 0.4766305 | 0.6263453 | 0.6552057 | 0.6865214 | 0.7074227 | 0.7187195 |
| 290               | 0.06088704 | 0.06523367 | 0.4279933 | 0.5423746 | 0.5753536 | 0.6305398 | 0.6757565 | 0.7188802 |
| 310               | 0.05453068 | 0.05843263 | 0.356782  | 0.4539196 | 0.4968344 | 0.5747415 | 0.6442541 | 0.7174371 |

*Tabla 29. Matriz goblal de eficiencia óptica con Tonatiuh Caso2*

Con la matriz de eficiencia de la planta, se procederá al cálculo de la energía incidente en el receptor.

Lo primero es sacar la eficiencia óptica para cada azimut y elevación del sol interpolando y extrapolando en el año meteorológico proporcionado por la Universidad de Oregón.

Una vez calculadas estas eficiencias, multiplicándolas por la DNI y sabiendo que los datos de radiación son horarios, se calculan los Wh/m<sup>2</sup> en el receptor. La potencia total en el receptor se obtiene sumando estos

Wh/m<sup>2</sup>para cada posición del sol de la base de datos.

Energya total en el receptor 
$$
\left[\frac{Wht}{m^2}\right] = \sum \eta \delta p t i c \theta * DNI \left[\frac{W}{m^2}\right] * 1[h]
$$

La potencia sobre el campo solar se calculará como:

Área total de heliostatos[m<sup>2</sup>] = 
$$
\sum
$$
 Ancho[m] \* Alto[m] \* N<sup>o</sup> total de heliostatos  
Energía total en el campo[Wht] =  $\sum$  DNI  $\left[\frac{W}{m^2}\right]$  \* área total de heliostatos \* 1[h]

Para obtener la energía en Wh en el receptor, se multiplicará por el área total de heliostatos, como ya se detalló en el caso1.

Energía total en el receptor[Wht] = Área total de heliostatos[m²] \* Energía total en el receptor[ $\frac{\mathsf{W}}{\mathsf{W}}$  $\frac{1}{m^2}$ 

Los resultados obtenidos para estos cálculos son:

Energía total en el campo $[MWht] = 61133,3521$ 

Energía total en el receptor $[MWht] = 44448,5526$ 

Se ha calculado un rendimiento óptico medio de la central comparando estos valores de energía.

$$
\eta \text{óptico} - medio = \frac{Energya total en el receptor [MWht]}{Energya total en el campo [MWht]}
$$

El valor de este rendimiento medio es de 0,72727534.

A continuación se procederá a la obtención del mapa de flujo en el receptor a partir de los datos de la simulación en Tonatiuh. Con un código en R se pinta el flujo incidente en el receptor en cada superficie discretizada, obteniéndose los siguientes resultados.

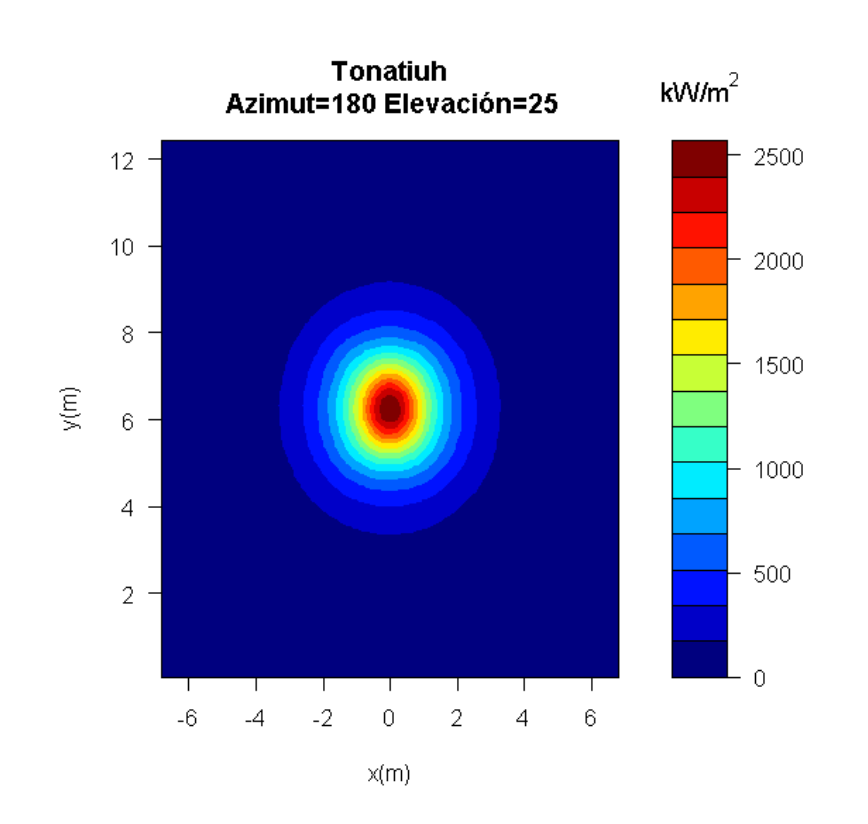

*Figura 56. Mapa de flujo Tonatiuh I caso2*

| Potencia Total (kW)  | 23784.79 |
|----------------------|----------|
| Flujo máximo (kW/m2) | 2568.234 |

*Tabla30. Mapa de flujo Tonatiuh I caso2*

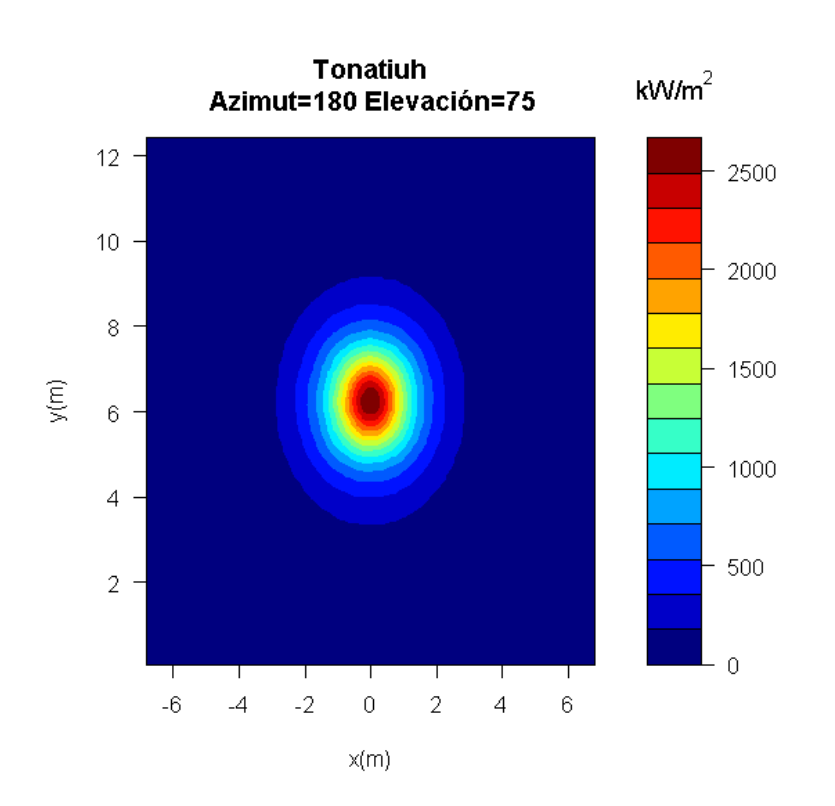

*Figura 57. Mapa de flujo Tonatiuh II caso2*

| Potencia Total (kW)  | 21779.71 |
|----------------------|----------|
| Flujo máximo (kW/m2) | 2667.55  |

*Tabla31. Mapa de flujo Tonatiuh II caso2*
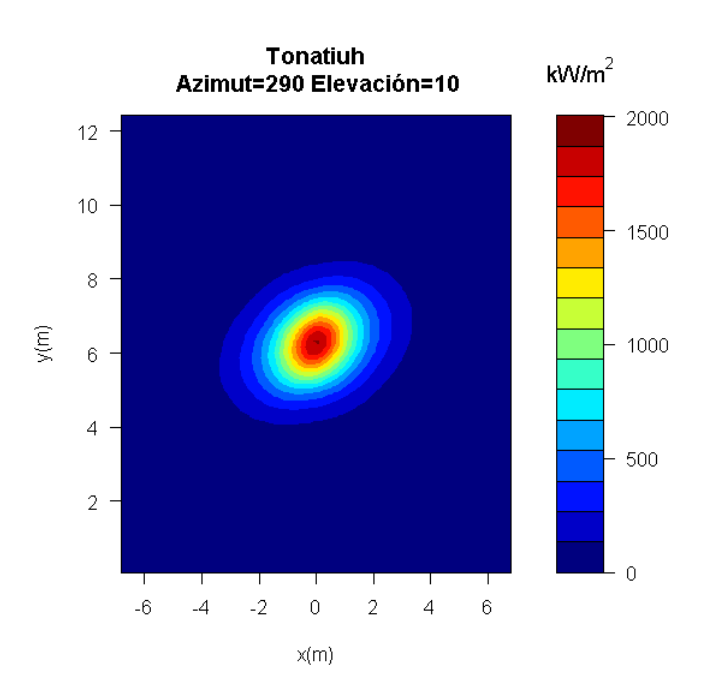

*Figura 58. Mapa de flujo Tonatiuh III caso2*

| Potencia Total (kW)  | 14252.26 |
|----------------------|----------|
| Flujo máximo (kW/m2) | 1884.942 |

*Tabla32. Mapa de flujo Tonatiuh III caso2*

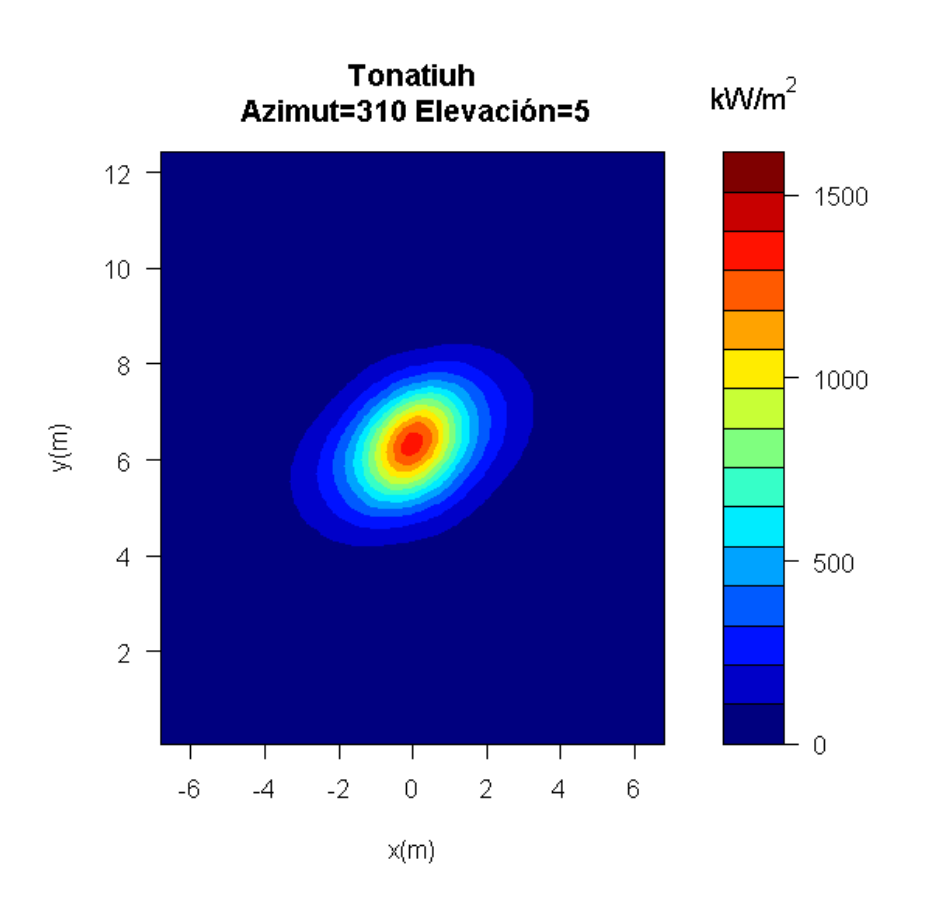

*Figura 59. Mapa de flujo Tonatiuh IV caso2*

| Potencia Total (kW)  | 10092.7  |
|----------------------|----------|
| Flujo máximo (kW/m2) | 1351.231 |

*Tabla33. Mapa de flujo Tonatiuh IV caso2*

# **3.3.2 Herramientas de CENER**

Introduciendo los datos para este nuevo caso en la línea de comandos de la herramienta de CENER para la obtención de matrices de eficiencia óptica, se obtienen los siguientes resultados:

| Azimuth/Elevación | 0,01       | 0,05       |            | 15         | 25         | 45         | 65         | 89,5       |
|-------------------|------------|------------|------------|------------|------------|------------|------------|------------|
| 50                | 0,07654817 | 0,07730732 | 0,35611017 | 0,45423584 | 0,49721963 | 0,57485816 | 0,64622505 | 0,7179744  |
| 70                | 0,0819256  | 0,08269081 | 0,42284693 | 0,53957899 | 0,57587814 | 0,63000645 | 0,67645301 | 0,71852228 |
| 90                | 0,08028932 | 0,08005226 | 0,46671759 | 0,62183124 | 0,65515584 | 0,68752999 | 0,70915114 | 0,71915026 |
| 105               | 0,07506981 | 0,07500459 | 0,50627577 | 0,67816724 | 0,71021189 | 0,72885915 | 0,73326379 | 0,71965157 |
| 120               | 0,07127815 | 0,07150676 | 0,53021962 | 0,72896786 | 0,7582661  | 0,76560009 | 0,75510359 | 0,72011449 |
| 150               | 0,06686706 | 0,06703367 | 0,55660448 | 0,79897278 | 0,82652327 | 0,81836732 | 0,78742737 | 0,72081697 |
| 180               | 0,063126   | 0,06362607 | 0,5896944  | 0,8259118  | 0,85163131 | 0,83747    | 0,79899736 | 0,7210747  |
| 210               | 0,06686706 | 0,06703367 | 0,55660448 | 0,79897278 | 0,82652327 | 0,81836732 | 0,78742737 | 0,72081697 |
| 240               | 0,07127815 | 0,07150676 | 0,53021962 | 0,72896786 | 0,7582661  | 0,76560009 | 0,75510359 | 0,72011449 |
| 255               | 0,07506981 | 0,07500459 | 0,50627577 | 0,67816724 | 0,71021189 | 0,72885915 | 0,73326379 | 0,71965157 |
| 270               | 0,08028932 | 0,08005226 | 0,46671759 | 0,62183124 | 0,65515584 | 0,68752999 | 0,70915114 | 0,71915026 |
| 290               | 0,0819256  | 0,08269081 | 0,42284693 | 0,53957899 | 0,57587814 | 0,63000645 | 0,67645301 | 0,71852228 |
| 310               | 0,07654817 | 0,07730732 | 0,35611017 | 0,45423584 | 0,49721963 | 0,57485816 | 0,64622505 | 0,7179744  |

*Tabla34. Matriz de eficiencia óptica herramienta caso2*

Obtenida la matriz de eficiencia óptica, el cálculo de energía en el receptor es idéntico a los otros casos ya explicados con anterioridad, donde el único parámetro que cambia en los cálculos es la matriz de eficiencia óptica. Los resultados obtenidos son:

Energía total en el campo $[WWht] = 61133,3521$ 

Energía total en el receptor $[MWht] = 44659,1669$ 

 $\eta$ óptico – medio = 0,7305205

Los mapas de flujo obtenidos mediante la línea de códigos de la otra herramienta son:

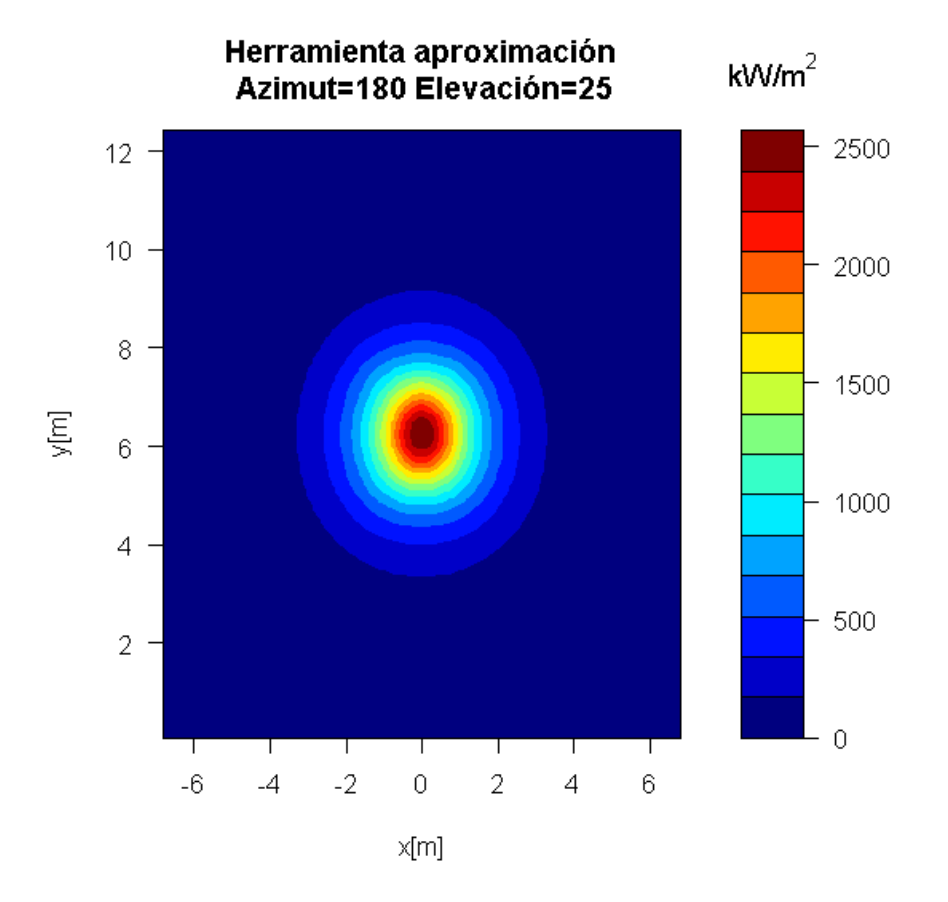

*Figura 60. Mapa de flujo herramienta I caso2*

| Potencia Total (kW)  | 23810.93 |
|----------------------|----------|
| Flujo máximo (kW/m2) | 2567.596 |

*Tabla35. Mapa de flujo herramienta I caso2*

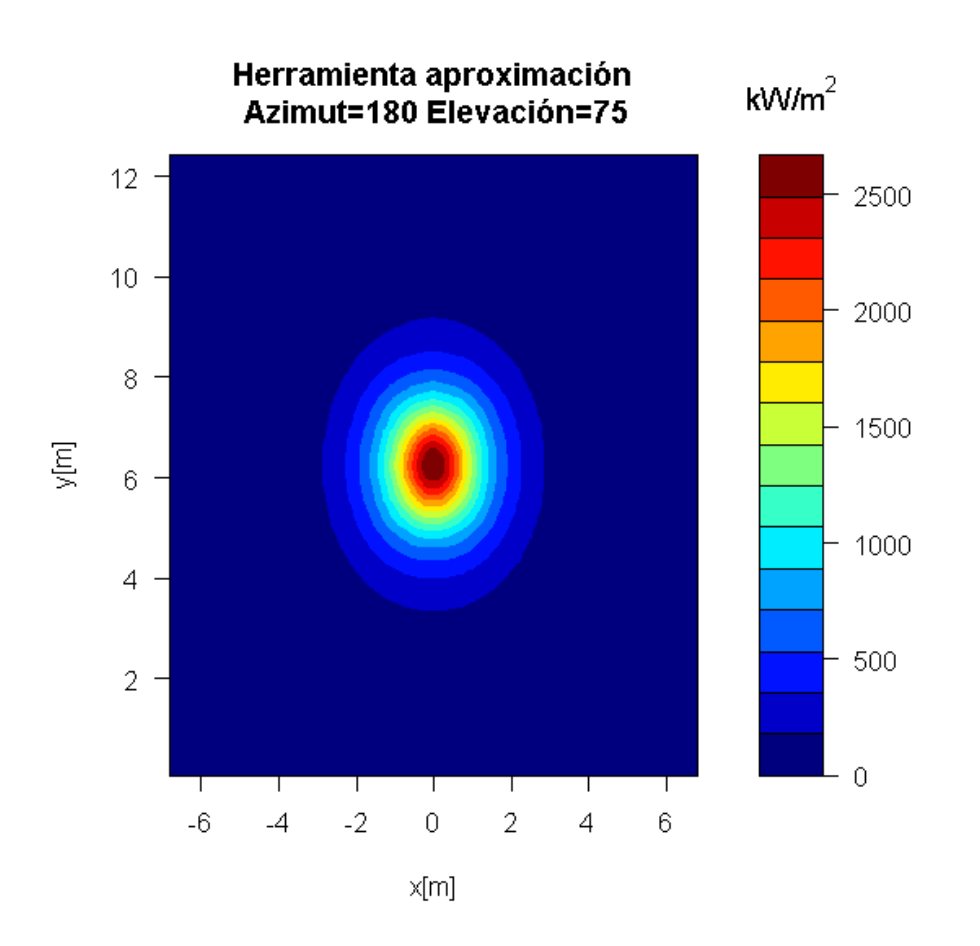

*Figura 61. Mapa de flujo herramienta II caso2*

| Potencia Total (kW)  | 21807.01 |
|----------------------|----------|
| Flujo máximo (kW/m2) | 2660.378 |

*Tabla36. Mapa de flujo herramienta II caso2*

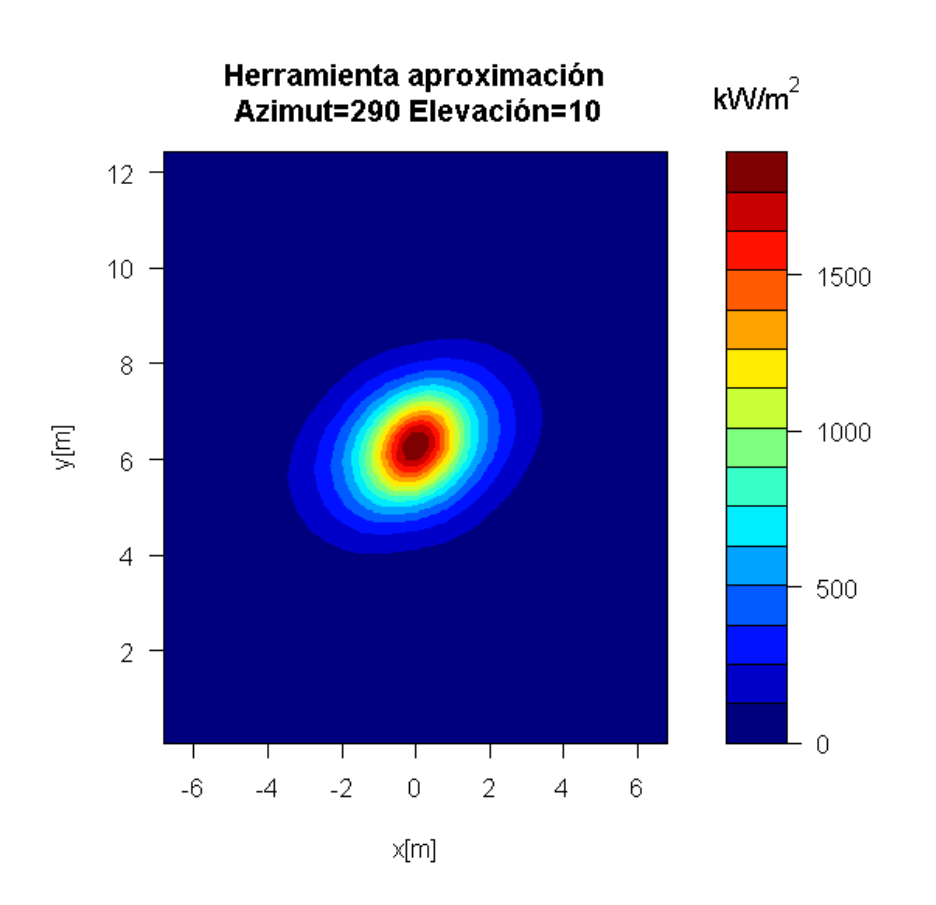

*Figura 62. Mapa de flujo herramienta III caso2*

| Potencia Total (kW)  | 14275.27 |
|----------------------|----------|
| Flujo máximo (kW/m2) | 1893.738 |

*Tabla37. Mapa de flujo herramienta III caso2*

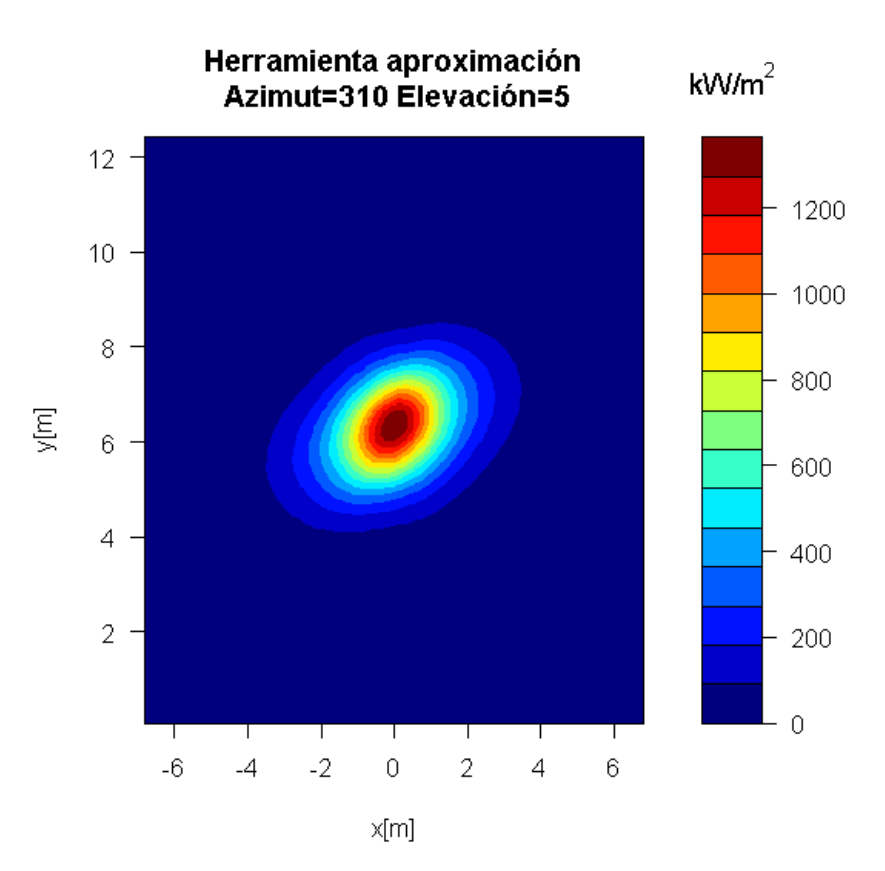

*Figura 63. Mapa de flujo herramienta IV caso2*

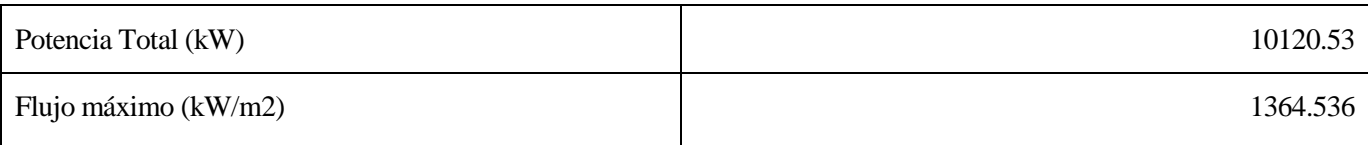

#### *Tabla38. Mapa de flujo herramienta IV caso2*

Se procederá a calcular las matrices de eficiencia para varias discretizaciones de la superficie de los heliostatos como se explicó en el caso anterior, realizando las mismas discretizaciones de la superficie de los heliostatos que se hicieron para el caso1.

Para una discretización de 3 superficies, los resultados obtenidos son:

| Azimuth/Elevación | 0.01        | 0.05        |             | 15          | 25          | 45          | 65          | 89.5        |
|-------------------|-------------|-------------|-------------|-------------|-------------|-------------|-------------|-------------|
| 180               | 0.09863922  | 0.098651496 | 0.447018632 | 0.711284654 | 0.801791358 | 0.828404546 | 0.825472556 | 0.7870162   |
| 210               | 0.095363438 | 0.09624125  | 0.442806841 | 0.697538615 | 0.784331299 | 0.814702118 | 0.817897017 | 0.786849909 |
| 240               | 0.106662502 | 0.105946227 | 0.428685197 | 0.658862757 | 0.739887394 | 0.780840207 | 0.797948537 | 0.786417936 |
| 255               | 0.111027529 | 0.110236423 | 0.413491078 | 0.628264368 | 0.711847012 | 0.757977262 | 0.784817302 | 0.78613636  |
| 270               | 0.113535953 | 0.110363517 | 0.393002009 | 0.596595051 | 0.677637951 | 0.732058074 | 0.768678851 | 0.785835732 |
| 290               | 0.106737477 | 0.103489242 | 0.382415112 | 0.563470342 | 0.632331874 | 0.697611065 | 0.749906724 | 0.785440663 |
| 310               | 0.094817849 | 0.094235603 | 0.346934785 | 0.517133557 | 0.587342956 | 0.666017988 | 0.732741898 | 0.785095799 |

*Tabla39. Discretización 3 superficies caso2*

Para una discretización de 5 superficies:

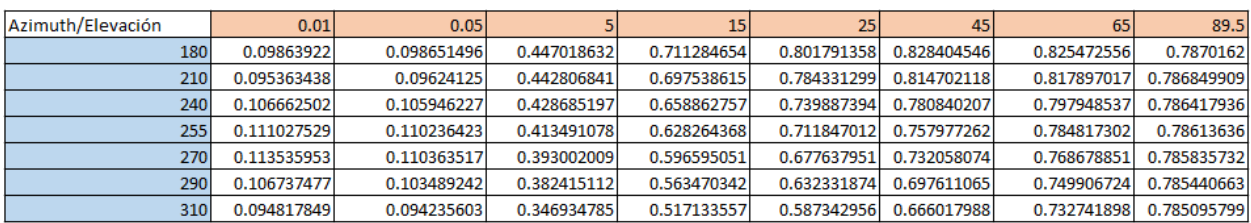

#### *Tabla40. Discretización 5 superficies caso2*

#### Para 10 superficies:

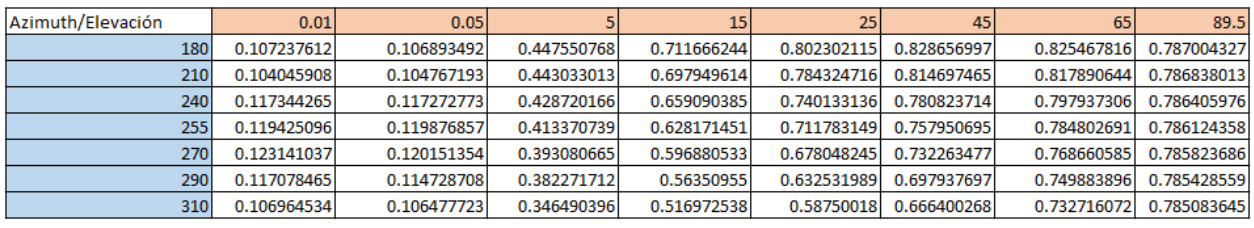

*Tabla41. Discretización 10 superficies caso2*

#### Para 15 superficies:

| Azimuth/Elevación | 0.01        | 0.05        |             | 15          | 25 <sub>1</sub> | 45          | 65          | 89.5        |
|-------------------|-------------|-------------|-------------|-------------|-----------------|-------------|-------------|-------------|
| 180               | 0.109850078 | 0.110830857 | 0.447544002 | 0.711666021 | 0.802302015     | 0.828656906 | 0.825467554 | 0.787003648 |
| 210               | 0.106567068 | 0.107945005 | 0.443525098 | 0.697949171 | 0.784324328     | 0.814697205 | 0.81789029  | 0.786837332 |
| 240               | 0.119677148 | 0.119956694 | 0.428735489 | 0.659145875 | 0.740212867     | 0.780822774 | 0.797936674 | 0.786405291 |
| 255               | 0.122141107 | 0.122464101 | 0.413363333 | 0.628165037 | 0.711779283     | 0.757949159 | 0.784801859 | 0.786123671 |
| 270               | 0.124761966 | 0.122391205 | 0.393080997 | 0.596912137 | 0.678107338     | 0.732328256 | 0.768659533 | 0.785822996 |
| 290               | 0.119161935 | 0.116757175 | 0.382247939 | 0.563491078 | 0.632521621     | 0.697934406 | 0.749882556 | 0.785427866 |
| 310               | 0.109232617 | 0.108885762 | 0.34647007  | 0.51694578  | 0.587486462     | 0.666396124 | 0.732714522 | 0.785082948 |

*Tabla42. Discretización 15 superficies caso2*

Los errores cometidos entre la discretización mayor y menor rondan el 10%. El tiempo de simulación es mayor a más discretizaciones en las superficies del receptor, por lo que se tendrá que abogar una solución óptima entre el error cometido y el tiempo de simulación.

## **3.3.3 Comparación de los modelos**

Se procede a la comparación de los resultados obtenidos mediante Tonatiuh y la herramienta de CENER.

Se mostrará una tabla con el error cometido por la herramienta, en el cálculo de la matriz de eficiencia óptica, para cada posición del sol.

$$
Error (%) = \frac{Eficiencia \, Herramienta - Eficiencia \, Tonatiuh}{Eficiencia \,Herramienta} * 100
$$

| Azimuth/Elevación | 0.01      | 0.05      |           | 15.       | 25        | 45        | 65         | 89.5      |
|-------------------|-----------|-----------|-----------|-----------|-----------|-----------|------------|-----------|
| 180               | 9,8640433 | 2.6181129 | 2.3109769 | 2.1539106 | 1.3439626 | 0.5067884 | 0.1085557  | 0.3370524 |
| 210               | 12.694989 | 5,5898493 | 0.2654531 | 2.1027351 | 1.380756  | 0.4545296 | 0.4242379  | 0.2534801 |
| 240.              | 11.874853 | 5.4310544 | 2.7535724 | 0.7034819 | 1.2308867 | 0.6595473 | 0.170372   | 0.088068  |
| 255               | 13.975604 | 7.3294416 | 3.7043899 | 0.286339  | 0.3495842 | 0.3255424 | 0.0432978  | 0.0823631 |
| 270               | 21.891482 | 15.735599 | 2.1239622 | 0.7259295 | 0.0076102 | 0.1466975 | 0.24373381 | 0.0598991 |
| 290               | 25.680076 | 21.111341 | 1.2170765 | 0.5181099 | 0.0910858 | 0.0846571 | 0.1029653  | 0.0498134 |
| 310               | 28.762921 | 24.415141 | 0.1886566 | 0.0696208 | 0.0774762 | 0.0202944 | 0.3049951  | 0.0748351 |

*Tabla 43.Error de la eficiencia óptica en el caso 2*

Se analizarán los datos para media matriz de eficiencia pues, al tratarse de una matriz simétrica respecto a la

fila de azimut 180º, los resultados son análogos.

En verde están las posiciones donde el error es menor que el 5%, en amarillo donde el error está comprendido entre el 5% y el 10% y en rojo donde el error supera el 10%. Los errores para este caso aumentan en comparación con los del caso 1, que es el mismo tipo de central pero con un campo de heliostatos menor. No obstante, los errores más grandes se cometen en elevaciones muy pequeñas, por lo que la energía durante este periodo es baja en comparación con el resto, por lo que el cálculo de la energía incidente en el receptor es bastante acertado.

El error cometido en el cálculo de la energía en el receptor se puede expresar como:

$$
Error = \frac{Energya\ total\ en\ el\ receptor\ Herramienta - Energyia\ total\ receptor\ Tonatiuh}{Energya\ total\ en\ el\ receptor\ Herramienta}
$$

Se obtiene un error, en energía en el receptor, del 0,47383854%.

Para los mapas de flujo se procederá a la comparación del flujo máximo entre el receptor y la potencia en el mismo para cada posición del sol, calculando así el error cometido por la herramienta respecto a Tonatiuh.

|                | Error (%)  |
|----------------|------------|
| Potencia Total | 0.1097757  |
| Flujo máximo   | 0.02487366 |

*Tabla 44.Errores en el mapa de flujo caso2 Azimut180º y elevación25º*

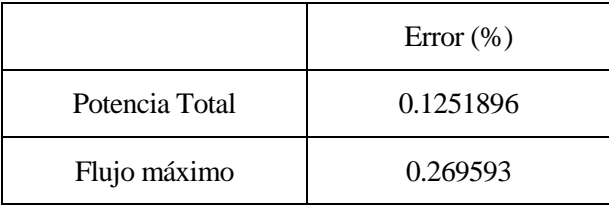

*Tabla 45.Errores en el mapa de flujo caso2 Azimut180º y elevación75º*

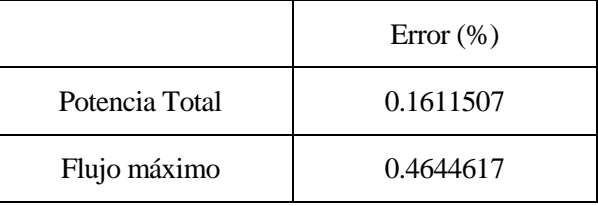

*Tabla 46.Errores en el mapa de flujo caso2 Azimut290º y elevación10º*

|                | Error (%) |
|----------------|-----------|
| Potencia Total | 0.2749031 |
| Flujo máximo   | 0.9751021 |

*Tabla 47.Errores en el mapa de flujo caso2 Azimut310º y elevación5º*

# **3.4 Central con receptor cilíndrico y campo de heliostatos pequeños**

Para la central con receptor cilíndrico y un campo de heliostatos pequeños, los datos de entrada de los que se disponen son los siguientes:

- Localización: Burns
	- o Latitud: 43.52ºN
	- o Longitud: -119.02ºE
	- o Elevación : 1271 m
- Modelo de atenuación atmosférica: Modelo de Ballestrín de día claro (en la herramienta es el modelo que está por defecto)
- Sunshape: pillbox: 0 mrad
- Torre cilíndrica:
	- $\circ$  Altura: 120 m
	- o Radio: 5 m
- Receptor cilíndrico:
	- o Posición centro:[0,100,0] m
	- o Altura: 12 m
	- o Radio: 4 m
- Helióstatos:
	- o Dimensiones: 8 m x 8 m.
	- o Curvatura: espejos esféricos de radio 2 veces el slant rage.
	- o Aiming: centro generatriz
	- o Número de heliostatos: 472
- Propiedades ópticas de los helióstatos:
	- o Reflectividad: 0.94
	- o Error óptico total: 3.8354 (recuerda que en Tonatiuh hay que poner la mitad de este valor ya que se define respecto a la normal y no al rayo reflejado).

Con estos datos de entrada, se calcula la matriz de eficiencias utilizando los modelos implementados y también utilizando Tonatiuh. Calculamos los siguientes puntos de la matriz:

- Azimut (°): 180, 210, 240, 255, 270, 290 y 310.
- Elevación (°): 0.01, 0.05, 5, 15, 25, 45, 65 y 89.5.

# **3.4.1 Tonatiuh**

Se procederá al modelado de esta central en Tonatiuh, partiendo de un nodo base y varios nodos más con los que se definirán todos los elementos de la misma.

Estas centrales, por su geometría, son más fáciles de programar en Tonatiuh. Se mostrarán los nodos que se utilizarán y las superficies asociadas a cada uno de ellos.

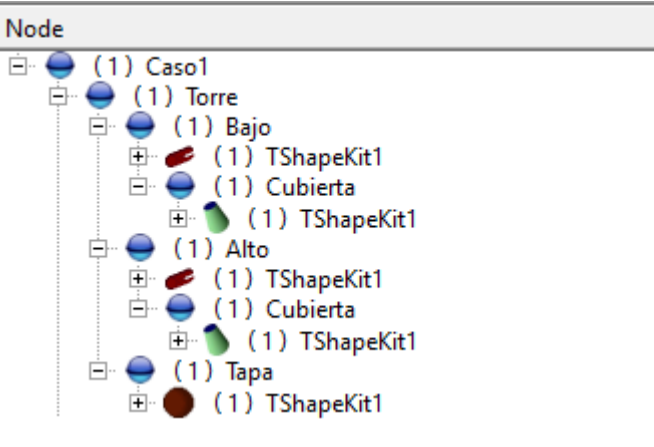

*Figura 64. Nodos caso3.*

Las características de cada uno de estos nodos son:

| Nombre del nodo | Posición (Translation) | Rotación (Rotation) | <b>Dimensiones</b>               |
|-----------------|------------------------|---------------------|----------------------------------|
| Torre           | (000)                  | $(-1001.5707)$      | No es una superficie.            |
| Bajo            | (000)                  | (0010)              | Cilindro; Radio=5 y Longitud=94. |
| Cubierta        | (0094)                 | (1001.5707)         | Cono; Base=5 y Top=4.            |
| Alto            | (0 0 106)              | (0010)              | Cilindro; Radio=5 y Longitud=14. |
| Cubierta        | (000)                  | (1001.5707)         | Cono; Base=4 y Top=5.            |
| Tapa            | (0 0 120)              | (1001.5707)         | Disco; Radio=5                   |

*Tabla48. Características nodos caso3*

Se procede, una vez definida la estructura de la central, a programar el receptor cilíndrico. Para ello se definen los siguientes nodos:

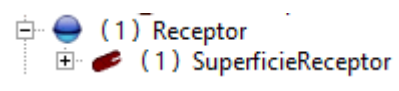

*Figura 65. Nodo receptor Caso3*

Las características de estos nodos se relatarán en la siguiente tabla:

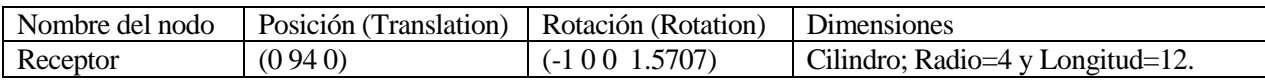

### *Tabla 49. Valores Receptor del caso3*

Para finalizar de programar esta central, solo hay que definir las características del campo de heliostatos.

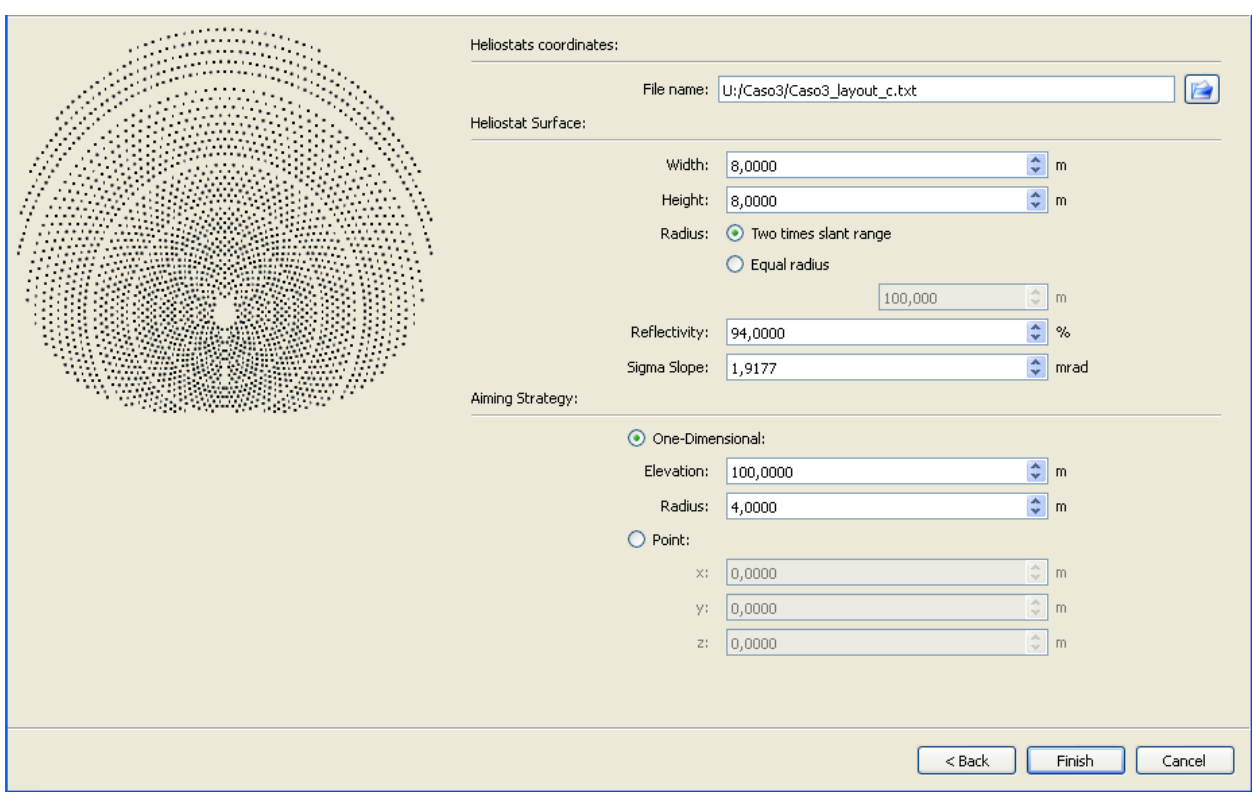

*Figura 66. Características del campo caso3*

Una vez definidos todos los parámetros de la central, el resultado es el siguiente:

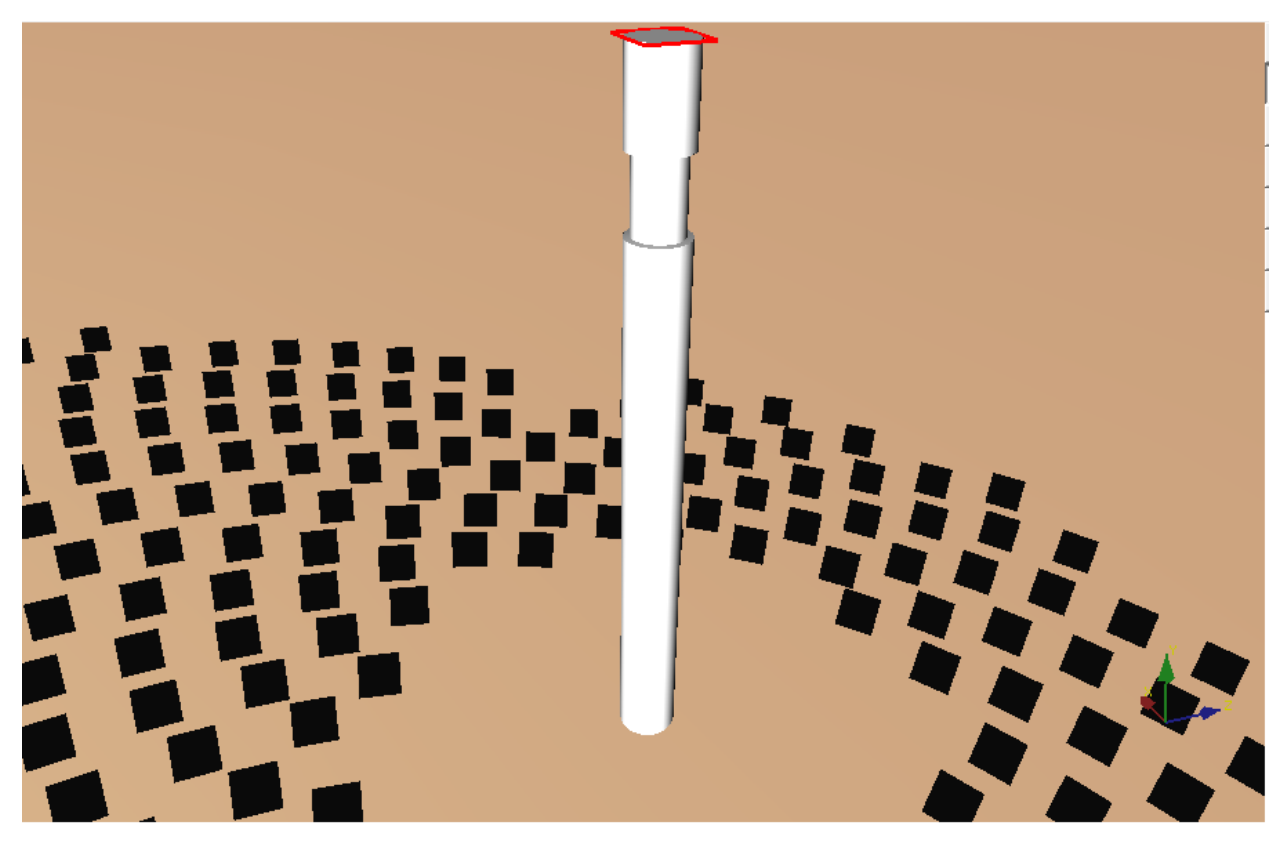

*Figura 67. Vista I caso3*

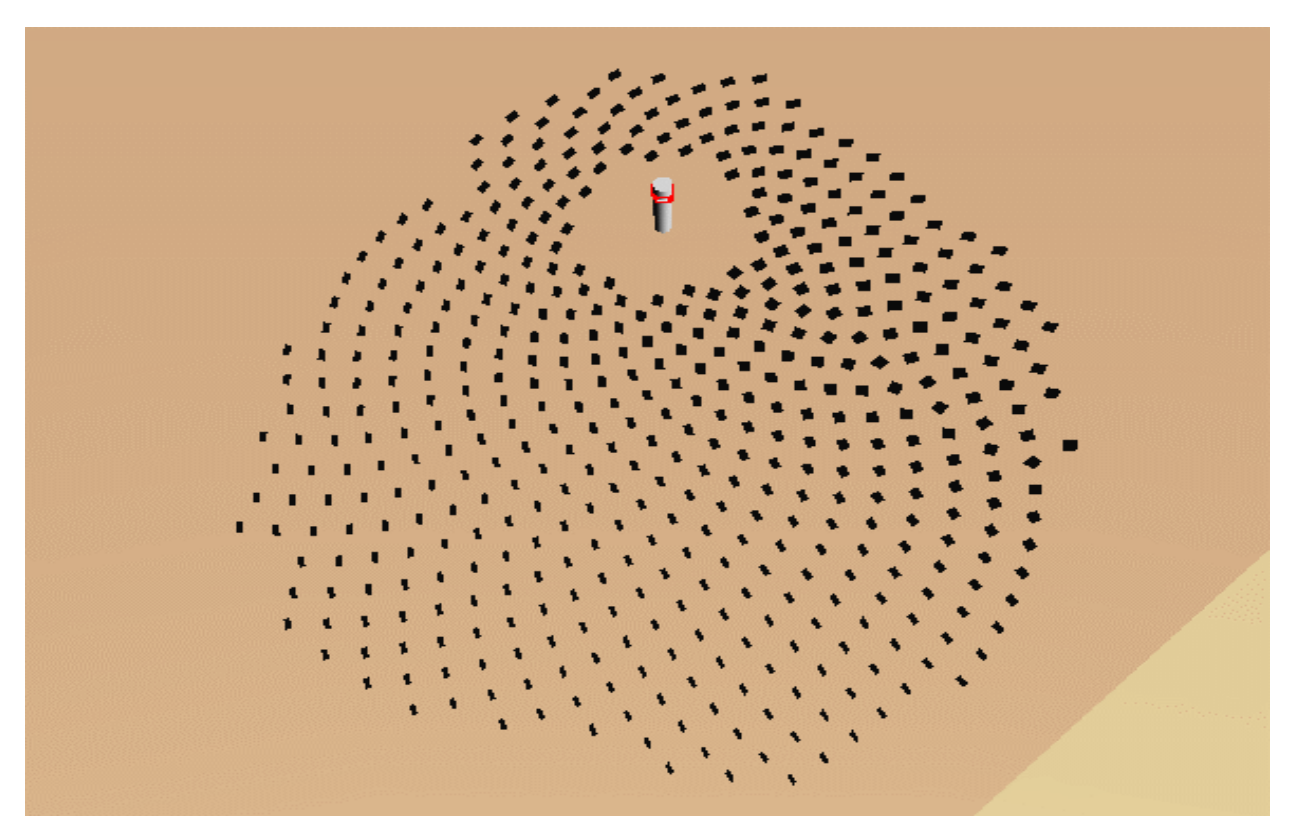

*Figura 68. Vista II caso3*

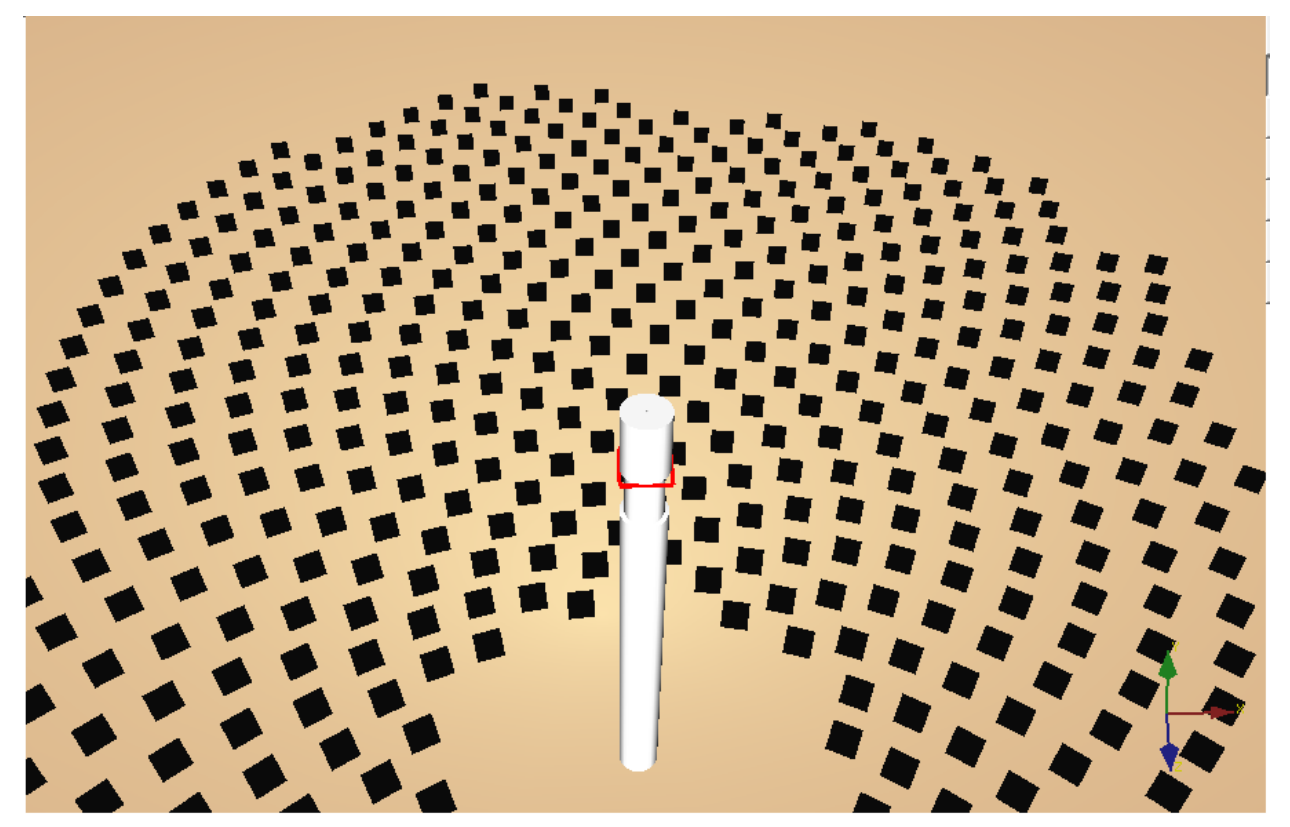

*Figura 69. Vista III caso3*

Se procederá a definir la atmósfera y el sol como se detalló anteriormente en el apartado **2.3.2 Variables típicas del programa.** Resaltar el apartado área solar, donde se seleccionarán los nodos "Torre" y "Receptor".

Se ajusta el número de rayos a lanzar en "Ray Trace", donde se seleccionarán 5.000.000.

Una vez programado todo, se iniciará la simulación para cada posición del sol.

La lectura de los datos de la simulación de Tonatiuh se leerán en R, como ya se ha explicado a lo largo del proyecto.

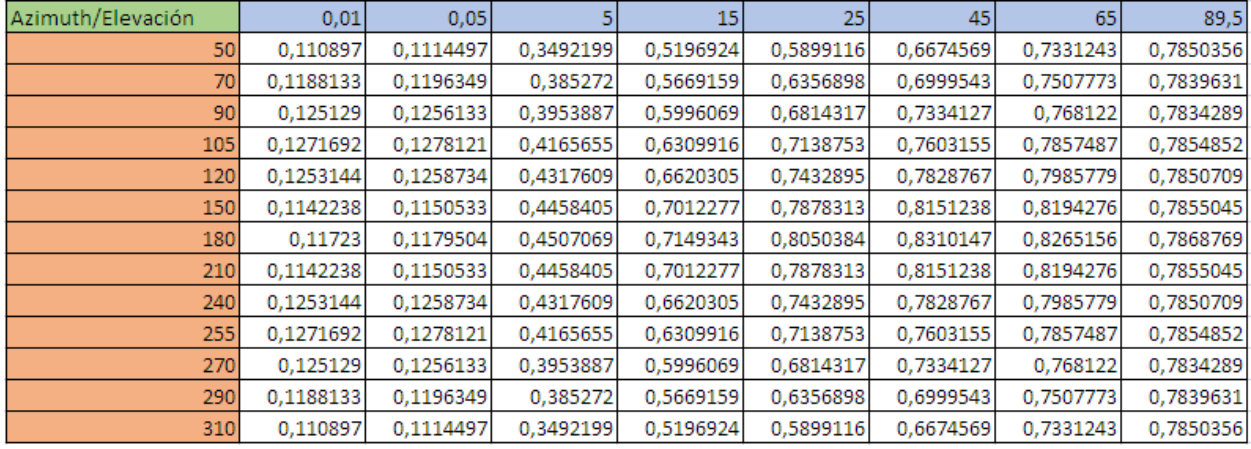

Los valores obtenidos de la matriz de eficiencia óptica son:

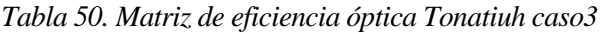

Con la matriz de eficiencia de la planta, se procederá al cálculo de la energía incidente en el receptor.

Se calcula la eficiencia óptica para cada azimut y elevación del sol interpolando y extrapolando en la base de datos que se dispone como ya se hizo en los casos anteriores.

Una vez calculadas estas eficiencias, multiplicándolas por la DNI y sabiendo que los datos de radiación son horarios, se calculan los Wh/m<sup>2</sup> en el receptor. La potencia total en el receptor se obtiene sumando estos  $Wh/m<sup>2</sup>$  para cada posición del sol de la base de datos.

$$
Energya total en el receptor \left[\frac{Wht}{m^2}\right] = \sum \eta \acute{o}ptico * DNI \left[\frac{W}{m^2}\right] * 1[h]
$$

La potencia sobre el campo solar se calculará como:

Área total de heliostatos[m<sup>2</sup>] = 
$$
\sum
$$
 Ancho[m] \* Alto[m] \* N<sup>o</sup> total de heliostatos  
Energía total en el campo[Wht] =  $\sum$  DNA  $\left[\frac{W}{m^2}\right]$  \* Área total de heliostatos \* 1[h]

Para obtener la energía en Wh en el receptor, se multiplicará por el área total de heliostatos, como ya se detalló anteriormente en los otros dos casos tratados en el trabajo hasta ahora.

Energía total en el receptor[Wht] = Área total de heliostatos[m²] \* Energía total en el receptor[ $\stackrel{\small \sf W}{-}$  $\frac{1}{\text{m}^2}$ 

Los resultados obtenidos para estos cálculos son:

Energía total en el campo $[MWht] = 65326,55206$ 

Energía total en el receptor  $[MWht] = 47572,4282$ 

$$
\eta \text{óptico} - \text{medio} = \frac{\text{Energia total en el receptor}[\text{MWht}]}{\text{Energia total en el campo}[\text{MWht}]}
$$

El valor de este rendimiento medio es de 0,728225.

El cálculo de mapas de flujo en el receptor se consigue mediante la programación de una línea de comandos en R Project, y los resultados son:

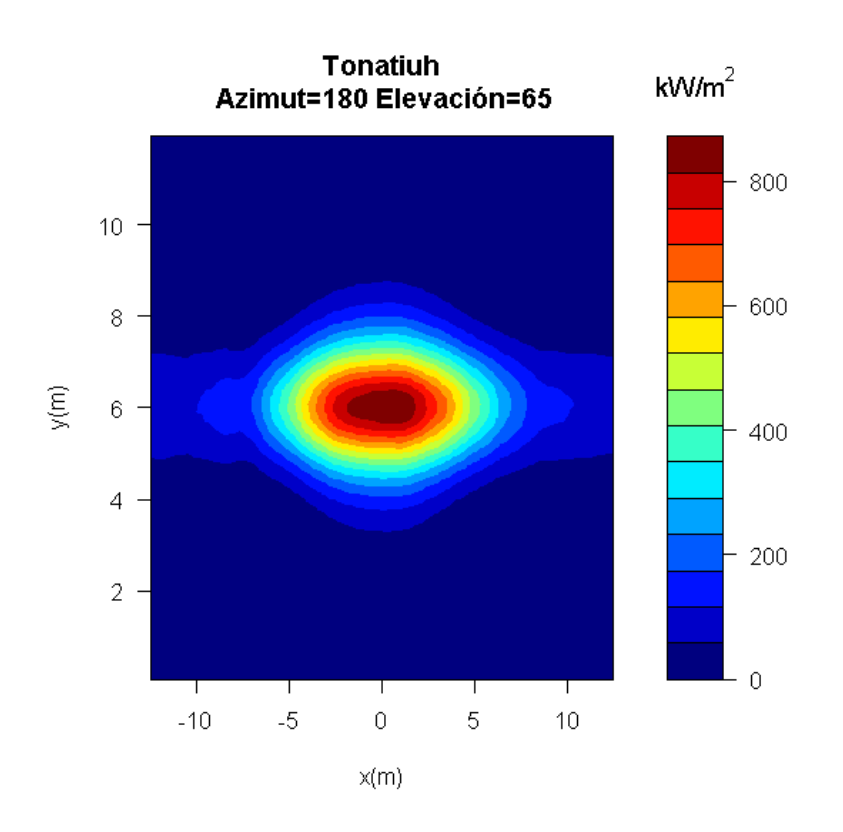

*Figura 70. Mapa de flujo Tonatiuh I caso3*

| Potencia Total (kW)  | 24961.89 |
|----------------------|----------|
| Flujo máximo (kW/m2) | 872.7288 |

*Tabla51. Mapa de flujo Tonatiuh I caso3*

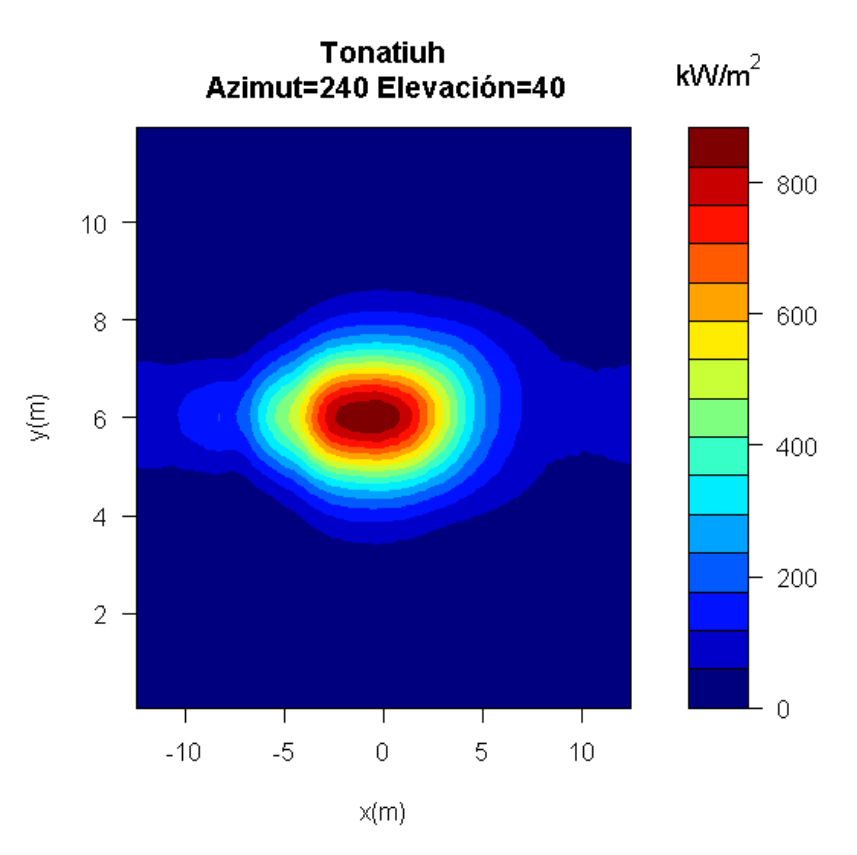

*Figura 71. Mapa de flujo Tonatiuh II caso3*

| Potencia Total (kW)  | 23459.57 |
|----------------------|----------|
| Flujo máximo (kW/m2) | 881.3202 |

*Tabla52. Mapa de flujo Tonatiuh II caso3*

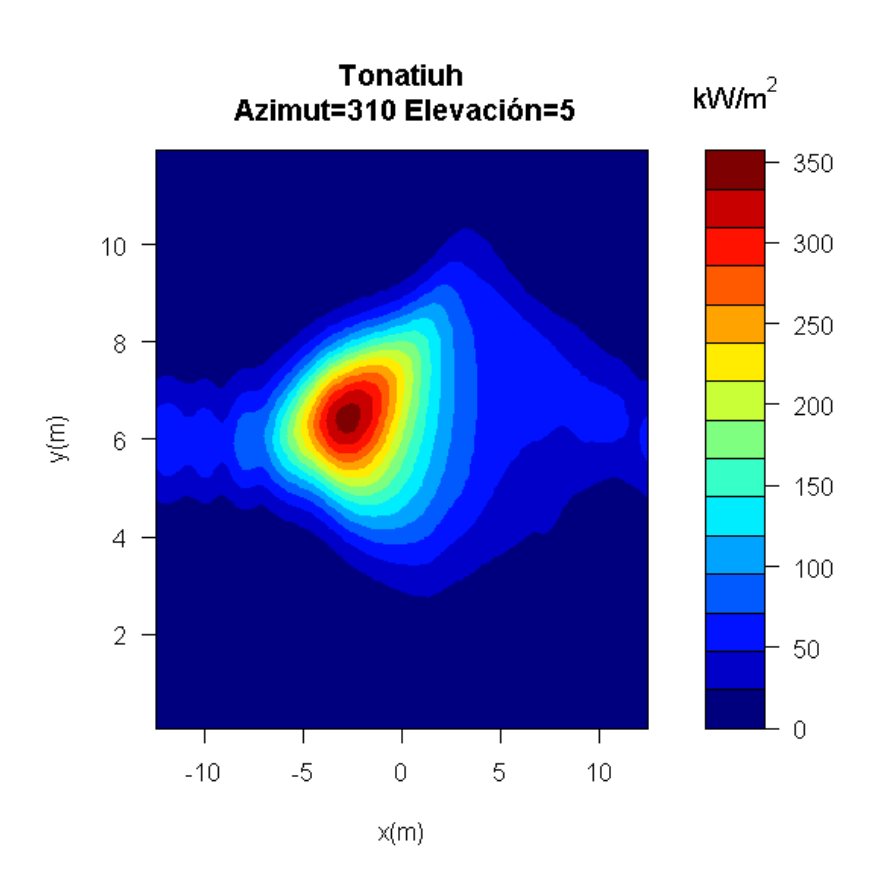

*Figura 72. Mapa de flujo Tonatiuh III caso3*

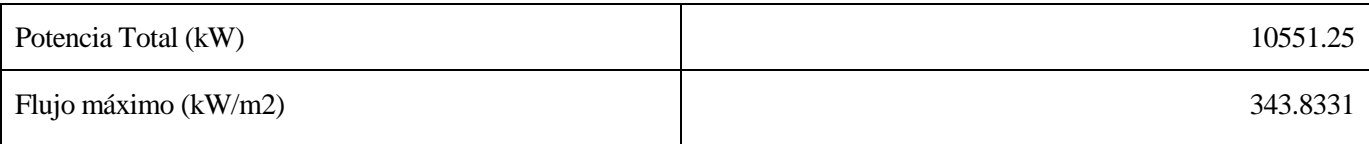

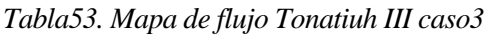

# **3.4.2 Herramientas de CENER**

Con los datos de partida se programa la línea de comandos en la herramienta para la obtención de matrices de eficiencia óptica.

| Azimuth/Elevación | 0,01       | 0,05       |            | 15                     | 25.        | 45         | 65         | 89,5       |
|-------------------|------------|------------|------------|------------------------|------------|------------|------------|------------|
| 50                | 0,10696453 | 0,10647772 | 0,3464904  | 0,516972538            | 0,58750018 | 0,66640027 | 0,73271607 | 0,78508364 |
| 70                | 0,11707846 | 0,11472871 | 0,38227171 | 0,56350955             | 0,63253199 | 0,6979377  | 0,7498839  | 0,78542856 |
| 90                | 0,12314104 | 0,12015135 | 0,39308067 | 0,596880533            | 0,67804825 | 0,73226348 | 0,76866059 | 0,78582369 |
| 105               | 0,1194251  | 0,11987686 | 0,41337074 | 0,628171451            | 0,71178315 | 0,75795069 | 0,78480269 | 0,78612436 |
| 120               | 0,11734426 | 0,11727277 | 0,42872017 | 0,659090385            | 0,74013314 | 0,78082371 | 0,79793731 | 0,78640598 |
| 150               | 0,10404591 | 0,10476719 | 0,44303301 | 0,697949614            | 0,78432472 | 0,81469746 | 0,81789064 | 0,78683801 |
| 180               | 0,10723761 | 0,10689349 | 0,44755077 | 0,711666244            | 0,80230212 | 0,828657   | 0,82546782 | 0,78700433 |
| 210               | 0,10404591 | 0,10476719 | 0,44303301 | 0,697949614            | 0,78432472 | 0,81469746 | 0,81789064 | 0,78683801 |
| 240               | 0,11734426 | 0,11727277 | 0,42872017 | 0,659090385            | 0,74013314 | 0,78082371 | 0,79793731 | 0,78640598 |
| 255               | 0,1194251  | 0,11987686 |            | 0,41337074 0,628171451 | 0,71178315 | 0,75795069 | 0,78480269 | 0,78612436 |
| 270               | 0,12314104 | 0,12015135 | 0,39308067 | 0,596880533            | 0,67804825 | 0,73226348 | 0,76866059 | 0,78582369 |
| 290               | 0,11707846 | 0,11472871 | 0,38227171 | 0,56350955             | 0,63253199 | 0,6979377  | 0,7498839  | 0,78542856 |
| 310               | 0,10696453 | 0,10647772 | 0,3464904  | 0,516972538            | 0,58750018 | 0,66640027 | 0,73271607 | 0,78508364 |

*Tabla54. Matriz de eficiencia óptica herramienta caso3*

Obtenida la matriz de eficiencia óptica, se procede al cálculo de la energía en el receptor como se ha venido realizando a lo largo del trabajo. Los resultados obtenidos son:

Energía total en el campo $[MWht] = 65326,55206$ 

Energía total en el receptor $[MWht] = 47423,8347$ 

 $\eta$ óptico – medio = 0,72595037

Con otra línea de comandos distinta, se programa la otra herramienta para la obtención de los mapas de flujo en el receptor.

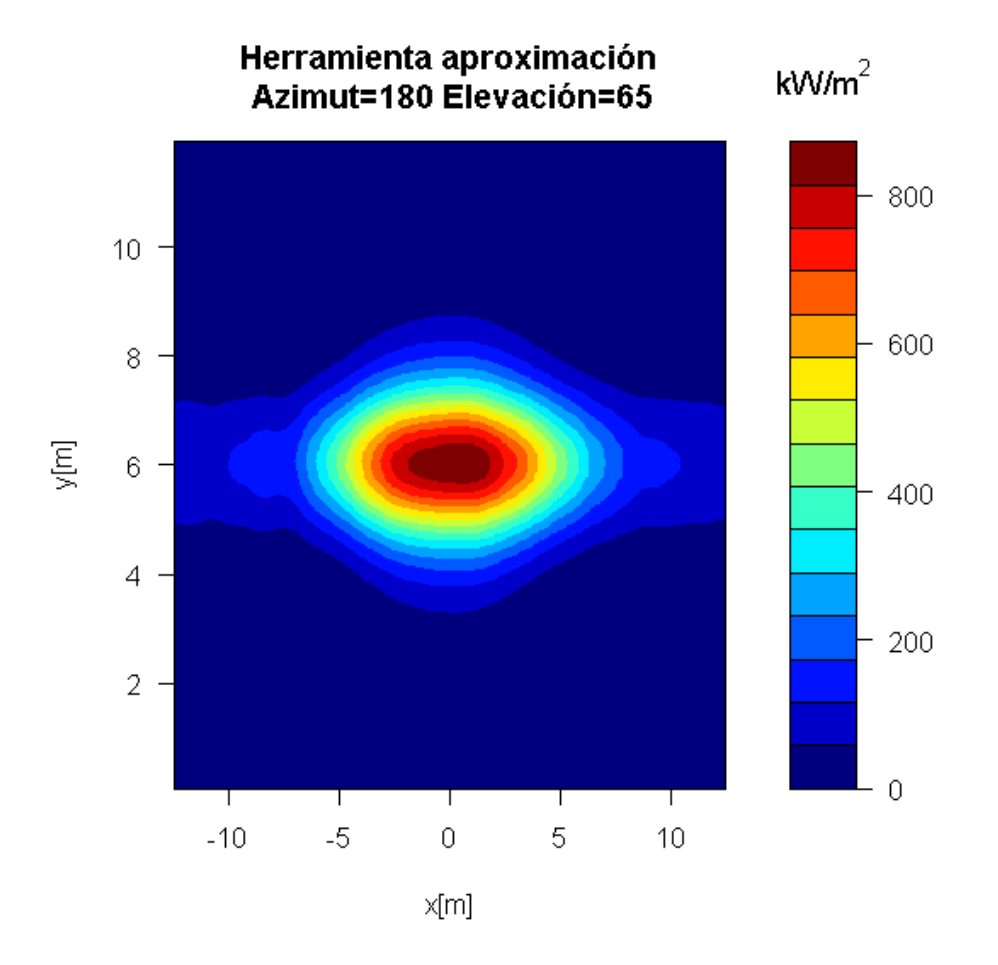

*Figura 73. Mapa de flujo herramienta I caso3*

| Potencia Total (kW)  | 24925.23 |
|----------------------|----------|
| Flujo máximo (kW/m2) | 871.6691 |

*Tabla55. Mapa de flujo herramienta I caso3*

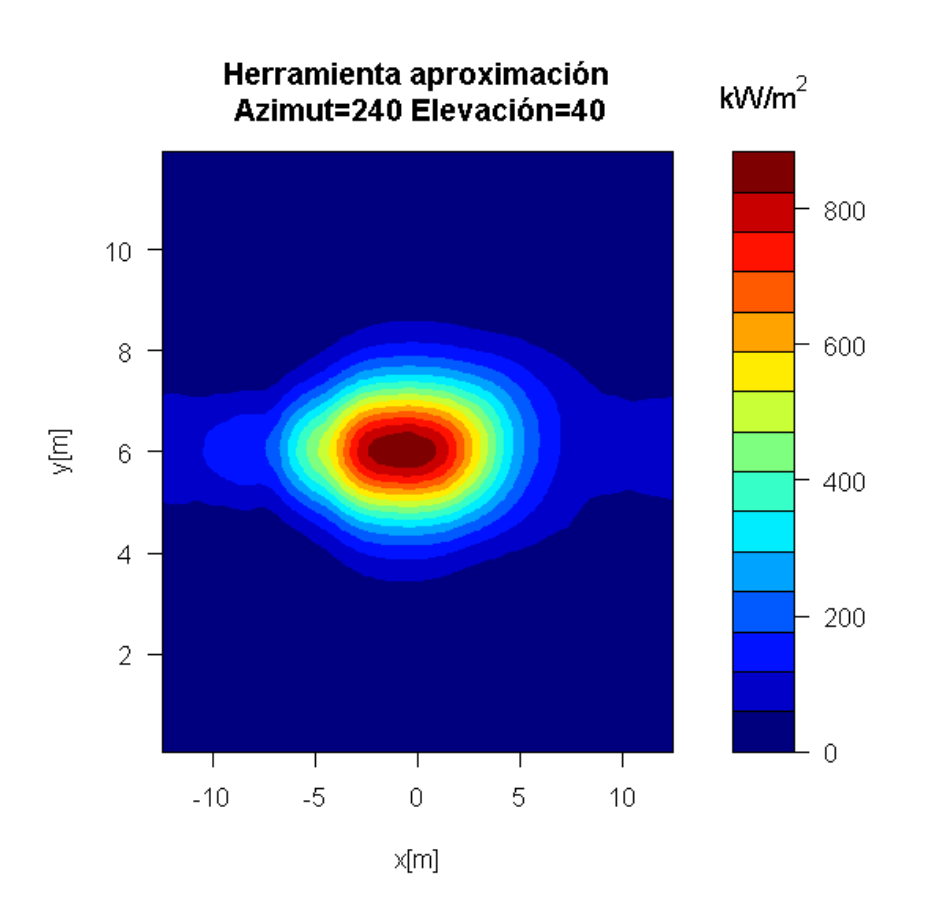

*Figura 74. Mapa de flujo herramienta II caso3*

| Potencia Total (kW)  | 23399.37 |
|----------------------|----------|
| Flujo máximo (kW/m2) | 883.4475 |

*Tabla56. Mapa de flujo herramienta II caso3*

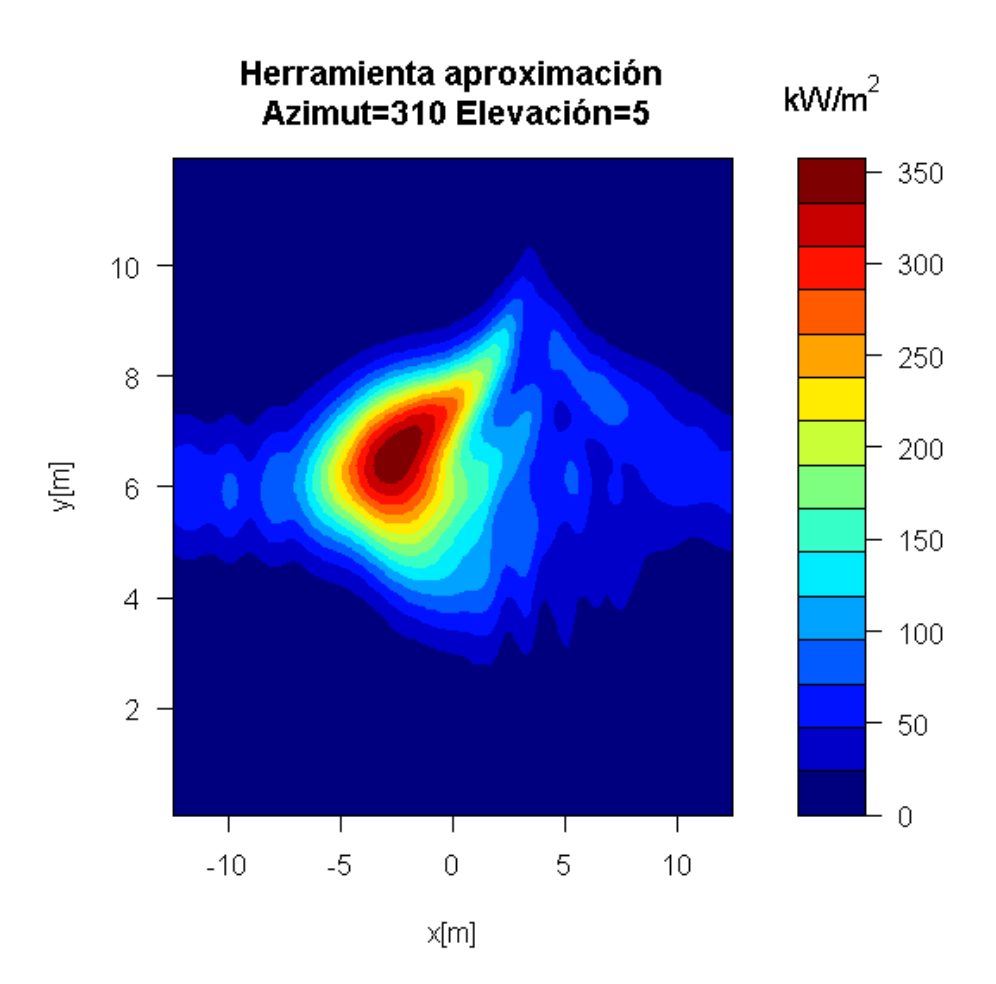

*Figura 75. Mapa de flujo herramienta III caso3*

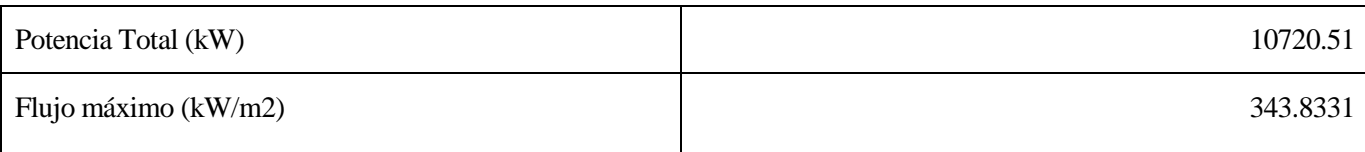

## *Tabla57. Mapa de flujo herramienta III caso3*

Se procederá a calcular las matrices de eficiencia para varias discretizaciones de la superficie de los heliostatos.

Para una discretización de 3 superficies, los resultados obtenidos son:

| Azimuth/Elevación | 0,01        | 0.05        |             | 15          | 251         | 45          | 65                      | 89,5       |
|-------------------|-------------|-------------|-------------|-------------|-------------|-------------|-------------------------|------------|
| 180               | 0.09863922  | 0.098651496 | 0.447018632 | 0.711284654 | 0.801791358 |             | 0.828404546 0.825472556 | 0.7870162  |
| 210               | 0.095363438 | 0.09624125  | 0.442806841 | 0.697538615 | 0.784331299 | 0.814702118 | 0.817897017             | 0.78684991 |
| 240               | 0,106662502 | 0,105946227 | 0,428685197 | 0,658862757 | 0,739887394 | 0.780840207 | 0,797948537             | 0,78641794 |
| 255               | 0,111027529 | 0,110236423 | 0,413491078 | 0.628264368 | 0.711847012 | 0.757977262 | 0,784817302             | 0,78613636 |
| 270               | 0.113535953 | 0,110363517 | 0.393002009 | 0.596595051 | 0.677637951 | 0.732058074 | 0.768678851             | 0.78583573 |
| 290               | 0.106737477 | 0.103489242 | 0.382415112 | 0.563470342 | 0.632331874 | 0.697611065 | 0.749906724             | 0.78544066 |
| 310               | 0.094817849 | 0.094235603 | 0,346934785 | 0.517133557 | 0,587342956 | 0.666017988 | 0.732741898             | 0.7850958  |

*Tabla58. Discretización 3 superficies caso3*

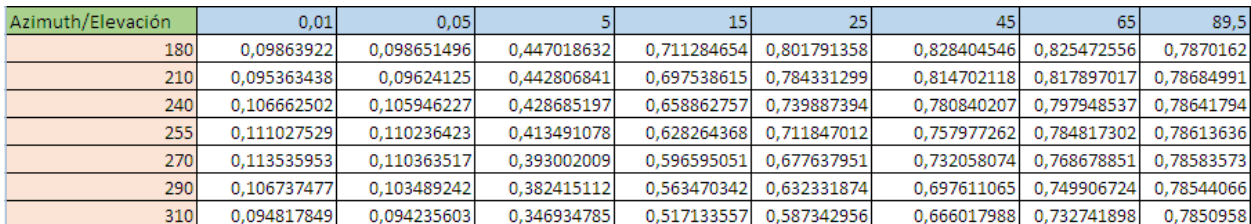

#### Para una discretización de 5 superficies:

## *Tabla59. Discretización 5 superficies caso3*

#### Para 10 superficies:

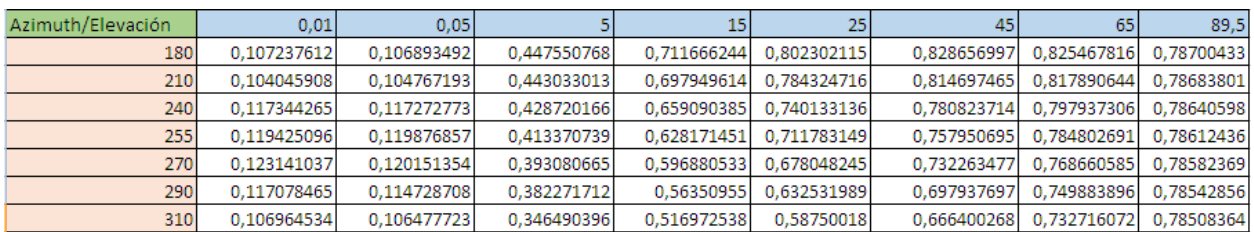

*Tabla60. Discretización 10 superficies caso3*

#### Para 15 superficies:

| Azimuth/Elevación | 0.01        | 0.05        |             | 15          | 25          | 45          | 65          | 89,5       |
|-------------------|-------------|-------------|-------------|-------------|-------------|-------------|-------------|------------|
| 180               | 0.109850078 | 0.110830857 | 0.447544002 | 0.711666021 | 0.802302015 | 0.828656906 | 0.825467554 | 0.78700365 |
| 210               | 0,106567068 | 0,107945005 | 0,443525098 | 0,697949171 | 0.784324328 | 0.814697205 | 0,81789029  | 0,78683733 |
| 240               | 0.119677148 | 0.119956694 | 0.428735489 | 0.659145875 | 0.740212867 | 0.780822774 | 0.797936674 | 0.78640529 |
| 255               | 0.122141107 | 0.122464101 | 0.413363333 | 0.628165037 | 0.711779283 | 0.757949159 | 0.784801859 | 0.78612367 |
| 270               | 0,124761966 | 0,122391205 | 0,393080997 | 0,596912137 | 0,678107338 | 0,732328256 | 0.768659533 | 0,785823   |
| 290               | 0.119161935 | 0.116757175 | 0.382247939 | 0.563491078 | 0.632521621 | 0.697934406 | 0.749882556 | 0.78542787 |
| 310               | 0.109232617 | 0.108885762 | 0.34647007  | 0.51694578  | 0.587486462 | 0.666396124 | 0.732714522 | 0.78508295 |

*Tabla61. Discretización 15 superficies caso3*

Los errores cometidos entre la mayor y la menor discretización son del orden del 15%, y se dan siempre en las elevaciones de 0,01º. La discretización afina más los resultados asemejándolos a la realidad, pero a cambio los costes computacionales aumentan considerablemente. Se ha de elegir, en función del trabajo a realizar, por qué opción optar.

## **3.4.3 Comparación de los resultados**

Con los resultados de Tonatiuh y la herramienta, se calcula el error producido para poder validar la herramienta de CENER.

$$
Error (%) = \frac{Efficiencia \, Herramienta - Eficiencia \, Tonatiuh}{Efficiencia \, Herramienta} * 100
$$

| Azimuth/Elevación | 0.01                      | 0.05       |            | 15         | 25 <sub>1</sub> | 45         | 65                   | 89,5       |
|-------------------|---------------------------|------------|------------|------------|-----------------|------------|----------------------|------------|
| 180               | 9.31798827                | 10,3438551 | 0.70520087 | 0.45921193 | 0.34105418      | 0.28452098 | 0.12693214           | 0.01619145 |
| 210               | 9,78211646                | 9,81806087 | 0,633697   | 0,46967379 | 0.44708323      | 0.05233049 | 0.18791708           | 0.1694774  |
| 240               | 6.79209607                | 7.33386558 | 0.70925845 | 0.44608677 | 0.42645902      | 0.26292566 | 0.08028119           | 0.16976926 |
| 255               | 6,48448649                | 6,61949528 | 0.77285611 | 0.44894581 | 0.29393094      | 0.31199987 | 0.12054104           | 0.08130497 |
| 270               | 1,61437888                | 4.5458881  | 0.58716574 | 0.45676929 | 0.49899909      | 0.15694123 | 0.07006801           | 0.30474849 |
| 290               | 1,48177165                | 4,27634179 | 0.78485745 | 0.60448842 | 0,49923344      | 0.28893742 | 0.11913895           | 0.18658086 |
|                   | 310 3,67642064 4,66950023 |            | 0,78775745 | 0,52611352 | 0,41045439      |            | 0,1585582 0,05571435 | 0.00611967 |

*Tabla 62.Error de la eficiencia óptica en el caso 3*

Se analizarán los datos para media matriz de eficiencia pues, al tratarse de una matriz simétrica respecto a la

fila de azimut 180º, los resultados son análogos.

En verde están las posiciones del sol donde el error es menor al 1%, en amarillo donde el error está comprendido entre el 1% y el 10% y en rojo los errores mayores al 10%. Se observa nuevamente que los errores más grandes se encuentran en las zonas de baja elevación del sol, donde menos energía solar se capta.

El error cometido en el cálculo de la energía en el receptor se puede expresar como:

$$
Error = \frac{Energya total en el receptor Herramienta - Energyia total receptor Tonatiuh}{Energya total en el receptor Herramienta}
$$

Se obtiene un error, en energía en el receptor, del 0,3133308%.

Para los mapas de flujo se procederá a la comparación del flujo máximo entre el receptor y la potencia en el mismo para cada posición del sol, calculando así el error cometido por la herramienta respecto a Tonatiuh.

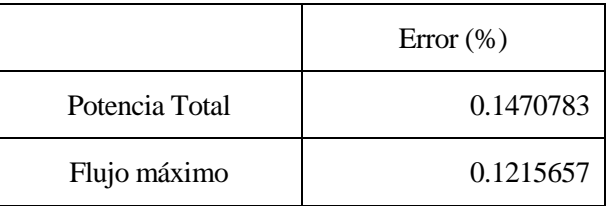

*Tabla 63.Errores en el mapa de flujo caso3 Azimut180º y elevación65º*

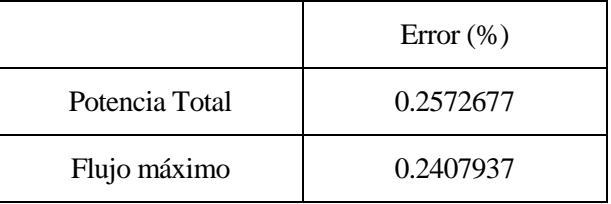

*Tabla 64.Errores en el mapa de flujo caso3 Azimut240º y elevación40º*

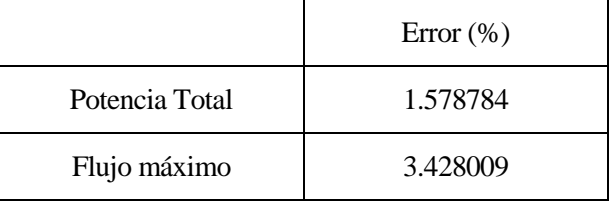

*Tabla 65.Errores en el mapa de flujo caso3 Azimut310º y elevación5º*

Se puede observar que los errores cometidos en el caso de Azimut 310º y elevación 5º son algo grandes. Para ello se afinará algo más los resultados a partir de la discretización de la superficie de los heliostatos. Esta técnica no se ha usado aún a lo largo del proyecto para la obtención de mapas de flujo puesto que para el caso de un receptor plano los resultados son prácticamente iguales y los tiempos de simulación aumentan considerablemente. Si que se ha usado esta técnica para el cálculo de matrices de eficiencia óptica.

Por defecto, la herramienta de CENER hace una discretización de los heliostatos de 3x3 para sacar el mapa de flujo, por lo que se probarán dos nuevas discretizaciones para comprobar si se consigue una mejora de los resultados. Se sacará el mapa de flujo para una discretización de 5x5 y 9x9.

Para discretización 5x5:

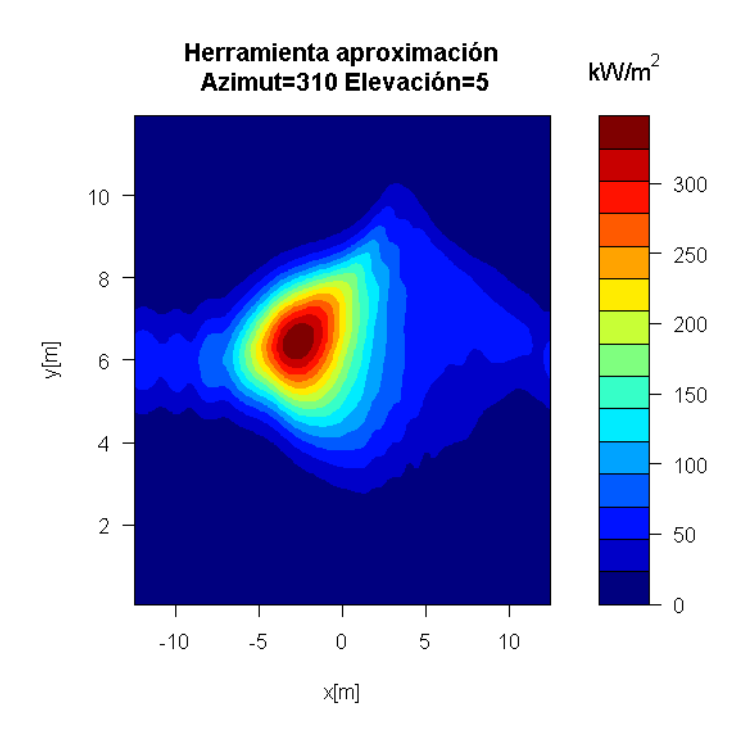

*Figura 76. Mapa de flujo herramienta III 5x5 caso3*

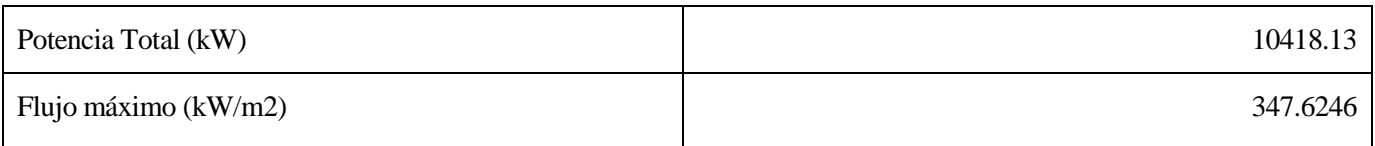

## *Tabla66. Mapa de flujo herramienta III caso3 5x5*

|                | Error (%) |
|----------------|-----------|
| Potencia Total | 1.277844  |
| Flujo máximo   | 1.090668  |

*Tabla 67.Errores en el mapa de flujo caso3 Azimut310º y elevación5º 5x5*

Para discretización 9x9:

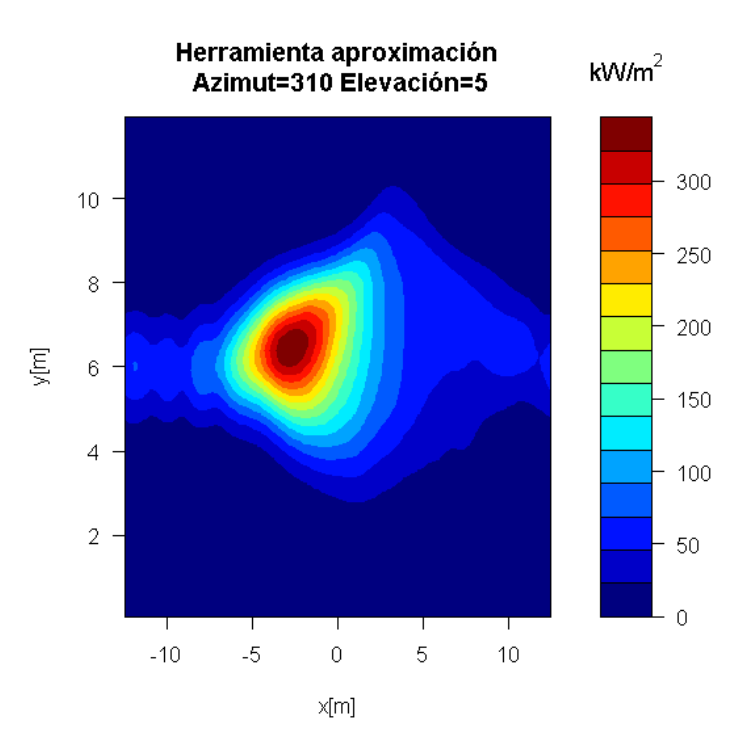

*Figura 77. Mapa de flujo herramienta III 5x5 caso3*

| Potencia Total (kW)  | 10460.94 |
|----------------------|----------|
| Flujo máximo (kW/m2) | 343.7147 |

*Tabla68. Mapa de flujo herramienta III caso3 9x9*

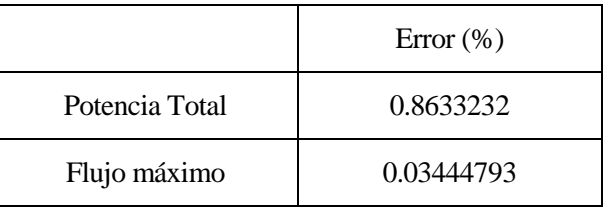

*Tabla 69.Errores en el mapa de flujo caso3 Azimut310º y elevación5º 9x9*

Con esta discretización los errores se rebajan a menos de un 1%, aunque a cambio de tardar más tiempo la simulación. También se observa que el dibujo del mapa de flujo es más parecido con esta discretización al proporcionado por Tonatiuh.

# **3.5 Central con receptor cilíndrico y campo de heliostatos grandes**

Los datos de partida para esta central son:

- Localización: Burns
	- o Latitud: 43.52ºN
	- o Longitud: -119.02ºE
	- o Elevación : 1271 m
- Modelo de atenuación atmosférica: "Vittitoe and Bigg" de día nublado. En Tonatiuh ClearDay = FALSE
	- o Atm1=1.293
	- $\circ$  Atm2 = 27.48
	- $\circ$  Atm 3= -3.3947
	- $\circ$  Atm4 = 0.0
	- o Dist máxima:4.0
- Sunshape: pillbox: 0 mrad
- Torre cilíndrica:
	- o Altura: 100 m
	- o Radio: 5 m
- Receptor cilíndrico:
	- o Posición centro:[0,80,0] m
	- o Altura: 12 m
	- o Radio: 4 m
- Helióstatos:
	- o Dimensiones: 2.5 m x 2.5 m.
	- o Número de helisotatos: 4866
	- o Curvatura: espejos esféricos de radio 2 veces el slant rage.
	- o Aiming: centro generatriz
- Propiedades ópticas de los helióstatos:
	- o Reflectividad: 0.94
	- o Error óptico total: 3.8354 (recuerda que en Tonatiuh hay que poner la mitad de este valor ya que se define respecto a la normal y no al rayo reflejado).

Con estos datos de entrada, se calcula la matriz de eficiencias utilizando los modelos implementados y también utilizando Tonatiuh. Calculamos los siguientes puntos de la matriz:

• Azimut (°): 180, 210, 240, 255, 270, 290 y 310.

Elevación (°): 0.01, 0.05, 5, 15, 25, 45, 65 y 89.5.

## **3.5.1 Tonatiuh**

Se procederá al modelado de esta central en Tonatiuh, partiendo de un nodo base y varios nodos más con los que se definirán todos los elementos de la misma.

Se mostrarán los nodos que se utilizarán y las superficies asociadas a cada uno de ellos.

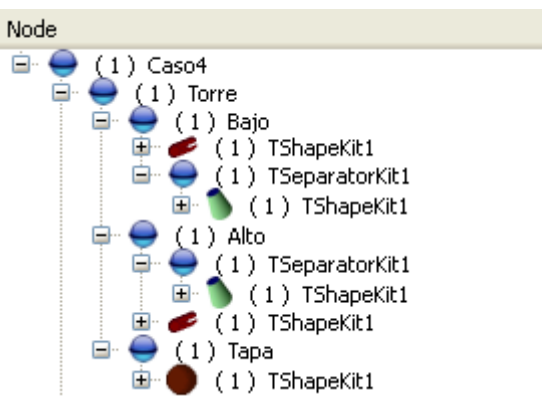

*Figura 78. Nodos caso4.*

Las características de cada uno de estos nodos son:

| Nombre del nodo | Posición (Translation) | Rotación (Rotation) | <b>Dimensiones</b>                |
|-----------------|------------------------|---------------------|-----------------------------------|
| Torre           | (000)                  | $(-1001.5707)$      | No es una superficie.             |
| Bajo            | (000)                  | (0010)              | Cilindro; Radio=5 y Longitud=74.  |
| TSeparatorKit1  | (0074)                 | (1001.5707)         | Cono; Base= $5 \text{ y Top}$ =4. |
| Alto            | (0086)                 | (0010)              | Cilindro; Radio=5 y Longitud=14.  |
| TSeparatorKit1  | (000)                  | (1001.5707)         | Cono; Base= $4 \text{ y Top}=5$ . |
| Tapa            | (0 0 100)              | (1001.5707)         | Disco; Radio=5                    |

*Tabla70. Características nodos caso4*

Se procede, una vez definida la estructura de la central, a programar el receptor cilíndrico. Para ello se definen los siguientes nodos:

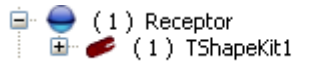

*Figura 79. Nodo receptor Caso4*

Las características de estos nodos se relatarán en la siguiente tabla:

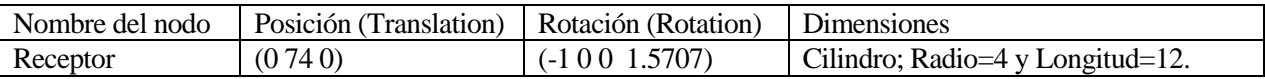

*Tabla 71. Valores Receptor del caso4*

Para finalizar de programar esta central, solo hay que definir las características del campo de heliostatos.

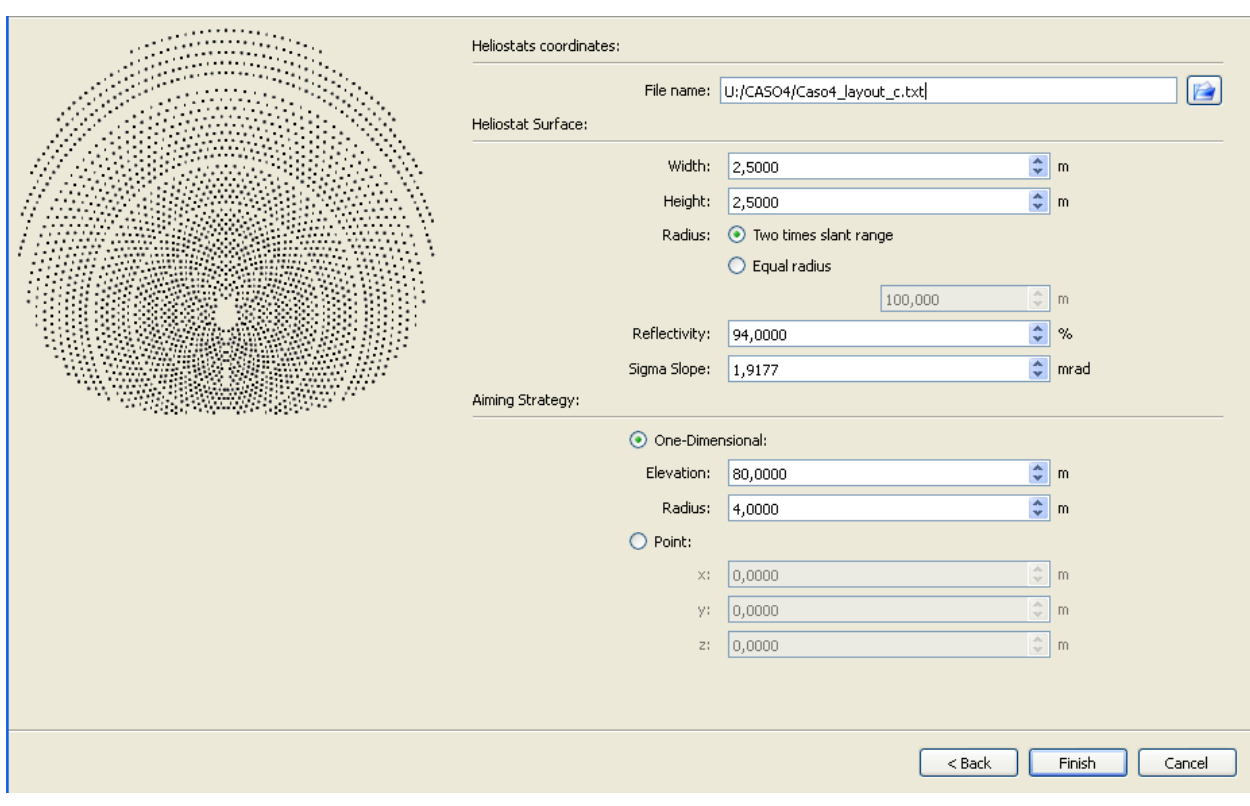

*Figura 80. Características del campo Caso4*

Una vez definida la central, el resultado de la programación es:

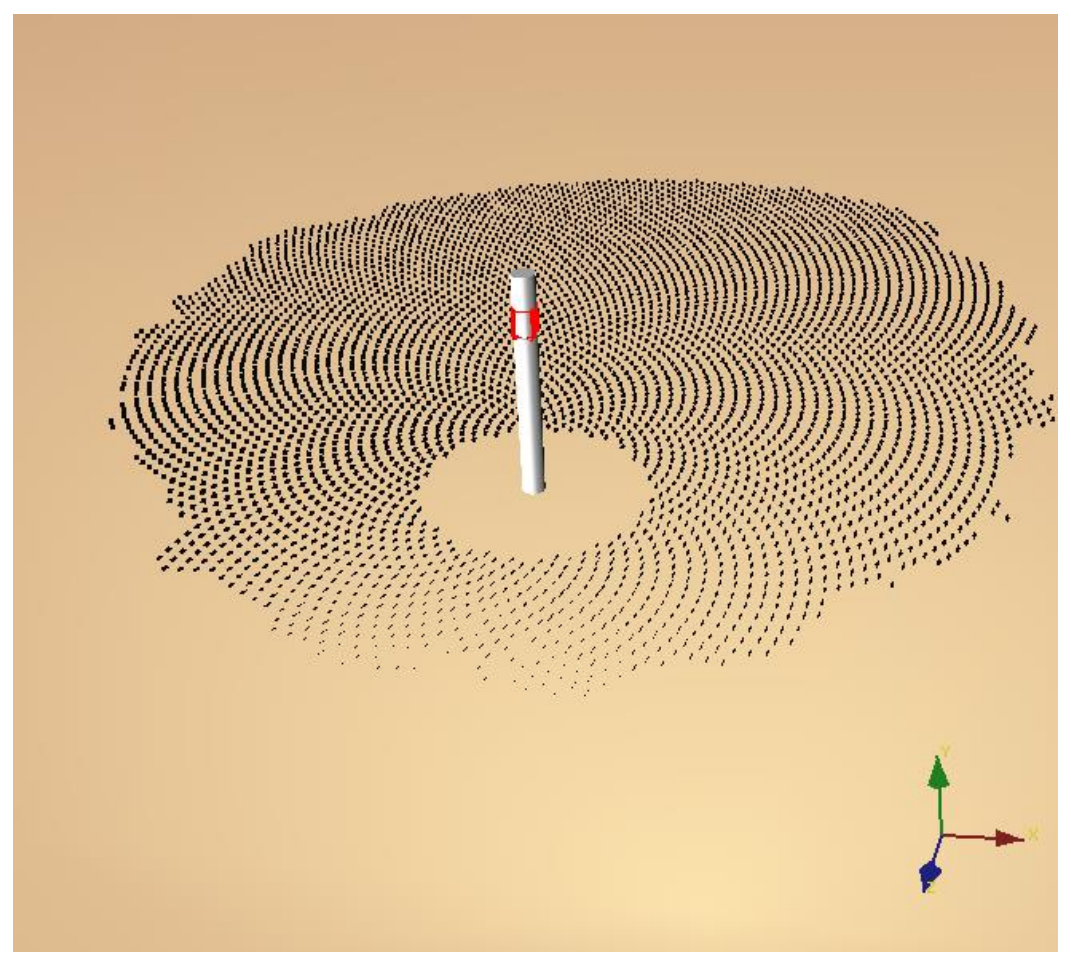

*Figura 81. Vista I caso4*

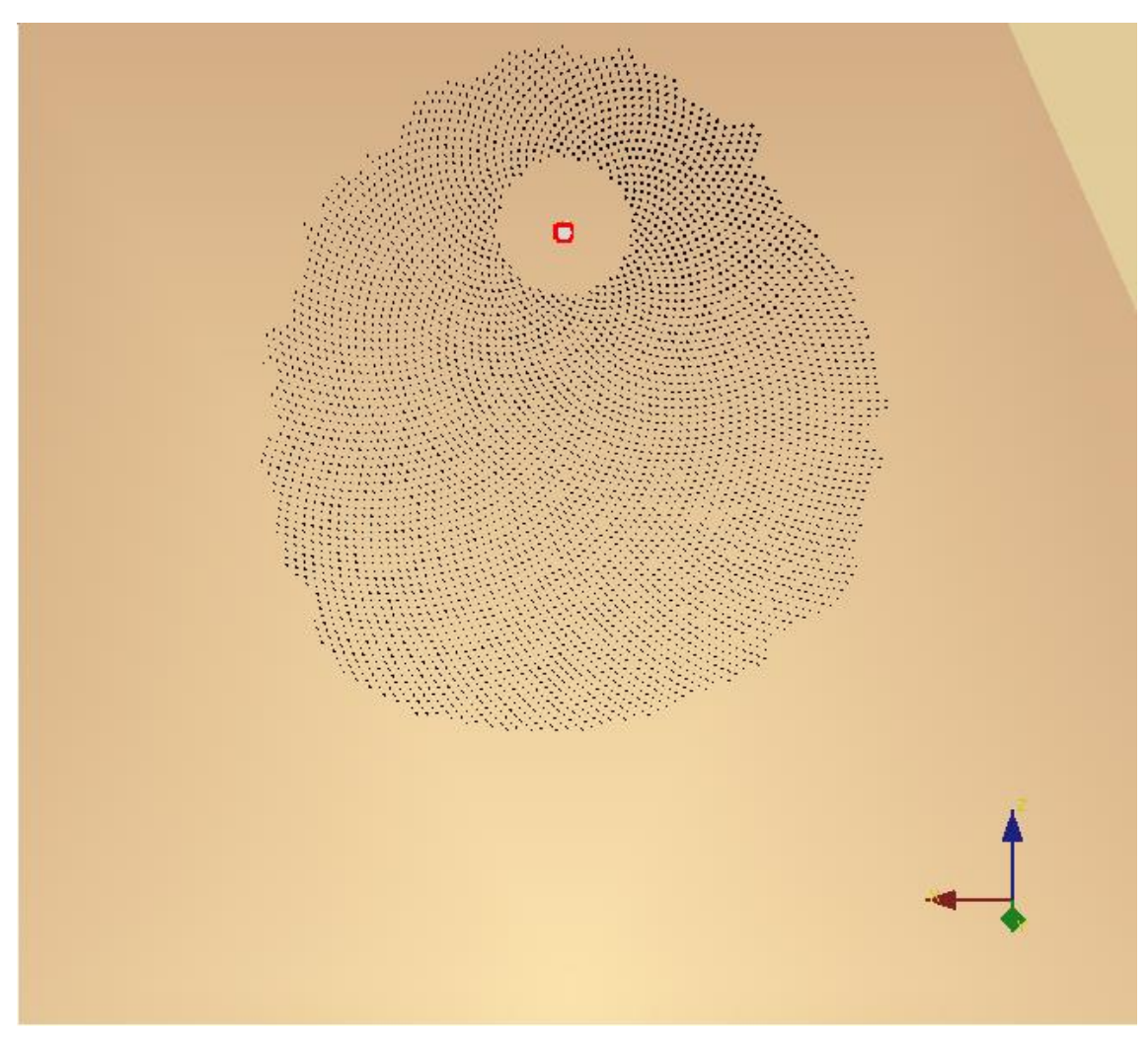

*Figura 82. Vista II caso4*

Se procede a definir la atmósfera y el sol como ya se hizo en todos los demás casos siguiendo los datos detallados en la página 91.

Se ajusta el número de rayos a lanzar en "Ray Trace", donde se seleccionarán 5.000.000.

Una vez programado todo, se iniciará la simulación para cada posición del sol, obteniendo así los txt y los dat con el mapa de fotones en el receptor para poder empezar a interpretar los datos.

Con el código de R se calcula la eficiencia óptica para cada posición del sol, obteniendo así la matriz de eficiencia como ya se hiciera para los demás casos.

| Azimuth/Elevación | 0,01       | 0,05       |           | 15        | 25        | 45        | 65        | 89,5      |
|-------------------|------------|------------|-----------|-----------|-----------|-----------|-----------|-----------|
| 50                | 0,03660815 | 0,03840505 | 0,324081  | 0,4847531 | 0,5480678 | 0,6209825 | 0,6797786 | 0,7324965 |
| 70                | 0,03789998 | 0,03984721 | 0,3500529 | 0,526749  | 0,5956504 | 0,6536367 | 0,6986042 | 0,7328859 |
| 90                | 0,03794973 | 0,04018205 | 0,3764335 | 0,5717588 | 0,6440247 | 0,6909239 | 0,718893  | 0,7336965 |
| 105               | 0,03775146 | 0,04008811 | 0,3938986 | 0,609161  | 0,678831  | 0,7153967 | 0,7333696 | 0,7325293 |
| 120               | 0,03712248 | 0,03955429 | 0,4053083 | 0,6416857 | 0,7103884 | 0,7409224 | 0,7492149 | 0,7326835 |
| 150               | 0,03632005 | 0,03880059 | 0,417254  | 0,6787704 | 0,7560384 | 0,7742381 | 0,7692592 | 0,7356987 |
| 180               | 0,03567846 | 0,03820575 | 0,4224312 | 0,6929753 | 0,7729026 | 0,7884382 | 0,777621  | 0,7342484 |
| 210               | 0,03632005 | 0,03880059 | 0,417254  | 0,6787704 | 0,7560384 | 0,7742381 | 0,7692592 | 0,7356987 |
| 240               | 0,03712248 | 0,03955429 | 0,4053083 | 0,6416857 | 0,7103884 | 0,7409224 | 0,7492149 | 0,7326835 |
| 255               | 0,03775146 | 0,04008811 | 0,3938986 | 0,609161  | 0,678831  | 0,7153967 | 0,7333696 | 0,7325293 |
| 270               | 0,03794973 | 0,04018205 | 0,3764335 | 0,5717588 | 0,6440247 | 0,6909239 | 0,718893  | 0,7336965 |
| 290               | 0,03789998 | 0,03984721 | 0,3500529 | 0,526749  | 0,5956504 | 0,6536367 | 0,6986042 | 0,7328859 |
| 310               | 0,03660815 | 0,03840505 | 0,324081  | 0,4847531 | 0,5480678 | 0,6209825 | 0,6797786 | 0,7324965 |

*Tabla 72. Matriz de eficiencia óptica Tonatiuh caso4*

Con la matriz de eficiencia de la planta, se procederá al cálculo de la energía incidente en el receptor del mismo modo que se realizó en los otros casos ya definidos.

Se calcula la eficiencia óptica para cada azimut y elevación del sol interpolando y extrapolando en la base de datos que se dispone.

Una vez calculadas estas eficiencias y sabiendo que los datos de radiación son horarios, se calculan los  $Wh/m^2$ en el receptor.

$$
Energya total en el receptor \left[\frac{Wht}{m^2}\right] = \sum \eta \delta ptico * DNI \left[\frac{W}{m^2}\right] * 1[h]
$$

La potencia sobre el campo solar se calculará como:

Area total de heliostatos $\mathrm{[m^2]}=\,$   $\bigtriangledown$  A

*Energya total en el campo*[Wht] = 
$$
\sum
$$
 *DNI*  $\left[\frac{W}{m^2}\right]$  \* *Área total de heliostatos* \* 1[*h*]

Para obtener la energía en Wh en el receptor, se multiplicará por el área total de heliostatos.

Energía total en el receptor[Wht] = Área total de heliostatos[m $^2$ ] \* Energía total en el receptor[ $\frac{\text{W}}{\text{m}}$  $\frac{m^2}{m^2}$ 

Los resultados obtenidos para estos cálculos son:

Energía total en el campo $[MWht] = 65768,79518$ 

Energía total en el receptor $[MWht] = 45365,8436$ 

ηόptico — medio  $=\frac{E}{\tau}$ E

El valor de este rendimiento medio es de 0,68977763.

Una vez calculados estos resultados se procede a la obtención de los mapas de flujo en el receptor cilíndrico mediante un código de R.

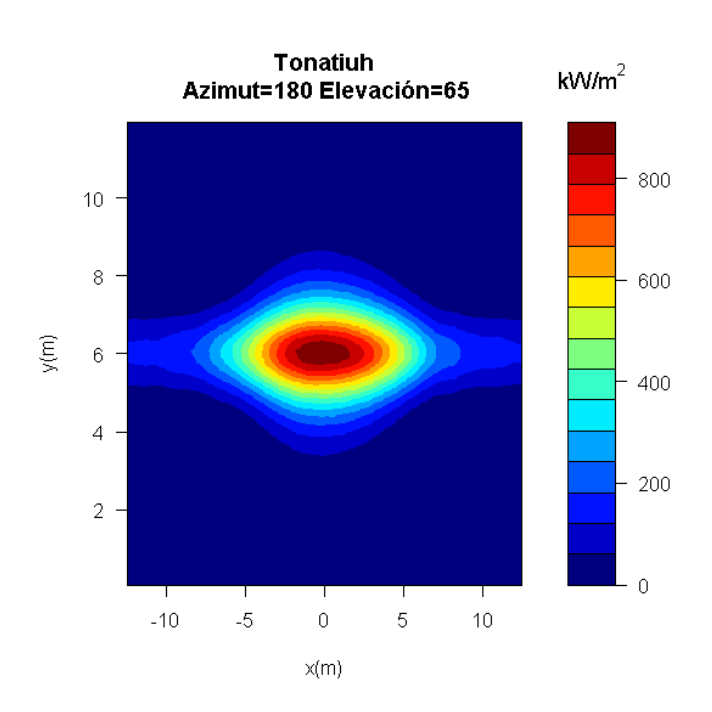

*Figura 83. Mapa de flujo Tonatiuh I caso4*

| Potencia Total (kW)  | 23629.95 |
|----------------------|----------|
| Flujo máximo (kW/m2) | 909.7358 |

*Tabla73. Mapa de flujo Tonatiuh I caso4*

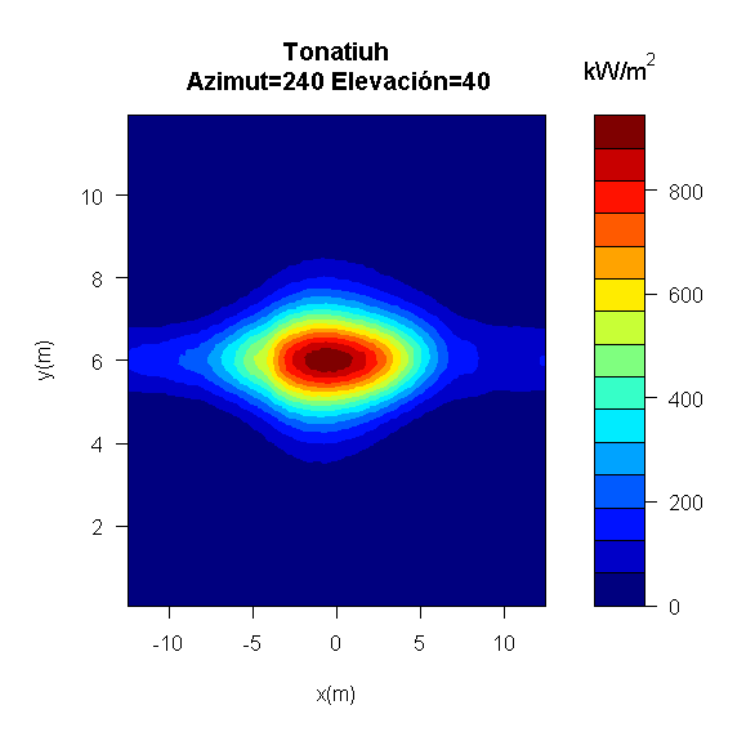

*Figura 84. Mapa de flujo Tonatiuh II caso4*

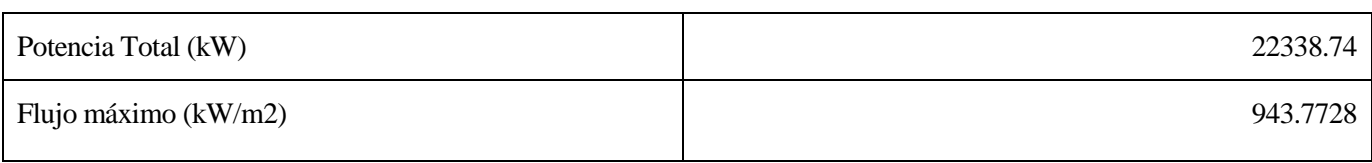

*Tabla74. Mapa de flujo Tonatiuh II caso4*

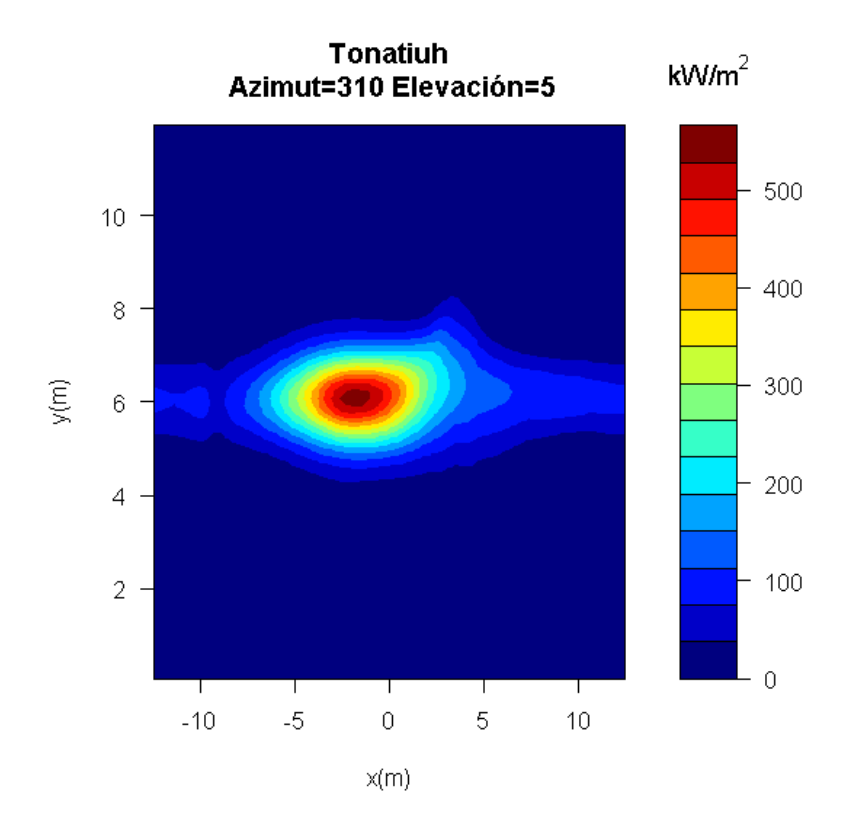

*Figura 85. Mapa de flujo Tonatiuh III caso4*

| Potencia Total (kW)  | 9864.087 |
|----------------------|----------|
| Flujo máximo (kW/m2) | 548.9652 |

*Tabla75. Mapa de flujo Tonatiuh III caso4*

# **3.5.2 Herramientas de CENER**

Con los datos de partida se programa la línea de comandos en la herramienta de obtención de matrices de eficiencia óptica.

| Azimuth/Elevación | 0,01       | 0,05       |            | 15          | 25         | 45         | 65         | 89,5       |
|-------------------|------------|------------|------------|-------------|------------|------------|------------|------------|
| 50                | 0,0462118  | 0,04634134 | 0,32443161 | 0,484919607 | 0,54685066 | 0,61897533 | 0,6803941  | 0,73205694 |
| 70                | 0,04446788 | 0,04464023 | 0,35017482 | 0,526493612 | 0,59313619 | 0,65187866 | 0,69856807 | 0,73241448 |
| 90                | 0,04204166 | 0,04226446 | 0,37646749 | 0,571737485 | 0,64123288 | 0,68795211 | 0,71889968 | 0,73282336 |
| 105               | 0,04278372 | 0,04264522 | 0,39392179 | 0,609117519 | 0,67578988 | 0,71390093 | 0,73394319 | 0,73313409 |
| 120               | 0,04099829 | 0,04100886 | 0,40515038 | 0,638822256 | 0,70735135 | 0,73727113 | 0,74792343 | 0,73342481 |
| 150               | 0,03734188 | 0,03724888 | 0,41724118 | 0,675180495 | 0,75314329 | 0,77262142 | 0,76891674 | 0,73386979 |
| 180               | 0,03607371 | 0,0359634  | 0,42242666 | 0,689218658 | 0,77005408 | 0,78567322 | 0,7769193  | 0,73403931 |
| 210               | 0,03734188 | 0,03724888 | 0,41724118 | 0,675180495 | 0,75314329 | 0,77262142 | 0,76891674 | 0,73386979 |
| 240               | 0,04099829 | 0,04100886 | 0,40515038 | 0,638822256 | 0,70735135 | 0,73727113 | 0,74792343 | 0,73342481 |
| 255               | 0,04278372 | 0,04264522 | 0,39392179 | 0,609117519 | 0,67578988 | 0,71390093 | 0,73394319 | 0,73313409 |
| 270               | 0,04204166 | 0,04226446 | 0,37646749 | 0,571737485 | 0,64123288 | 0,68795211 | 0,71889968 | 0,73282336 |
| 290               | 0,04446788 | 0,04464023 | 0,35017482 | 0,526493612 | 0,59313619 | 0,65187866 | 0,69856807 | 0,73241448 |
| 310               | 0,0462118  | 0,04634134 | 0,32443161 | 0,484919607 | 0,54685066 | 0,61897533 | 0,6803941  | 0,73205694 |

*Tabla76. Matriz de eficiencia óptica herramienta caso4*

Obtenida la matriz de eficiencia óptica, se procede al cálculo de la energía en el receptor como se ha venido realizando a lo largo del trabajo. Los resultados obtenidos son:

Energía total en el campo $[MWht] = 65768,79518$ 

Energía total en el receptor $[MWht] = 45239,8012$ 

 $\eta$ óptico – medio = 0,68786118

Con otra línea de comandos distinta, se programa la herramienta para la obtención de los mapas de flujo en el receptor.

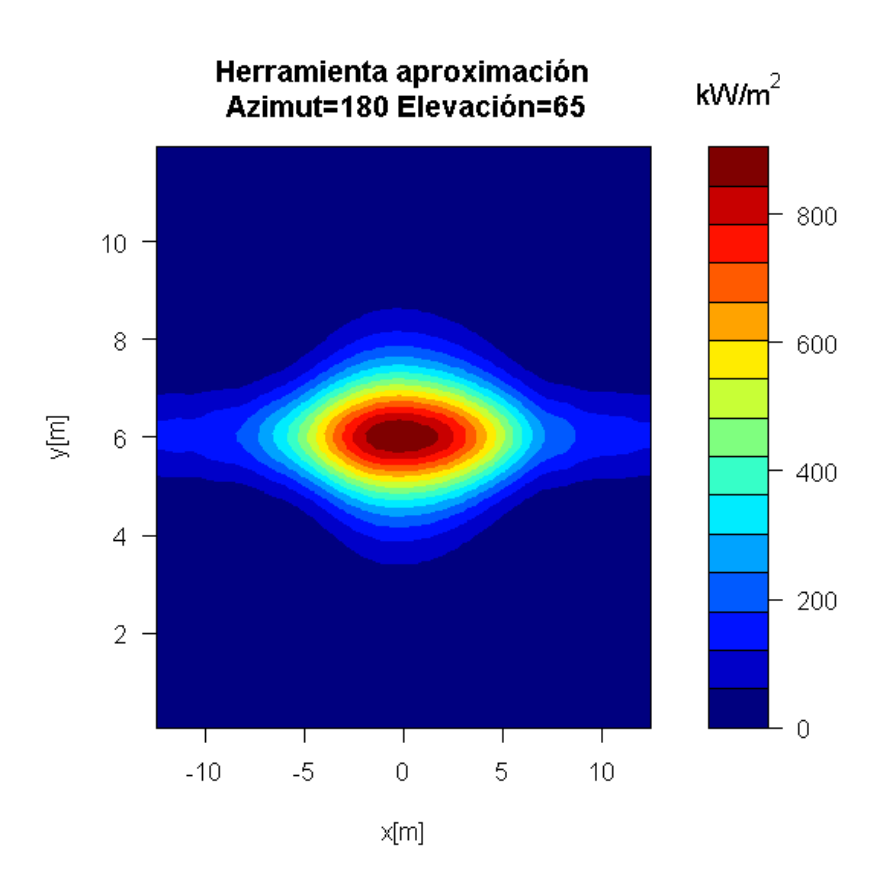

*Figura 86. Mapa de flujo herramienta I caso4*

| Potencia Total (kW)  | 23614.74 |
|----------------------|----------|
| Flujo máximo (kW/m2) | 904.7391 |

*Tabla77. Mapa de flujo herramienta I caso4*

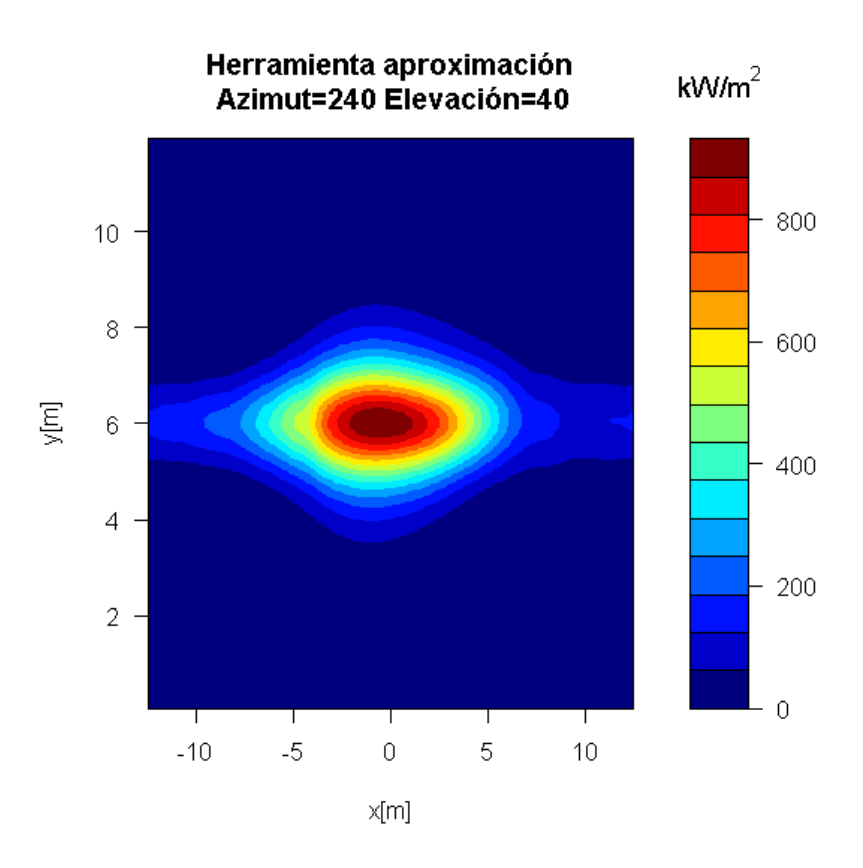

*Figura 87. Mapa de flujo herramienta II caso4*

| Potencia Total (kW)  | 22271.36 |
|----------------------|----------|
| Flujo máximo (kW/m2) | 931.6857 |

*Tabla78. Mapa de flujo herramienta II caso4*

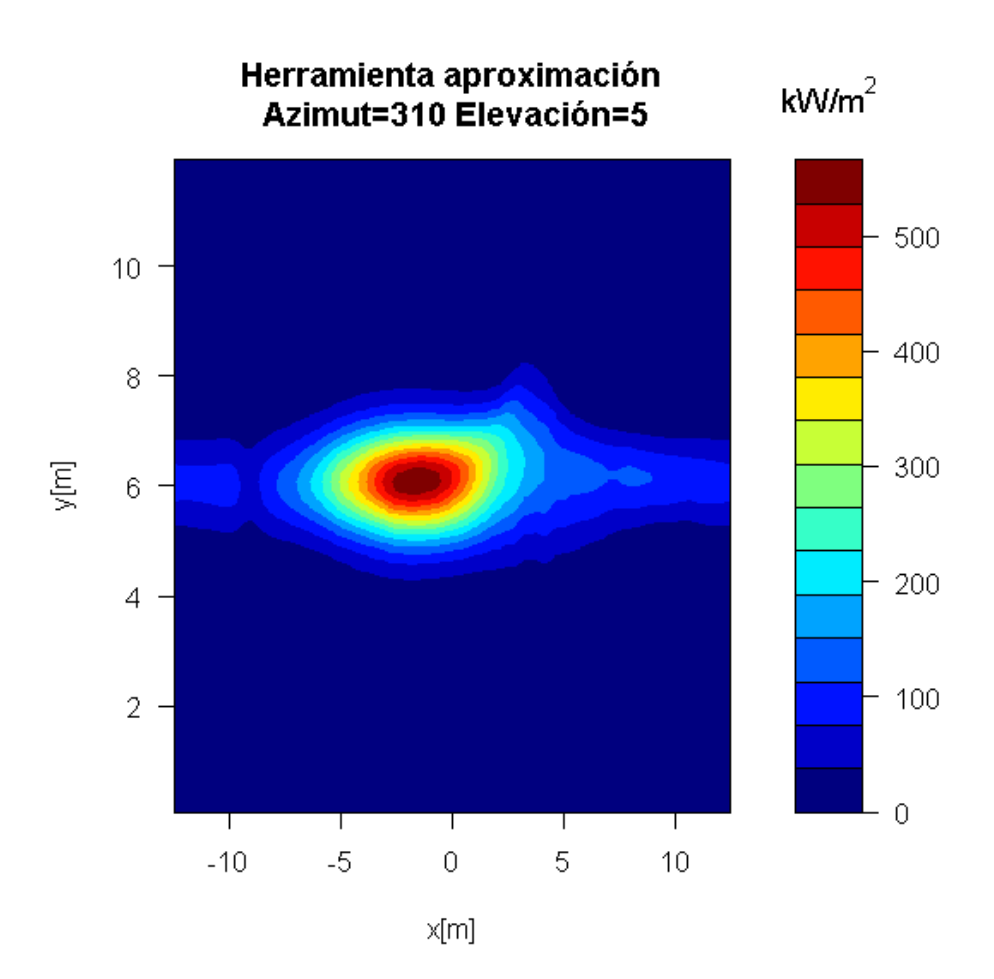

*Figura 88. Mapa de flujo herramienta III caso4*

| Potencia Total (kW)  | 10056.9  |
|----------------------|----------|
| Flujo máximo (kW/m2) | 565.1057 |

*Tabla79. Mapa de flujo herramienta III caso4*

Se procede al cálculo de la matriz de eficiencia óptica para varias discretizaciones de la superficie de los heliostatos para comprobar si es viable discretizar en varias superficies para obtener mayor precisión en los cálculos a cambio de mayores tiempos de simulación.

| Azimuth/Elevación | 0.01        | 0,05        |             | 15          | 25         | 45         | 65         | 89,5       |
|-------------------|-------------|-------------|-------------|-------------|------------|------------|------------|------------|
| 180               | 0.036117724 | 0.036109408 | 0,422481998 | 0.689218658 | 0.77005408 | 0.78567508 | 0.7769193  | 0.73403931 |
| 210               | 0.037342243 | 0.037220476 | 0,417139669 | 0.675180495 | 0.75314329 | 0,77262142 | 0.76891674 | 0.73386979 |
| 240               | 0,040998261 | 0,041020112 | 0,405229328 | 0.638822256 | 0,70735135 | 0,73729373 | 0.74792343 | 0,73342481 |
| 255               | 0.042924127 | 0.042708013 | 0.393921793 | 0.609117519 | 0.67578988 | 0.71390129 | 0.73394319 | 0.73313409 |
| 270               | 0.04206002  | 0.04229644  | 0.376453193 | 0.571737485 | 0.64123288 | 0.68795211 | 0.71889968 | 0.73282336 |
| 290               | 0,044537675 | 0.044645628 | 0,350174816 | 0.526493612 | 0,59313619 | 0,65175089 | 0,69856807 | 0,73241448 |
| 310               | 0.046177567 | 0,046324499 | 0,324421896 | 0,484919607 | 0,54685066 | 0,61897533 | 0.6803941  | 0.73205694 |

Para una discretización de 3x3:

*Tabla80. Matriz de eficiencia óptica herramienta 3x3 caso4*

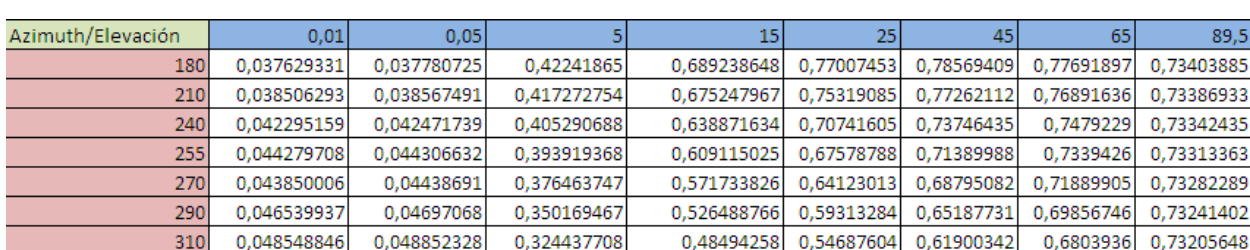

#### Para una de 5x5:

*Tabla81. Matriz de eficiencia óptica herramienta 5x5 caso4*

#### Para 10x10:

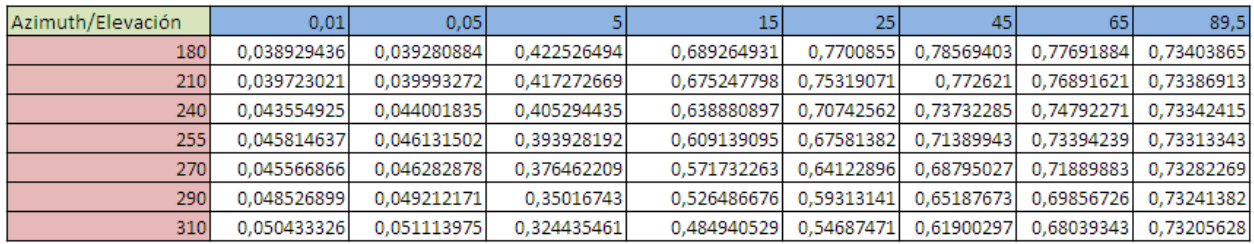

*Tabla82. Matriz de eficiencia óptica herramienta 10x10 caso4*

Para 15x15:

| Azimuth/Elevación | 0.01        | 0.05        |             |             | 25         | 45         | 65         | 89,5       |
|-------------------|-------------|-------------|-------------|-------------|------------|------------|------------|------------|
| 180               | 0.039589036 | 0,040232133 | 0.422436937 | 0.68927261  | 0.77009323 | 0.78569402 | 0.77691882 | 0,73403861 |
| 210               | 0,040364979 | 0.041054876 | 0,417272639 | 0.675247778 | 0.75319068 | 0,77262098 | 0.76891619 | 0,73386909 |
| 240               | 0.044240316 | 0.045021191 | 0.405294306 | 0.638880773 | 0.70742552 | 0.73747428 | 0.74792267 | 0.73342411 |
| 255               | 0,046541299 | 0,047211222 | 0.393929484 | 0.609143288 | 0.67581935 | 0.71389935 | 0.73394235 | 0,7331334  |
| 270               | 0,046365998 | 0,04743825  | 0,376461949 | 0.571731977 | 0,64122875 | 0,68795017 | 0,71889879 | 0,73282266 |
| 290               | 0.049393575 | 0.050337075 | 0.350167059 | 0.526486294 | 0.59313115 | 0.65187663 | 0.69856722 | 0.73241379 |
| 310               | 0.051310005 | 0.05223306  | 0.324435061 | 0,48494012  | 0.54687446 | 0.61900288 | 0.6803934  | 0.73205624 |

*Tabla 83. Matriz de eficiencia óptica herramienta 15x15 caso4*

## **3.5.3 Comparación de los resultados**

Con los resultados de Tonatiuh y la herramienta, se calcula el error producido para poder validar la herramienta de CENER.

$$
Error (%) = \frac{Efficiencia Herramienta - Eficiencia Tonatiuh}{Efficiencia Herramienta} * 100
$$

| Azimuth/Elevación | 0.01       | 0.05       |            | 15          | 25         | 451         | 65          | 89,5       |
|-------------------|------------|------------|------------|-------------|------------|-------------|-------------|------------|
| 1801              | 1,09567552 | 6,2350924  | 0.00107368 | 0.5450581   | 0.36991215 | 0.35192527  | 0.09031818  | 0.02848462 |
| 210               | 2.73642297 | 4.16577651 | 0.00307208 | 0.53169568  | 0.38440378 | 0.20924597  | 0.04453815  | 0.24921417 |
| 240               | 9,45359382 | 3,5469675  | 0.03897703 | 0.448237981 | 0.42935489 | 0.49524141  | 0.17267471  | 0.10107565 |
| 255               | 11.7620877 | 5,9962297  | 0.00588777 | 0.00713844  | 0.45000998 | 0.20952002  | 0.0781517   | 0.08249431 |
| 270               | 9,73304624 | 4.92709142 | 0.0090288  | 0.00372806  | 0.43538392 | 0.43197673  | 0.000928531 | 0.11914799 |
| 290               | 14,7699847 | 10.7369887 | 0.03481567 | 0.04850726  | 0.42388429 | 0.26968827  | 0.00517265  | 0.06436491 |
| 310               | 20,7818104 | 17.1257282 | 0.1080682  | 0.03433709  | 0.22257278 | 0.324272731 | 0.09046242  | 0.06004482 |

*Tabla 84.Error de la eficiencia óptica en el caso 4*

Se analizarán los datos para media matriz de eficiencia pues, al tratarse de una matriz simétrica respecto a la fila de azimut 180º, los resultados son análogos.

En verde están las posiciones del sol donde el error es menor al 1%, en amarillo donde el error está comprendido entre el 1% y el 10% y en rojo los errores mayores al 10%. Se observa nuevamente que los errores más grandes se encuentran en las zonas de baja elevación del sol, donde menos energía solar se capta, aunque llegan hasta el 20%, por lo que hay un campo de mejora de esta herramienta en ese área.

El error cometido en el cálculo de la energía en el receptor se puede expresar como:

$$
Error = \frac{Energya\ total\ en\ el\ receptor\ Herramienta - Energyia\ total\ receptor\ Tonatiuh}{Energya\ total\ en\ el\ receptor\ Herramienta}
$$

Se obtiene un error, en energía en el receptor, del 0,27860954%.

Para los mapas de flujo se procederá a la comparación del flujo máximo entre el receptor y la potencia en el mismo para cada posición del sol, calculando así el error cometido por la herramienta respecto a Tonatiuh.

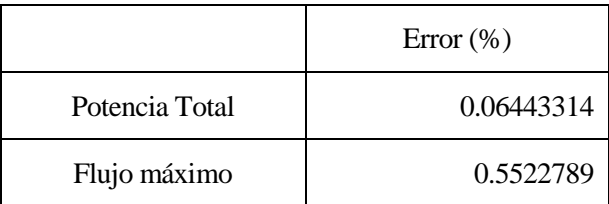

*Tabla 85.Errores en el mapa de flujo caso4 Azimut180º y elevación65º*

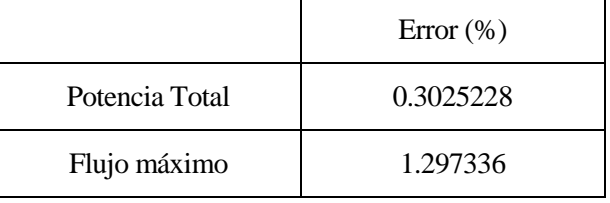

*Tabla 86.Errores en el mapa de flujo caso4 Azimut240º y elevación40º*

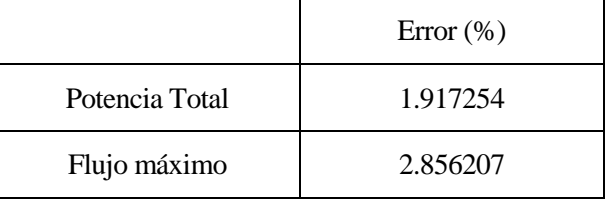

*Tabla 87.Errores en el mapa de flujo caso4 Azimut310º y elevación5º*

Se puede observar que los errores cometidos en el caso de Azimut 310º y elevación 5º son algo grandes. Para ello se afinará algo más los resultados a partir de la discretización de la superficie de los heliostatos como ya se realizó en el caso 3.

Por defecto, la herramienta de CENER hace una discretización de los heliostatos de 3x3 para sacar el mapa de flujo, por lo que se probarán dos nuevas discretizaciones para comprobar si se consigue una mejora de los resultados. Se sacará el mapa de flujo para una discretización de 5x5 y 9x9.
Para discretización 5x5:

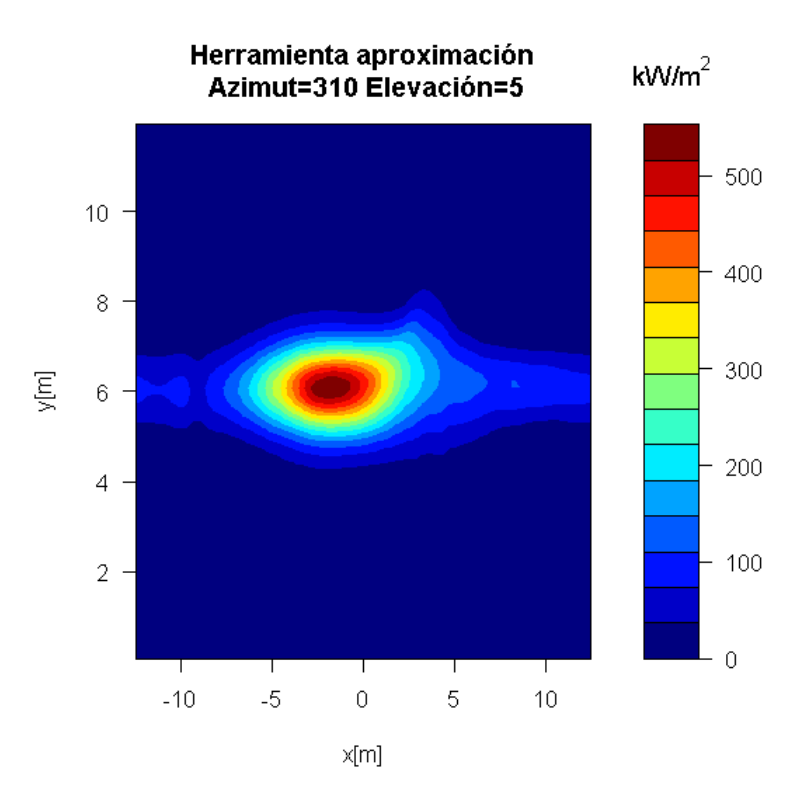

*Figura 89. Mapa de flujo herramienta III 5x5 caso4*

| Potencia Total (kW)  | 9826.369 |
|----------------------|----------|
| Flujo máximo (kW/m2) | 552.8104 |

*Tabla88. Mapa de flujo herramienta III caso4 5x5*

|                | Error (%) |
|----------------|-----------|
| Potencia Total | 0.3838414 |
| Flujo máximo   | 0.6955886 |

*Tabla 89.Errores en el mapa de flujo caso4 Azimut310º y elevación5º 5x5*

Para discretización 9x9:

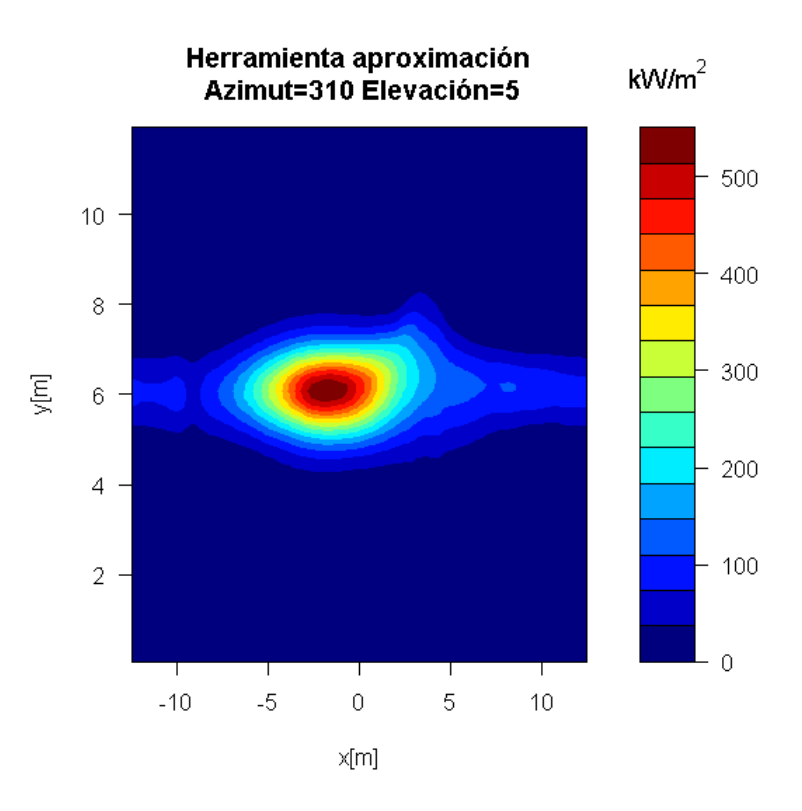

*Figura 90. Mapa de flujo herramienta III 9x9 caso4*

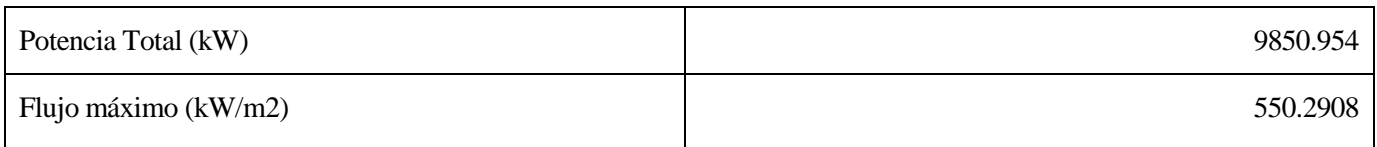

## *Tabla90. Mapa de flujo herramienta III caso4 9x9*

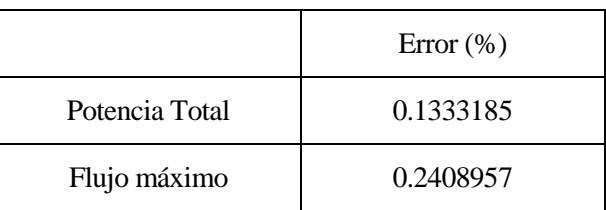

*Tabla 91.Errores en el mapa de flujo caso4 Azimut310º y elevación5º 9x9*

Con esta discretización los errores se rebajan a menos de un 1%. También se observa que el dibujo del mapa de flujo es más parecido con esta discretización al proporcionado por Tonatiuh.

## **4 CONCLUSIONES**

Una vez concluidos los cálculos, y para finalizar el trabajo realizado, se analizará la validez ya demostrada de la herramienta de CENER así como la tendencia del rendimiento óptico, el cual depende principalmente de la posición del sol más que del tipo de planta a tratar.

Con respecto a la herramienta de CENER ha quedado más que demostrada su validez, obteniendo errores para el cálculo de la energía en el flujo por debajo del 1% en todos los casos a tratar con respecto a un programa tan potente y fiable como Tonatiuh. Si es cierto que a la hora del cálculo de matrices de eficiencia funciona bastante bien para cualquier posición del sol excepto si se trata de posiciones con una elevación muy pequeña (0,01º o 0,05º). No preocupa mucho este problema porque a esas elevaciones la energía captada es mínima, y como ya se ha demostrado a lo largo del proyecto, el error global de energía es menor al 1%. No obstante, podría ser un campo de mejora de la herramienta para intentar conseguir resultados aún mejores.

El cálculo de mapas de flujo mediante la herramienta también ha sido satisfactorio y se han conseguido resultados muy buenos, con errores con respecto a los mapas de Tonatiuh también por debajo del 1% en flujo y en potencia.

Es un hecho demostrado que esta herramienta está preparada para empezarse a usarse para el cálculo de energía en el receptor y mapas de flujo a nivel comercial, ya sea para el diseño de nuevas plantas o para procesos de optimización de las mismas reduciendo los tiempos de simulación.

Con los datos obtenidos de la matriz de eficiencia, se ha percibido una tendencia del rendimiento óptico, independientemente del caso a tratar. Para ello, se ha graficado este rendimiento en función de la posición del sol.

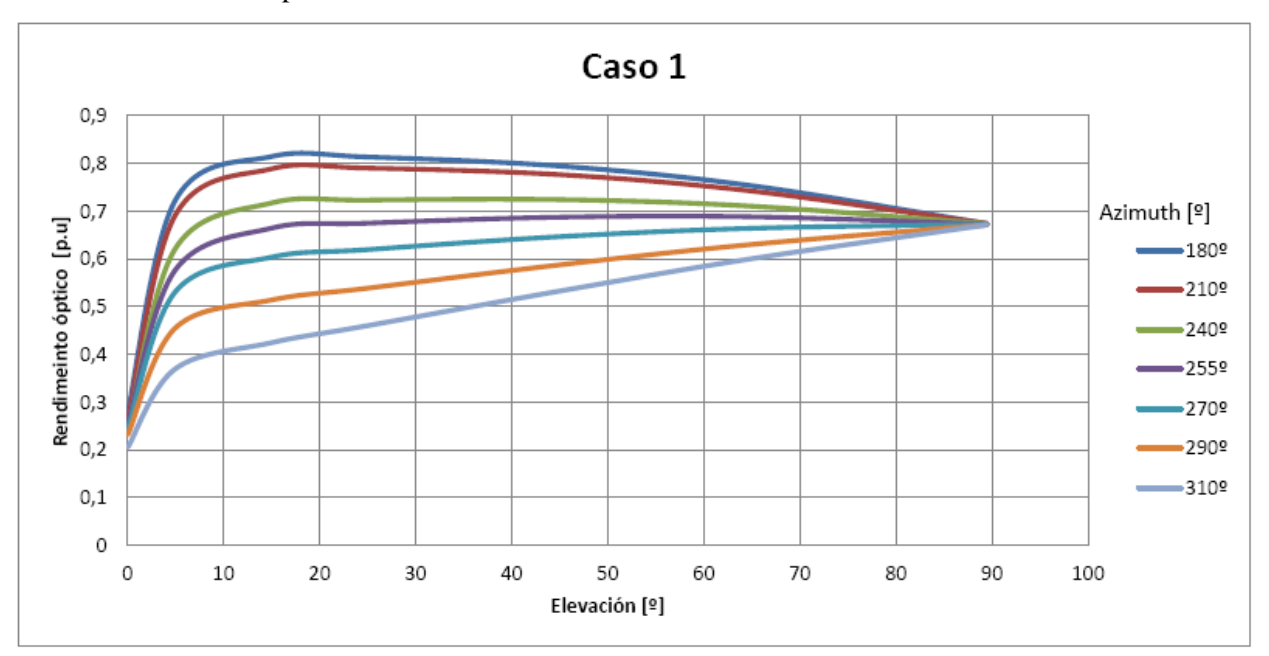

Se mostrarán las curvas para los cuatro casos:

*Figura 91. Rendimiento óptico para el caso1*

Validación de modelos simplificados para el cálculo de distribución de flujo en plantas termosolares de receptor central.

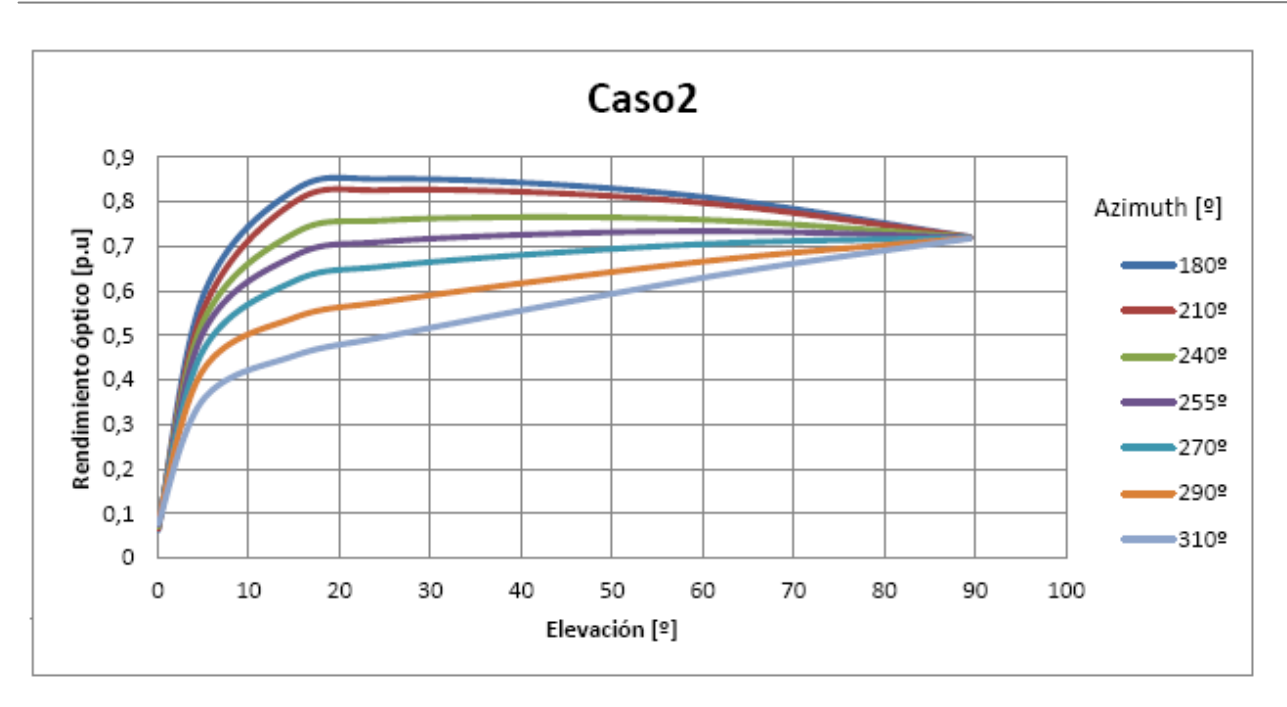

*Figura 92. Rendimiento óptico para el caso2*

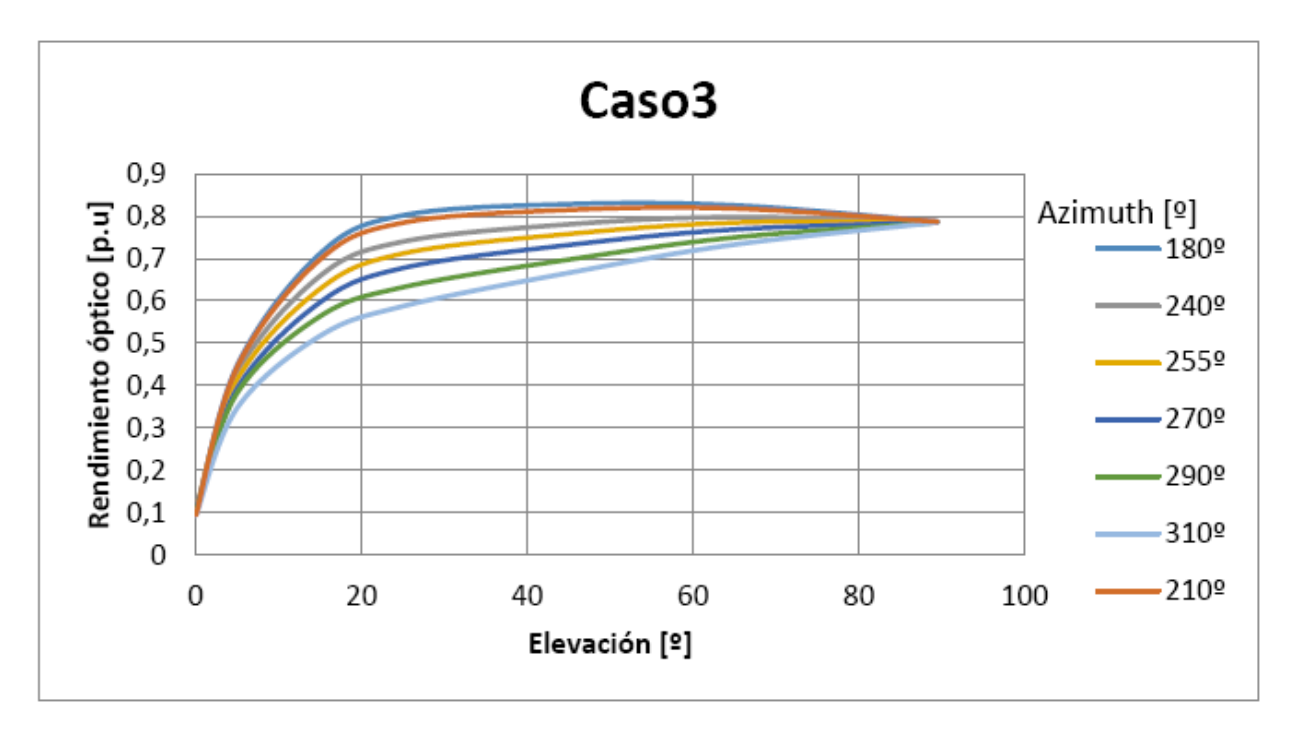

*Figura 93. Rendimiento óptico para el caso3*

Validación de modelos simplificados para el cálculo de distribución de flujo en plantas termosolares de receptor central.

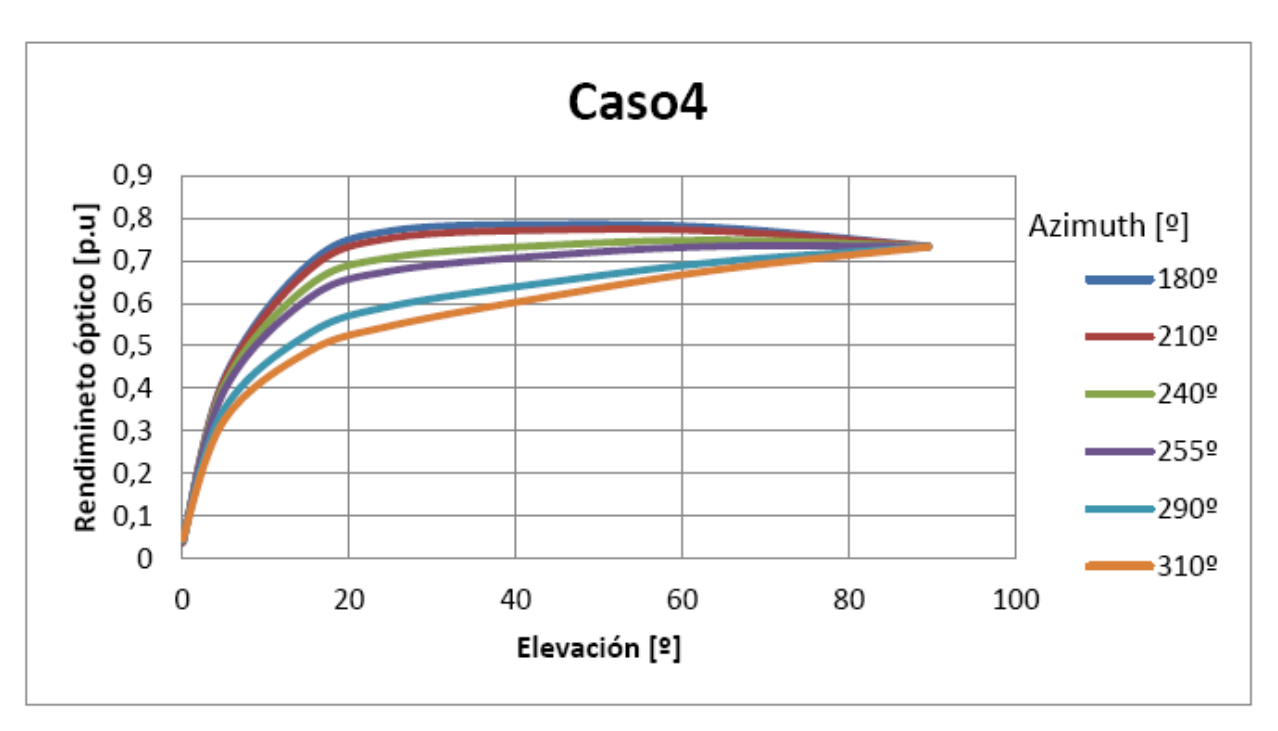

*Figura 94. Rendimiento óptico para el caso4*

Se observan varias curiosidades en estas curvas. En primer lugar, para todos los casos, se aprecia que todos los rendimientos tienden a un punto en común donde su valor es independiente del azimut. Este punto es la elevación de 90º, algo lógico puesto que si es sol está a 90º de elevación, está justo encima de la planta. Da igual el azimut pues el punto es el mismo, por lo que los rendimientos deberían ser los mismos.

En segundo lugar también se puede observar como en todos los casos los rendimientos son más altos cuanto más cerca están de un azimut 180º, que es el punto medio del recorrido del sol. Conforme más lejos está el sol, en azimut, de este punto, los rendimientos van disminuyendo, manteniendo fija la elevación. También cabe destacar que el máximo del rendimiento óptico se consigue alcanzar para elevaciones del orden de 20º a 40º.

Como curiosidad, se ha calculado el día que presenta mayor rendimiento óptico según la serie de datos proporcionados por la Universidad de Oregón, y el resultado es el día 1 de Enero. No es extraño que los rendimientos ópticos en invierno sean mayores puesto que la masa óptica es menor en invierno y la atmósfera está más limpia.

# **REFERENCIAS**

*Asignatura de 4º de GIE "Centrales solares", Manuel Silva.*

*Asignatura de 5º de GITI "Energías renovables", Manuel Silva.*

*Universidad de Oregon.*

*"Análisis estadístico de la producción de centrales termosolares mediante simulación con series temporales extensas de datos meteorológicos", Manuel Pavón Contreras.*

*"Evaluación del potencial de energía solar termoeléctrica", IDAE-AICIA-CENER-IDOM.*

*"Análisis estadístico de viabilidad de una central termosolar de torre con SAM", David Adrián Cañones Castellano.*

*"Optics for Solar Collectors", Ramón Pujol Nadal.*

*"Desarrollo de programa de simulación para el cálculo de distribución de flujo radiante sobre receptor y fenomeno de desbordamiento a partir de una caracterización óptico-geométrica en un sistema de concentacion solar disco-stirling ", Antonio Gavilán Morales.* 

*"Script in tonatiuh: parabolic trough collectors", CENER.*

*"Plugins in tonatiuh: shape flat ellipse", CENER.*

*"Tonatiuh Workshop Advanced user", CENER.*

*"Introduction to tonatiuh: central receiver", CENER. "Introduction to tonatiuh", CENER.*

*"El arte de programar en R", Julio Sergio Santana y Efraín Mateos Farfán.*

*https://github.com/iat-cener/tonatiuh*

*B. L. Kistler, A user's Manual for DELSOL3: A computer code for calculating the optical performance and optimal system design for solar thermal central receiver plants, 1986.*

*https://www.r-project.org/*

## **ANEXO**

### CÓDIGO PARA EL CÁLCULO DE LA EFICIENCIA ÓPTICA EN R PROJECT PARA RECEPTOR PLANO.

*setwd("Directorio donde se encuentren los .txt y .dat")*

*#############################################*

*#Funciones auxiliares ###################################*

*ReadParameters <- function(filename){*

```
lines<-readLines(filename, n=-1)
nLines<-length(lines)
```
*startParameters <-0 endParameters <-0 endSurfaces <-0*

```
 nLine<-0
for( line in lines)
{
nLine<-nLine+1
if( line == "START PARAMETERS")
{
   startParameters <-nLine
   }
else if( line == "END PARAMETERS")
{
   endParameters <-nLine
   }
else if( line == "END SURFACES")
{
   endSurfaces <-nLine
   }
}
```
*nParameters<-(endParameters-startParameters-1) powerPerPhoton<-lines[endSurfaces+1] return(c (nParameters,powerPerPhoton))*

*}*

*ReadTonatiuhData <- function(tonatiuhDataFile,nParameters){*

```
fileName <- file(tonatiuhDataFile, "rb")
fileSize <- file.info(tonatiuhDataFile)$size
photonData <- readBin(fileName,what="numeric",n=(fileSize)/8,endian="big")
```
*close(fileName)*

```
nPhotons <- length(photonData)/nParameters;
```

```
photonMap<-photonData
dim(photonMap)<-c(nParameters,nPhotons);
photonMap<-t(photonMap);
```

```
return(photonMap)
}
```
*###################################*

*#Input parameters ###################################*

*#Se han indicado las dimensiones del receptor a tratar. Si se tuviese otro receptor, habría que cambiar estos datos. #absorberWidth<-13.78 #m #absorberHeight<-12.5 #m #absorberArea <- absorberWidth \* absorberHeight #square meters*

#### *###Field Parameters*

*###Receiver Parameters*

*#Como ejemplo, se pondrá el campo de heliostatos del caso1, para el caso 2 cambiamos los datos que sean necesario como el ancho, alto o el número de heliostatos.*

*heliostatWidth <- 11.42; #m heliostatHeight <- 10.42; #m areaHeliostato<- heliostatWidth \* heliostatHeight; #m^2 Nheliostatos <-250; #u DNI <- 1000; #W/m2 b <- DNI \* Nheliostatos \* areaHeliostato; #W*

## *###Sun positions*

*#Vamos leyendo para cada posición del sol, a modo de ejemplo se ha obtado por la posición 180º en azimut y 5º en elevación.*

*azimut<-c(180);*

*elevation<-c(5);*

```
tonatiuhFilesRoot<-"TargetData"
```

```
###################################
```
*#Compute efficiency matrix*

*###################################*

```
eff<- matrix(data=0.0, nr=length( azimut), nc=length(elevation ));
```

```
for( a in 1:length( azimut ) )
{
   for( e in 1:length( elevation ))
```

```
 {
```
*tonatiuhFilesDir<-paste("./Azimut", azimut[a], "Elevation", elevation[e] , sep="");*

 *tonatiuhParametersFile<-paste(paste(tonatiuhFilesDir, tonatiuhFilesRoot , sep="/"), "\_parameters.txt" , sep="");*

 *simulationParameters<-ReadParameters(tonatiuhParametersFile); nParameters<-as.numeric(simulationParameters[1]); powerPerPhoton<-as.numeric(simulationParameters[2]);*

 *patternA <- paste( tonatiuhFilesRoot, "(\_[[:digit:]]+)\*.dat" ,sep=""); tonatiuhDataFiles<-list.files(path=tonatiuhFilesDir, pattern=patternA );*

*f<-0; photonMap<-0;*

```
for(file in tonatiuhDataFiles)
{
print(file); 
photonMapI<- ReadTonatiuhData(paste(tonatiuhFilesDir, file , sep="/"),nParameters);
if( f==0 ){
photonMap<- photonMapI;
}
else
{
photonMap<-rbind( photonMap,photonMapI);
}
f<-f+1;
}
nPhotons <- 0;
if( f>0 )
{
nPhotons<-dim(photonMap)[1];
}
totalPower <- nPhotons*powerPerPhoton;
pEff<-totalPower/b;
print(c( nPhotons,totalPower, totalPower/b ) );
eff[a,e]<-pEff;
}
}
print( eff )
```
## CÓDIGO PARA EL CÁLCULO DE LA EFICIENCIA ÓPTICA EN R PROJECT PARA RECEPTOR CILÍNDRICO.

*setwd("Directorio de los .txt y .dat")*

*#############################################*

*#Funciones auxiliares*

*###################################*

*ReadParameters <- function(filename){*

*lines<-readLines(filename, n=-1) nLines<-length(lines)*

*startParameters <-0 endParameters <-0*

*endSurfaces <-0*

```
 nLine<-0
for( line in lines)
{
nLine<-nLine+1
if( line == "START PARAMETERS")
{
   startParameters <-nLine
   }
else if( line == "END PARAMETERS")
{
   endParameters <-nLine
   }
else if( line == "END SURFACES")
{
   endSurfaces <-nLine
   }
}
```

```
nParameters<-(endParameters-startParameters-1)
powerPerPhoton<-lines[endSurfaces+1]
return(c (nParameters,powerPerPhoton))
```
*}*

*ReadTonatiuhData <- function(tonatiuhDataFile,nParameters){*

*fileName <- file(tonatiuhDataFile, "rb") fileSize <- file.info(tonatiuhDataFile)\$size photonData <- readBin(fileName,what="numeric",n=(fileSize)/8,endian="big")*

*close(fileName)*

*nPhotons <- length(photonData)/nParameters;*

```
photonMap<-photonData
dim(photonMap)<-c(nParameters,nPhotons);
photonMap<-t(photonMap);
```

```
return(photonMap)
```

```
}
```
*###################################*

*#Input parameters ###################################*

*###Receiver Parameters #Dimensiones del receptor #radius<-4 #m #absorberHeight<-12 #m #absorberArea <- 2\*pi\*radius\*absorberHeight #square meters*

#### *###Field Parameters*

*#A modo de ejemplo se han usado las características del campo de heliostatos del caso3. Para el caso4 habría que cambiar el ancho, la altura y el número de heliostatos.*

*heliostatWidth <- 8; #m heliostatHeight <- 8; #m areaHeliostato<- heliostatWidth \* heliostatHeight; #m^2* *Nheliostatos <-472; #u DNI <- 1000; #W/m2 b <- DNI \* Nheliostatos \* areaHeliostato; #W*

```
###Sun positions
azimut<-c(310);
elevation<-c(0.01);
```

```
tonatiuhFilesRoot<-"TargetData_s4"
```
*################################### #Compute efficiency matrix ################################### eff<- matrix(data=0.0, nr=length( azimut), nc=length(elevation ));*

```
for( a in 1:length( azimut ) )
{
   for( e in 1:length( elevation ))
   {
```

```
tonatiuhFilesDir<-paste("./Azimut", azimut[a], "Elevation", elevation[e] , sep="");
     tonatiuhParametersFile<-paste(paste(tonatiuhFilesDir, tonatiuhFilesRoot , sep="/"), "_parameters.txt" , 
sep="");
```

```
 simulationParameters<-ReadParameters(tonatiuhParametersFile);
 nParameters<-as.numeric(simulationParameters[1]);
 powerPerPhoton<-as.numeric(simulationParameters[2]);
```
 *patternA <- paste( tonatiuhFilesRoot, "(\_[[:digit:]]+)\*.dat" ,sep=""); tonatiuhDataFiles<-list.files(path=tonatiuhFilesDir, pattern=patternA );*

```
f<-0;
photonMap<-0;
for(file in tonatiuhDataFiles)
{
print(file); 
photonMapI<- ReadTonatiuhData(paste(tonatiuhFilesDir, file , sep="/"),nParameters);
if( f==0 )
```

```
{
photonMap<- photonMapI;
}
else{
photonMap<-rbind( photonMap,photonMapI);
}
f<-f+1;
}
nPhotons <- 0;
if( f>0 )
{
nPhotons<-dim(photonMap)[1];
}
totalPower <- nPhotons*powerPerPhoton;
pEff<-totalPower/b;
print(c( nPhotons,totalPower, totalPower/b ) );
eff[a,e]<-pEff;
}
}
print( eff )
```
### CÓDIGO PARA EL CÁLCULO DE MAPAS DE FLUJO EN R PROJECT PARA RECEPTOR PLANO.

*setwd("Directorio de los txt con los datos de flujo de la herramienta y tonatiuh")*

*library(ash)*

*#Como ejemplo, vamos a realizarlo para el caso1. El caso 2 es igual cambiando los datos que sean pertinentes. caso<-1; azimut<-180; elevation<-75; dniTonatiuh<-1000; positionDir <- paste("Az" , azimut, "El" , elevation , sep="");*

*#Dimensiones del Receptor #Ancho absorberWidth <- 13.78 #m #Alto absorberHeight <- 12.5 #m*

*#Area absorberArea <- absorberHeight\*absorberWidth*

*#Division de la superficie del receptor widthDivisions <-80 heightDivisions <-80*

*#Grid parameters widthElementLength <- absorberWidth/widthDivisions heightElementLength <- absorberHeight/heightDivisions elementArea <- widthElementLength\*heightElementLength*

*#####Programa aproximación#####*

*flujofilename<-paste("Caso",caso, "\_",positionDir,"\_flux", heightDivisions, "x",widthDivisions, ".txt", sep="" ); flujo*  $\langle -a s.matrix(read. table(paste(positionDir, fluid) in Dir)$ ,  $flujofilename, sep = \langle \langle \cdot | \cdot \rangle \rangle$ ;  $sep = \langle \cdot | \cdot \rangle \rangle$ \*dniTonatiuh; *incidentFluxHerramienta <- flujo[,1:widthDivisions]/1000;dim( incidentFluxHerramienta )* 

*#####Tonatiuh#####*

*tonatiuhMatrixFileName <- paste( positionDir, paste("Caso",caso, "\_",positionDir,"\_flux", heightDivisions, "x",widthDivisions, "\_tonatiuh.txt", sep="" ), sep="\\");*

*incidentFluxTonatiuh <-as.matrix(read.table( tonatiuhMatrixFileName )); dim( incidentFluxTonatiuh )* 

*totalPowerTonatiuh<- (sum( sum(incidentFluxTonatiuh)) \* elementArea);* 

*######Resultados ###### maximumFluxTonatiuh<-max(incidentFluxTonatiuh); maximumFluxHerramienta<-max(incidentFluxHerramienta);*

*totalPowerHerramienta <- (sum( sum(incidentFluxHerramienta)) \* elementArea);* 

*c( totalPowerTonatiuh, totalPowerHerramienta, 100 \* abs( totalPowerHerramienta - totalPowerTonatiuh ) /totalPowerTonatiuh )*

*c(maximumFluxTonatiuh, maximumFluxHerramienta, 100 \* abs( maximumFluxHerramienta maximumFluxTonatiuh ) /maximumFluxTonatiuh )*

*relativeError<- 100 \* abs( incidentFluxHerramienta - incidentFluxTonatiuh ) /incidentFluxTonatiuh;*

*max( relativeError) mean( relativeError)*

*##Plots*

*#Dibujar Flujo*

*#Eje x*

*x<-seq(-0.5\*absorberWidth+0.5\*widthElementLength,0.5\*absorberWidth-0.5\*widthElementLength,by=widthElementLength)*

*#Eje z*

*z <- seq(0.5\*heightElementLength,absorberHeight-0.5\*heightElementLength,by=heightElementLength)*

*#Escala de colores*

*jetcolors <- colorRampPalette(c("#00007F", "blue", "#007FFF", "cyan", "#7FFF7F", "yellow", "#FF7F00", "red", "#7F0000"))*

*#Resultados*

*zmax <- ceiling( max( maximumFluxTonatiuh, maximumFluxHerramienta )); fluxLevels<-(0:1:15)\*( zmax/15 );*

*# Mapa de flujo herramienta*

*plotFilename1<-paste( positionDir, paste("Caso",caso, "\_",positionDir,"\_flux", heightDivisions, "x",widthDivisions, "\_herramientaAproximacion.png", sep="" ), sep="\\" );*

*png(plotFilename1,res=800,height=absorberHeight,width=absorberWidth,units="in");*

*plot1Title<-paste( "Herramienta aproximación\n Azimut=",azimut, " Elevación=", elevation, sep="" );*

*filled.contour(x,z,t(incidentFluxHerramienta[nrow(incidentFluxHerramienta):1,]), color=jetcolors, zlim=range(0,zmax), levels=fluxLevels,main=plot1Title, xlab="x[m]",ylab="y[m]", key.title=title(main=expression(paste('kW/m'^2,sep=''))));*

*# close the graphic device dev.off();*

*# Mapa de flujo Tonatiuh*

```
plotFilename2 <- paste( positionDir, paste( "Caso",caso, "_",positionDir,"_flux", heightDivisions, 
"x",widthDivisions, "_tonatiuh.png", sep="" ), sep="\\");
png(plotFilename2,res=800,height=absorberHeight,width=absorberWidth,units="in");
```
*plot2Title<-paste( "Tonatiuh\n Azimut=",azimut, " Elevación=", elevation, sep="" );*

*#filled.contour(incidentFluxTonatiuh[nrow(incidentFluxTonatiuh):1,ncol(incidentFluxTonatiuh):1],color=jet colors, zlim=range(0,zmax), main=plot2Title,xlab="x(m)",ylab="y(m)", key.title=title(main=expression(paste('kW/m'^2,sep=''))) ) ;*

*filled.contour(x,z,t(incidentFluxTonatiuh[nrow(incidentFluxTonatiuh):1,]),color=jetcolors, zlim=range(0,zmax),levels=fluxLevels, main=plot2Title,xlab="x(m)",ylab="y(m)", key.title=title(main=expression(paste('kW/m'^2,sep=''))) );*

*dev.off();*

*#Sacamos los resultados*

*maximumFluxHerramienta*

*totalPowerHerramienta*

*maximumFluxTonatiuh*

*totalPowerTonatiuh*

*ErrorFlux=((maximumFluxTonatiuh-maximumFluxHerramienta)/maximumFluxHerramienta)\*100 ErrorFlux*

*ErrorPower=((totalPowerTonatiuh-totalPowerHerramienta)/totalPowerHerramienta)\*100 ErrorPower*

#### CÓDIGO PARA EL CÁLCULO DE MAPAS DE FLUJO EN R PROJECT PARA RECEPTOR CILÍNDRICO.

*setwd("Directorio de los txt con la información del flujo en Tonatiuh y la herramienta")*

#### *library(ash)*

*#A modo de ejemplo, se realizará la programación con el caso3*

*caso<-3;*

*azimut<-310;*

*elevation<-5;*

*dniTonatiuh<-1000;*

*positionDir <- paste("Az" , azimut, "El" , elevation , sep="");*

*#Dimensiones del Receptor*

*absorberRadius<-4; #m absorberLength <- 12; #m absorberPerimeter <- 2\* pi \* absorberRadius;*

*#Area absorberArea <- absorberPerimeter \* absorberLength #square meters*

*#Division de la superficie del receptor widthDivisions <-120 heightDivisions <-80*

*#Grid parameters*

*widthElementLength <- absorberPerimeter/widthDivisions heightElementLength <- absorberLength/heightDivisions elementArea <- widthElementLength\*heightElementLength*

*#####Programa aproximación#####*

*flujofilename<-paste("Caso",caso, "\_",positionDir,"\_flux", heightDivisions, "x",widthDivisions, ".txt", sep="" ); flujo <- as.matrix(read.table( paste( positionDir, flujofilename, sep ="\\" ),sep ="\t"))\*dniTonatiuh; incidentFluxHerramienta <- flujo[,1:widthDivisions]/1000; dim( incidentFluxHerramienta )* 

*#####Tonatiuh#####*

*tonatiuhMatrixFileName <- paste( positionDir, paste("Caso",caso, "\_",positionDir,"\_flux", heightDivisions,*  "x",widthDivisions, "\_tonatiuh.txt", sep="" ), sep="\\");

*incidentFluxTonatiuh <-as.matrix(read.table( tonatiuhMatrixFileName )); dim( incidentFluxTonatiuh )* 

*totalPowerTonatiuh<- (sum( sum(incidentFluxTonatiuh)) \* elementArea);* 

*######Resultados ###### maximumFluxTonatiuh<-max(incidentFluxTonatiuh); maximumFluxHerramienta<-max(incidentFluxHerramienta);*

*totalPowerHerramienta <- (sum( sum(incidentFluxHerramienta)) \* elementArea);* 

*c( totalPowerTonatiuh, totalPowerHerramienta, 100 \* abs( totalPowerHerramienta - totalPowerTonatiuh ) /totalPowerTonatiuh )*

*c(maximumFluxTonatiuh, maximumFluxHerramienta, 100 \* abs( maximumFluxHerramienta maximumFluxTonatiuh ) /maximumFluxTonatiuh )*

*relativeError<- 100 \* abs( incidentFluxHerramienta - incidentFluxTonatiuh ) /incidentFluxTonatiuh;*

*max( relativeError) mean( relativeError)*

*##Plots*

*#Dibujar Flujo*

*#Eje x*

*x<-seq(-0.5\*absorberPerimeter+0.5\*widthElementLength,0.5\*absorberPerimeter-0.5\*widthElementLength,by=widthElementLength)*

#### *#Eje z*

*z <- seq(0.5\*heightElementLength,absorberLength-0.5\*heightElementLength,by=heightElementLength)*

#### *#Escala de colores*

*jetcolors <- colorRampPalette(c("#00007F", "blue", "#007FFF", "cyan", "#7FFF7F", "yellow", "#FF7F00", "red", "#7F0000"))*

#### *#Resultados*

*zmax <- ceiling( max( maximumFluxTonatiuh, maximumFluxHerramienta )); fluxLevels<-(0:1:15)\*( zmax/15 );*

#### *# Mapa de flujo herramienta*

*plotFilename1<-paste( positionDir, paste("Caso",caso, "\_",positionDir,"\_flux", heightDivisions, "x",widthDivisions, "\_herramientaAproximacion.png", sep="" ), sep="\\" );*

*png(plotFilename1,res=800,height=absorberLength,width=absorberPerimeter,units="in");*

*plot1Title<-paste( "Herramienta aproximación\n Azimut=",azimut, " Elevación=", elevation, sep="" );*

*filled.contour(x,z,t(incidentFluxHerramienta[nrow(incidentFluxHerramienta):1,]), color=jetcolors, zlim=range(0,zmax), levels=fluxLevels,main=plot1Title, xlab="x[m]",ylab="y[m]", key.title=title(main=expression(paste('kW/m'^2,sep=''))));*

*# close the graphic device*

*dev.off();*

*#Mapa de flujo Tonatiuh*

*plotFilename2 <- paste( positionDir, paste( "Caso",caso, "\_",positionDir,"\_flux", heightDivisions, "x",widthDivisions, "\_tonatiuh.png", sep="" ), sep="\\");*

*png(plotFilename2,res=800,height=absorberLength,width=absorberPerimeter,units="in");* 

*plot2Title<-paste( "Tonatiuh\n Azimut=",azimut, " Elevación=", elevation, sep="" );*

*#filled.contour(incidentFluxTonatiuh[nrow(incidentFluxTonatiuh):1,ncol(incidentFluxTonatiuh):1],color=jet colors, zlim=range(0,zmax), main=plot2Title,xlab="x(m)",ylab="y(m)", key.title=title(main=expression(paste('kW/m'^2,sep=''))) ) ;*

*filled.contour(x,z,t(incidentFluxTonatiuh[nrow(incidentFluxTonatiuh):1,]),color=jetcolors, zlim=range(0,zmax),levels=fluxLevels, main=plot2Title,xlab="x(m)",ylab="y(m)", key.title=title(main=expression(paste('kW/m'^2,sep=''))) );*

*dev.off();*

*#Sacamos los datos*

*maximumFluxHerramienta*

*totalPowerHerramienta*

*maximumFluxTonatiuh*

*totalPowerTonatiuh*

*ErrorFlux= ((maximumFluxTonatiuh-maximumFluxHerramienta)/maximumFluxHerramienta)\*100 ErrorFlux*

*ErrorPower= ((totalPowerTonatiuh-totalPowerHerramienta)/totalPowerHerramienta)\*100 ErrorPower*